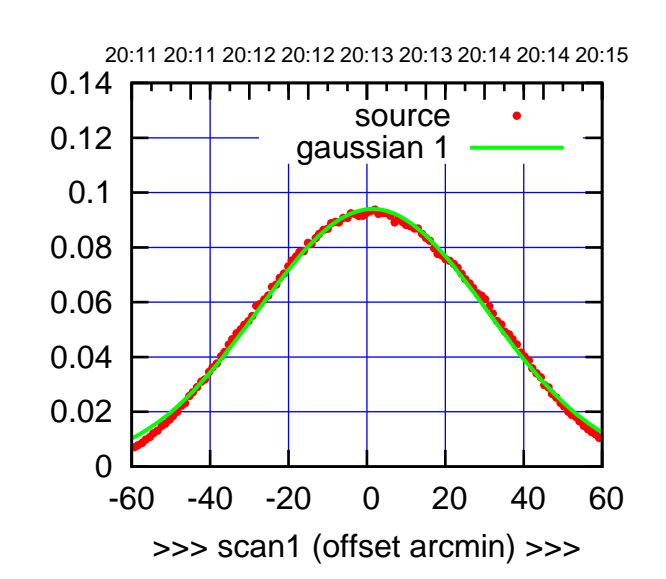

C00-175-AZ OFF= 0.2'

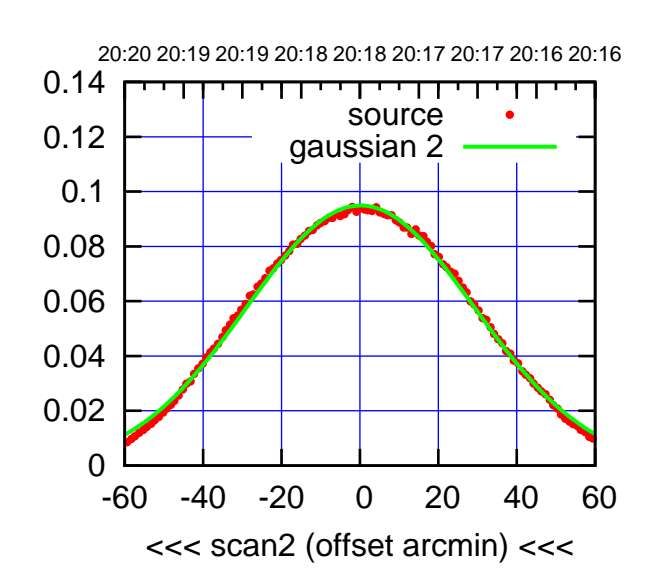

 0 0.02 0.04 0.06 0.08 0.1 0.12 0.14 -60 -40 -20 0 20 40 60 overlay scan1,2(offset arcmin) BACKLASH ERROR= 1.9' gaussian 1,2

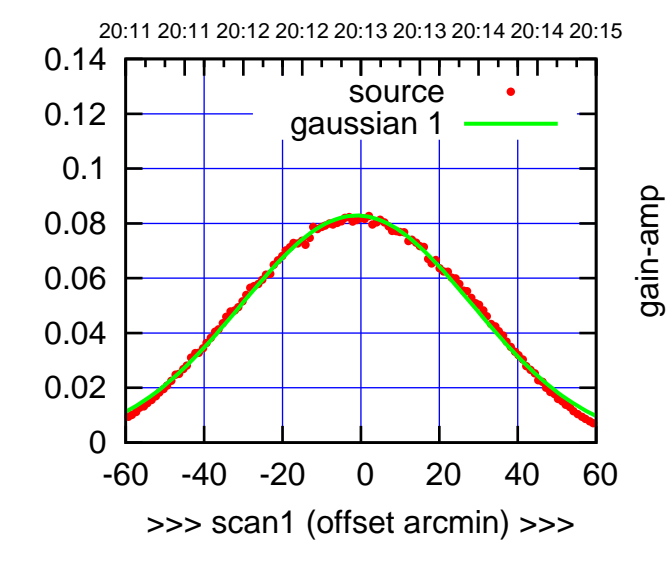

C00-130-AZ OFF= -2.3'

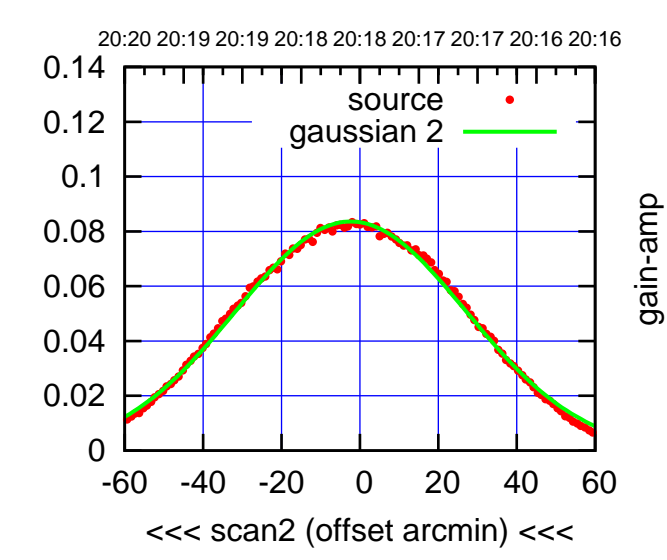

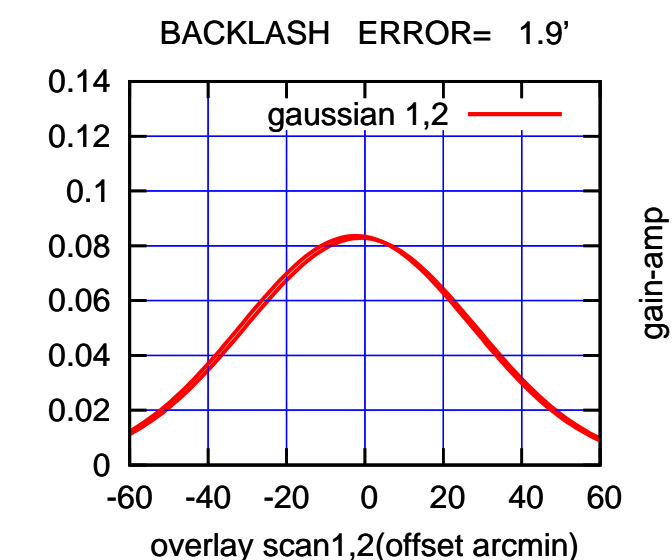

gain-amp

gain-amp

gain-amp

 $(-30'/m)$  24mar2016 20:18 (-30'/m) 24mar2016 20:18

(591 MHz.)

(+30'/m) 24mar2016 20:13

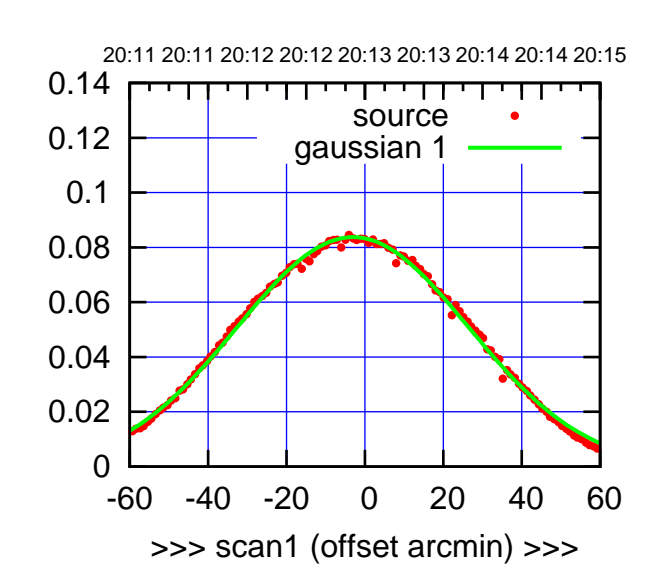

C01-175-AZ OFF= -2.5'

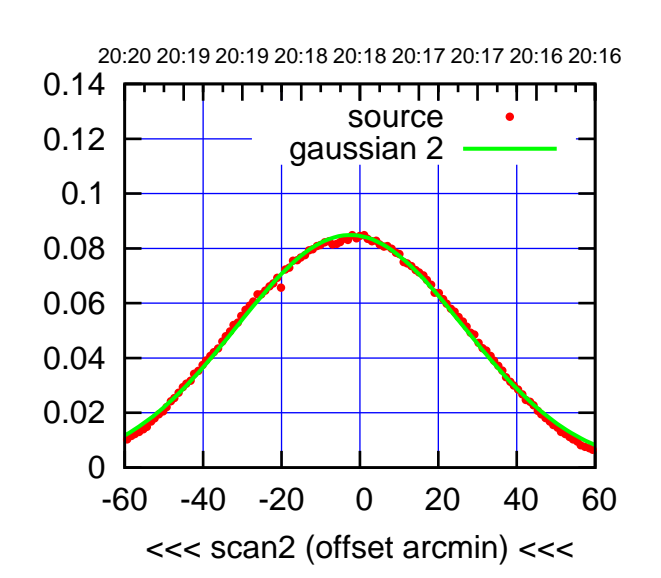

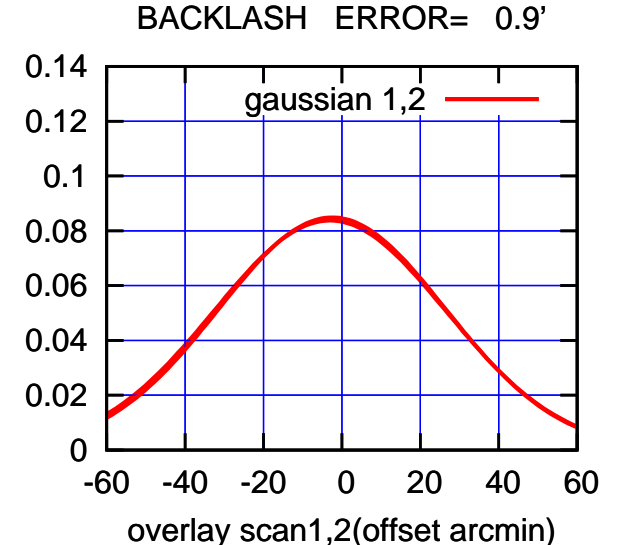

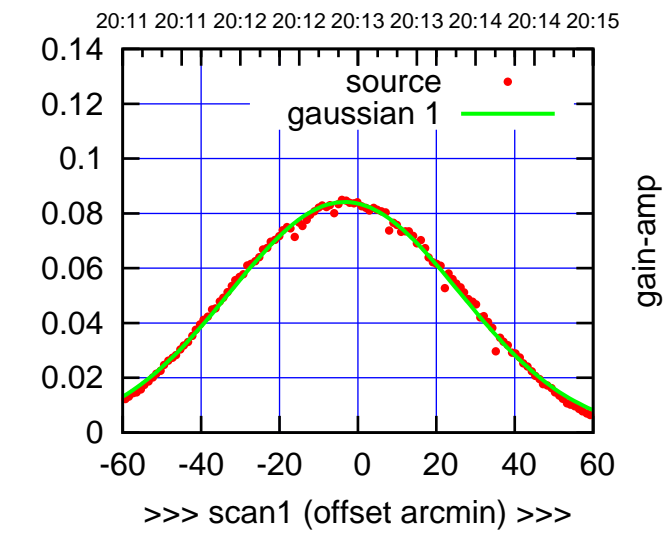

C01-130-AZ OFF= -2.6'

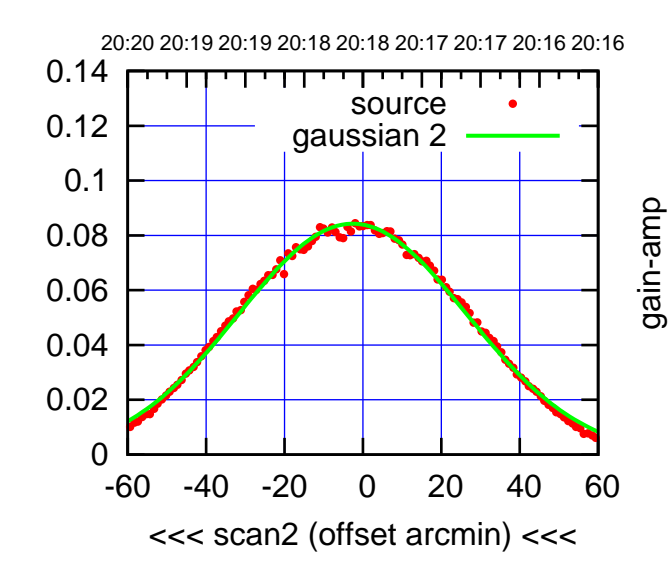

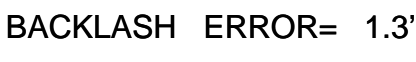

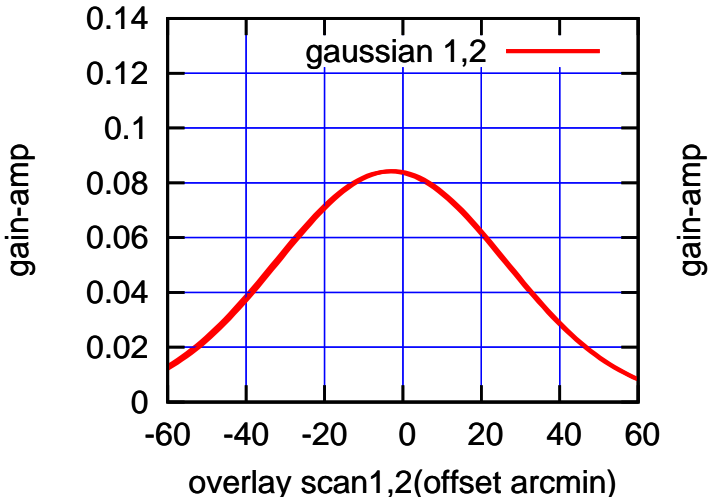

(+30'/m) 24mar2016 20:13

 $(+30'/m)$  24 $max$ 2016 20:13

(-30'/m) 24mar2016 20:18

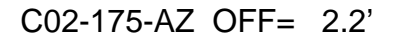

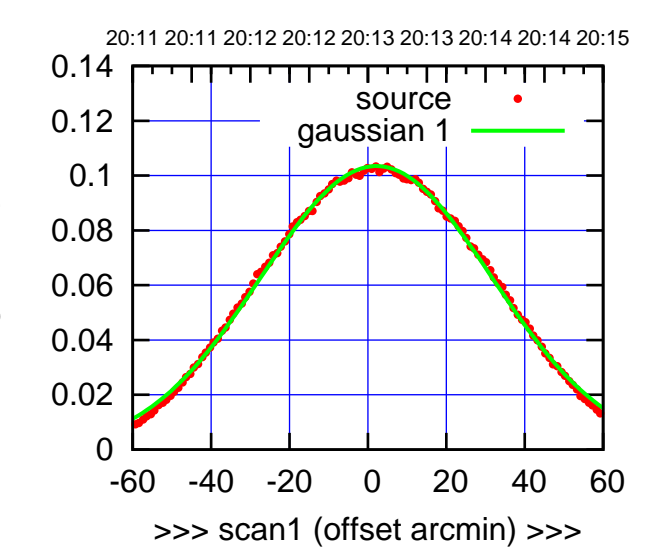

C02-175-AZ OFF= 2.2'

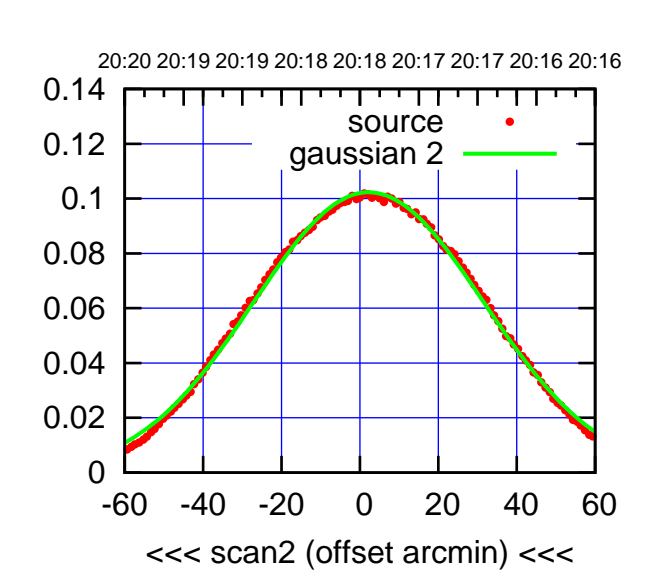

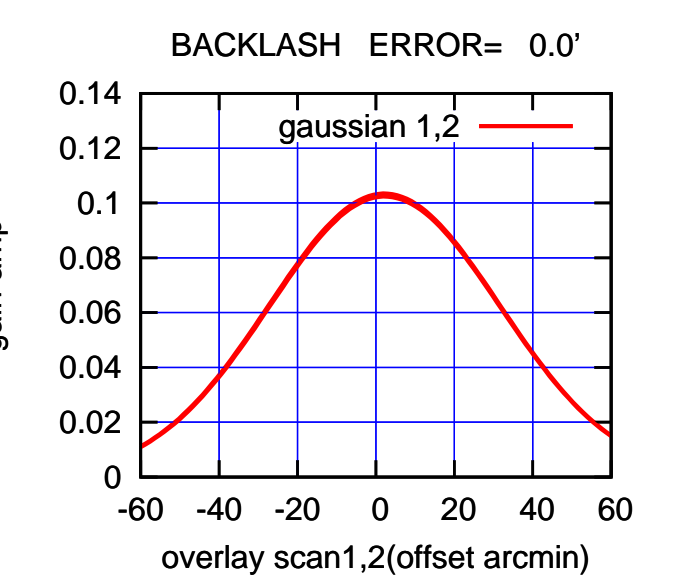

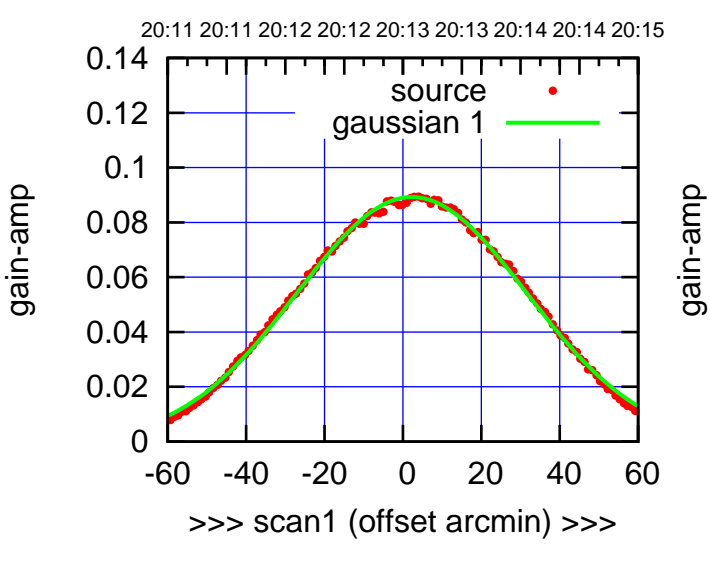

C02-130-AZ OFF= 2.1'

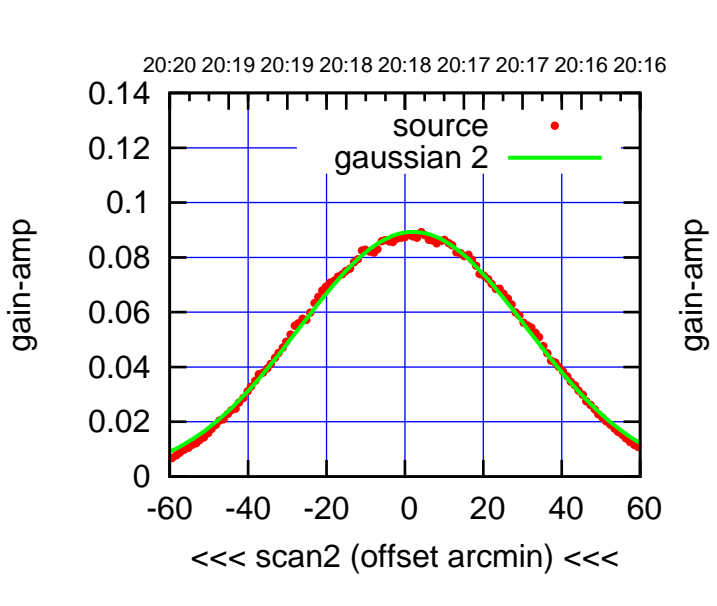

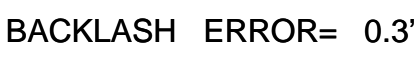

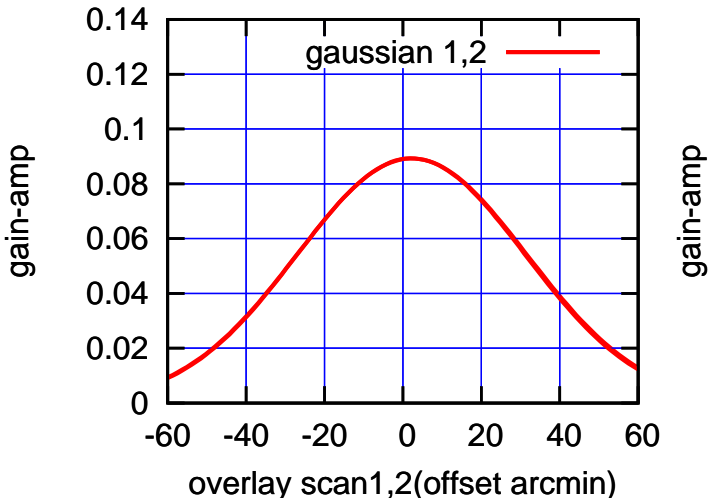

## $(-30'/m)$  24mar2016 20:18 (-30'/m) 24mar2016 20:18

(591 MHz.)

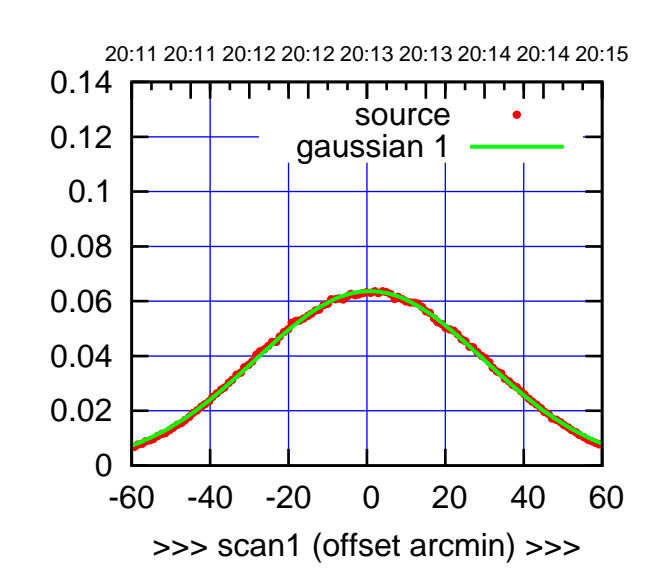

 $(+30'/m)$  24 $max$ 2016 20:13

(-30'/m) 24mar2016 20:18

 $(-30'/m)$  24mar2016 20:18

(591 MHz.)

C03-175-AZ OFF= 0.3'

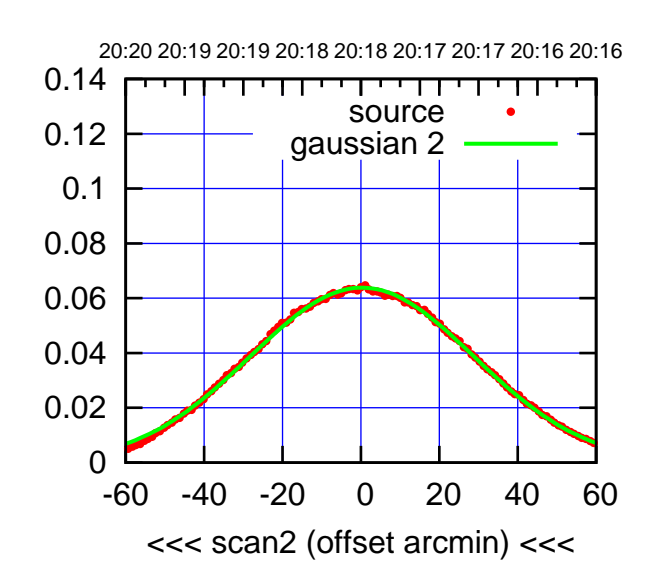

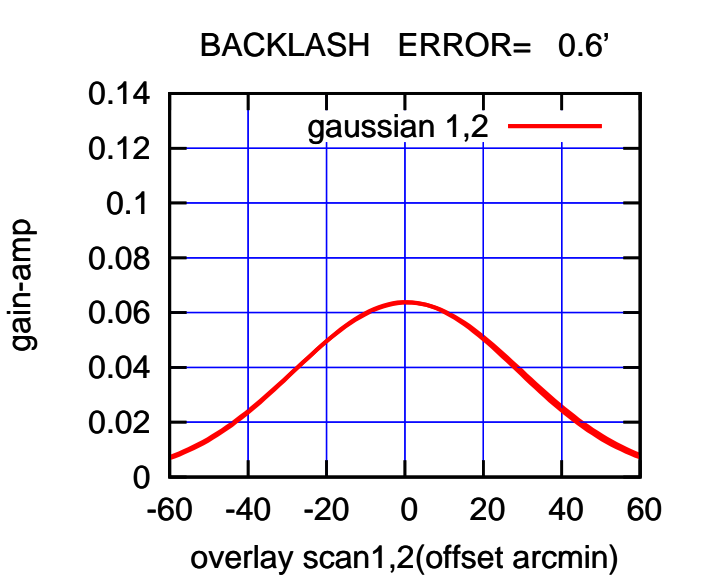

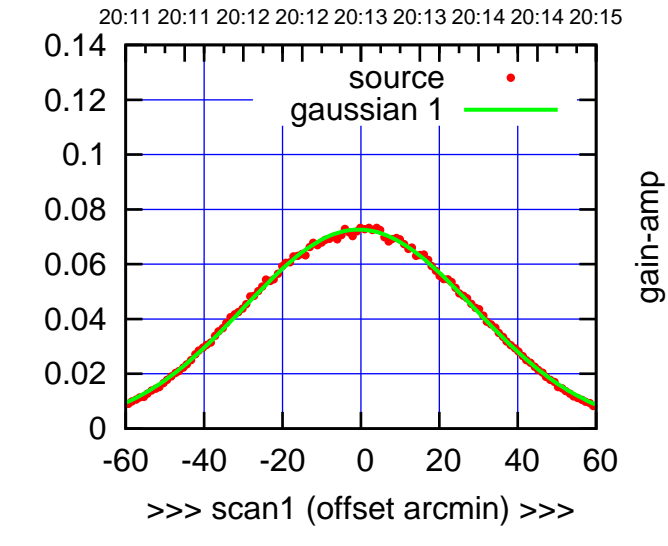

C03-130-AZ OFF= -0.9'

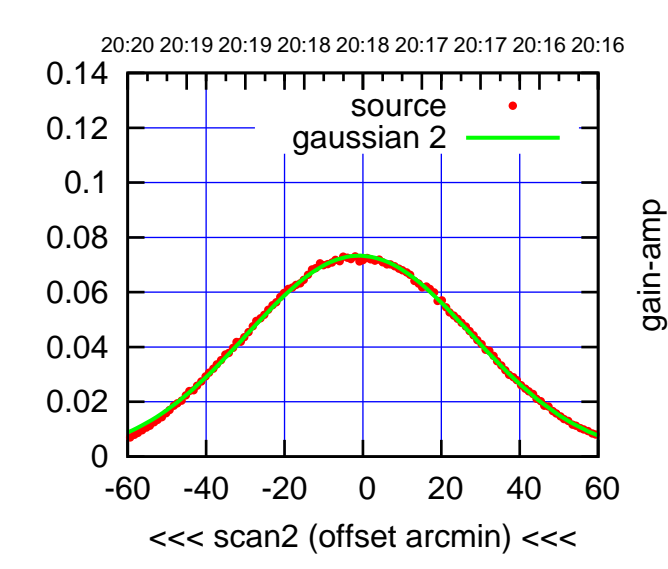

BACKLASH ERROR= 0.6'

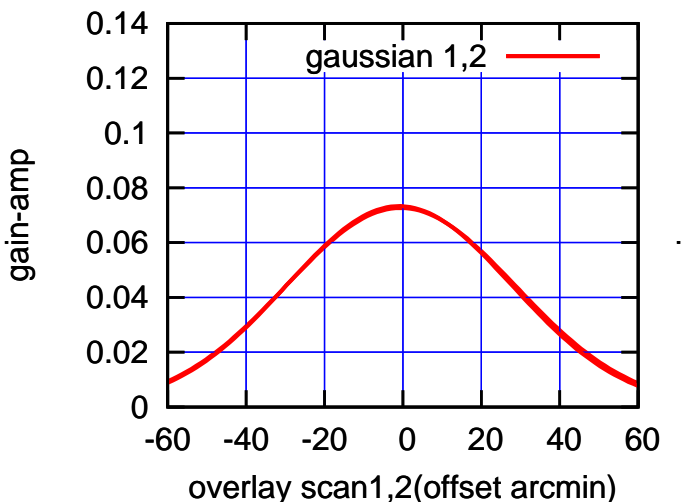

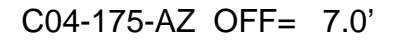

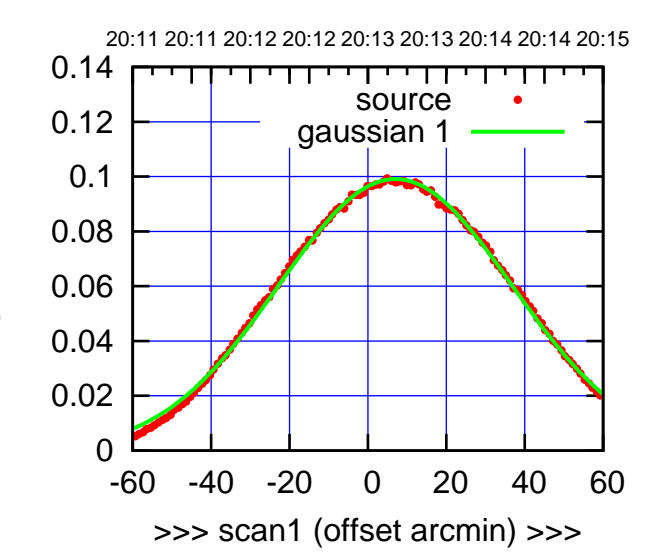

C04-175-AZ OFF= 6.4'

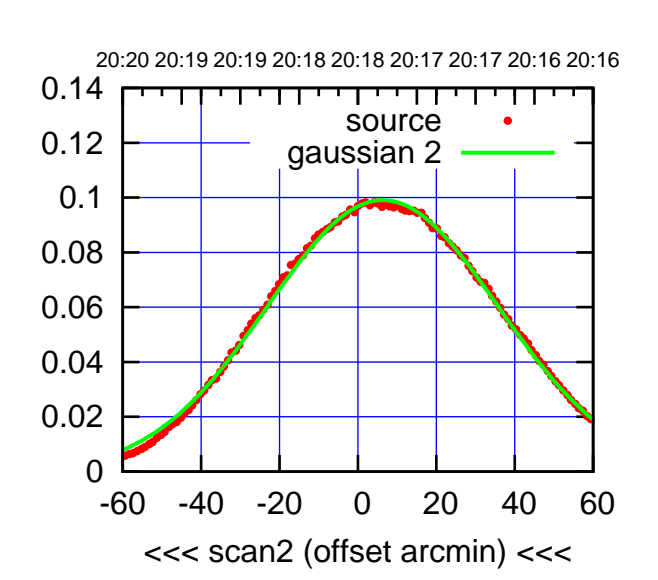

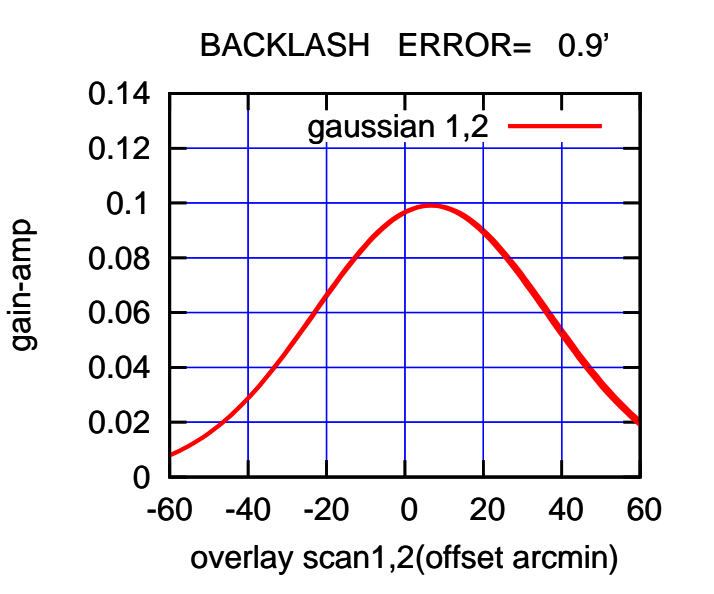

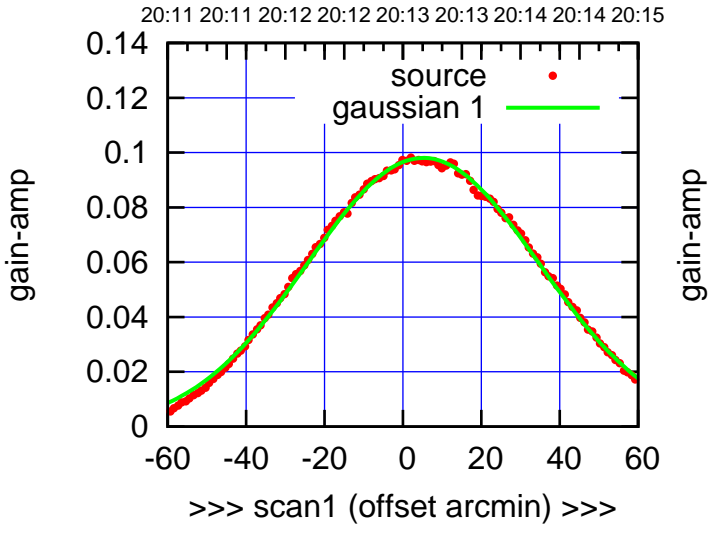

C04-130-AZ OFF= 4.7'

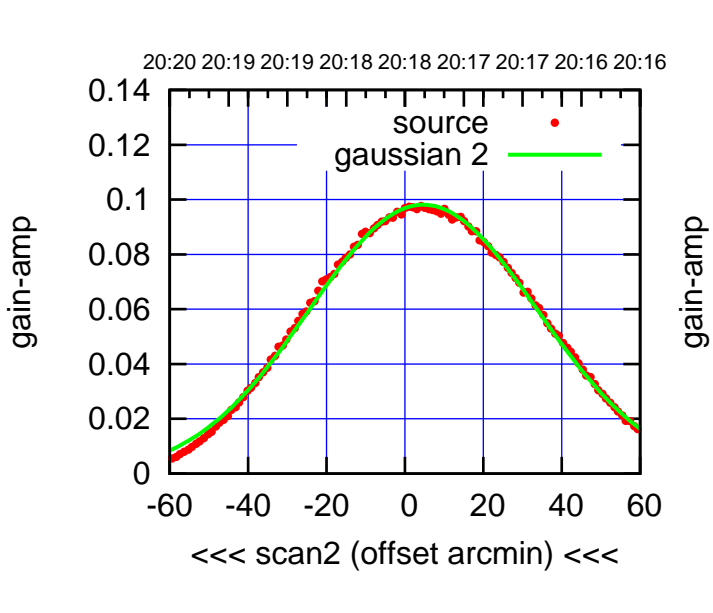

BACKLASH ERROR= 0.8'

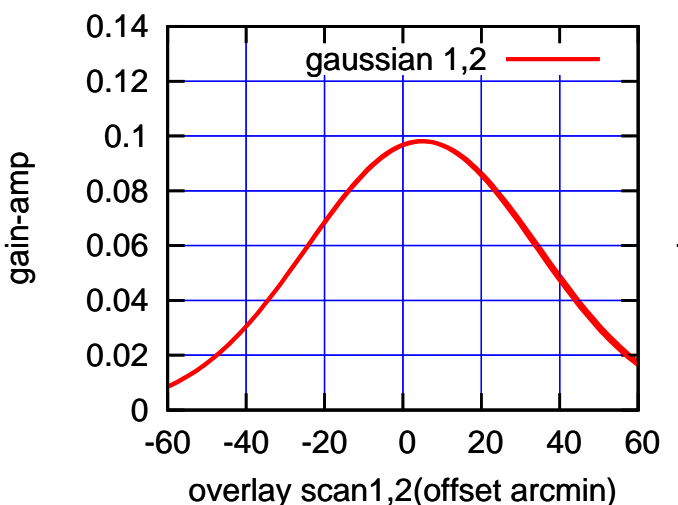

## $(-30'/m)$  24mar2016 20:18 (-30'/m) 24mar2016 20:18

(591 MHz.)

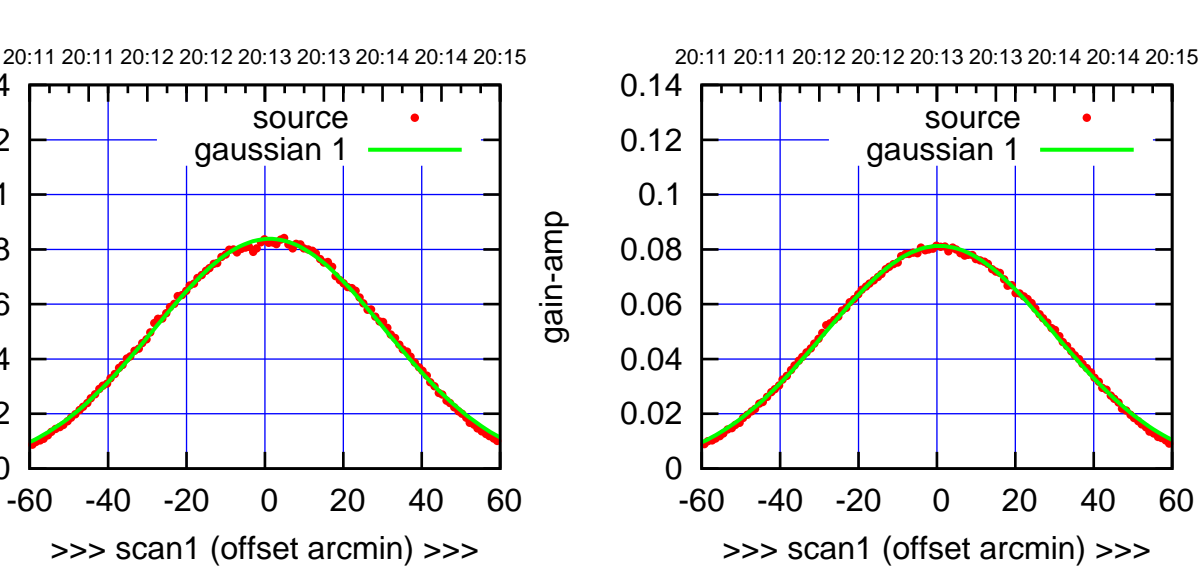

 0.12 0.14

C05-130-AZ OFF= 0.7'

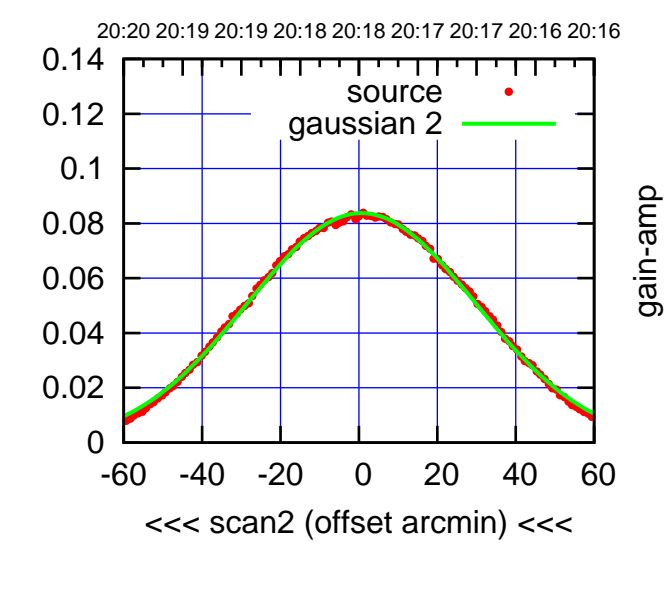

 0 0.02 0.04 0.06 0.08 0.1 0.12 0.14 -60 -40 -20 0 20 40 60 overlay scan1,2(offset arcmin) BACKLASH ERROR= 0.6' gaussian 1,2 gain-amp (+30'/m) 24mar2016 20:13

 $(+30'/m)$  24 $max$ 2016 20:13

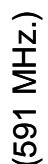

20:20 20:19 20:19 20:18 20:18 20:17 20:17 20:16 20:16 т ┰┱ source gaussian 2

C05-175-AZ OFF= 0.3'

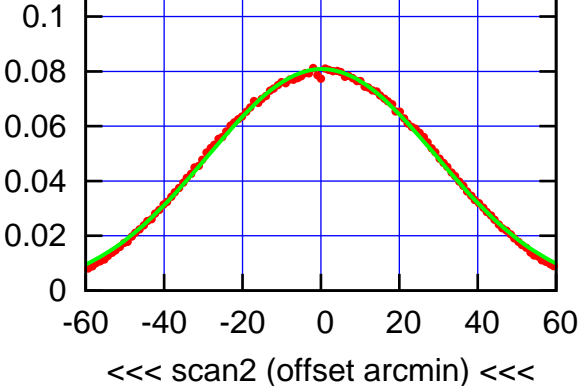

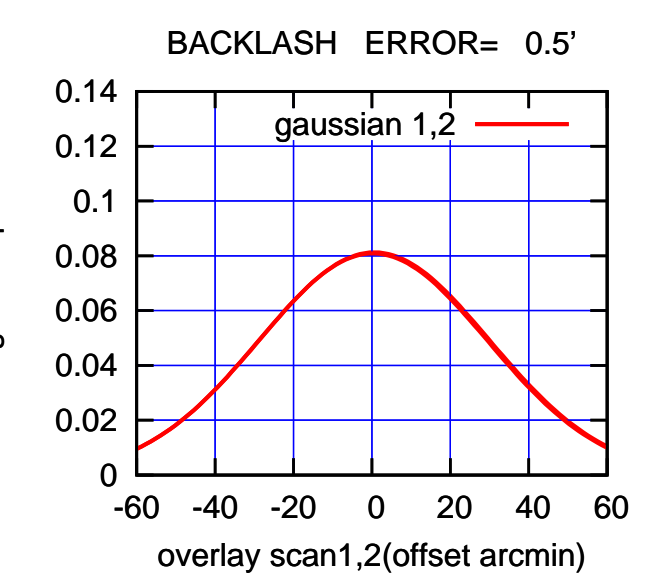

gain-amp

0

0.02

0.04

0.06

0.08

0.1

0.12

0.14

gain-amp

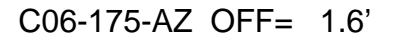

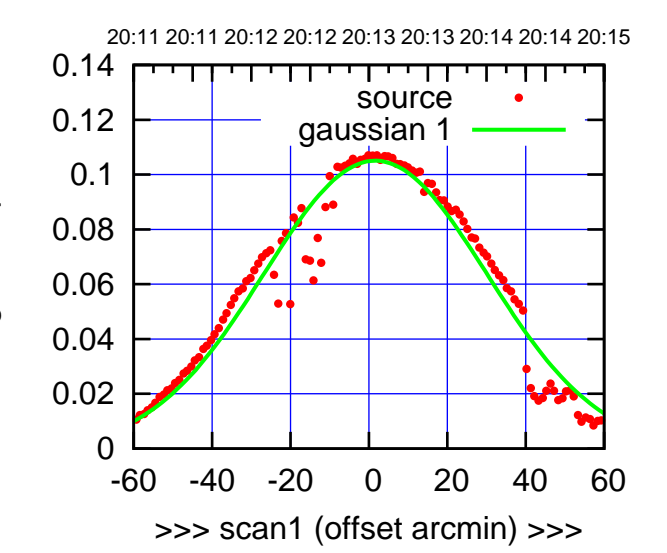

C06-175-AZ OFF= -2.4'

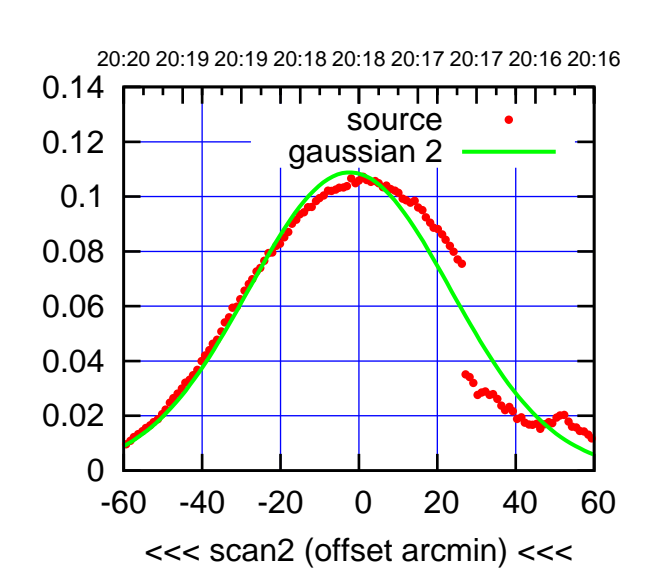

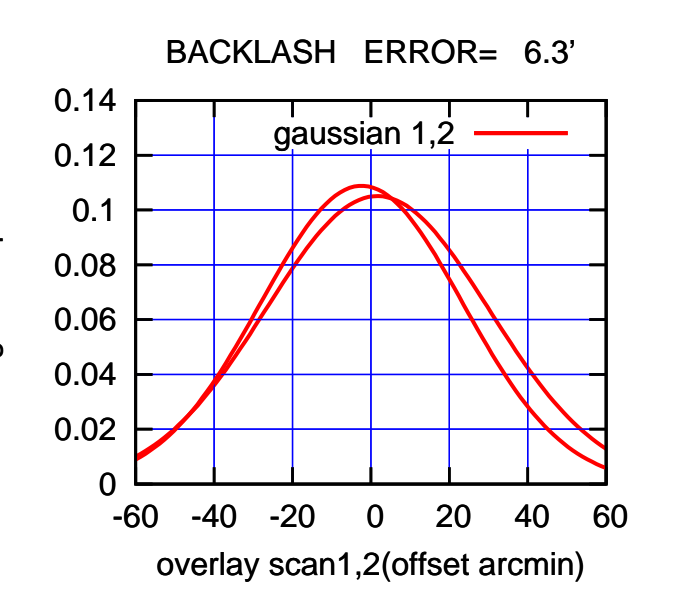

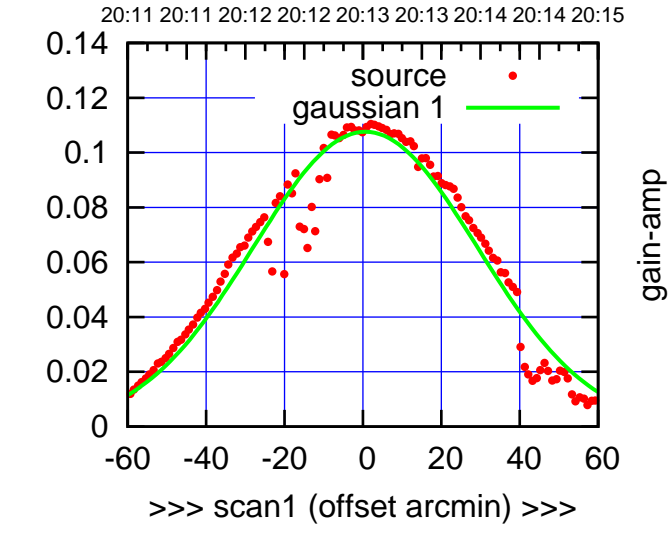

gain-amp

C06-130-AZ OFF= -3.2'

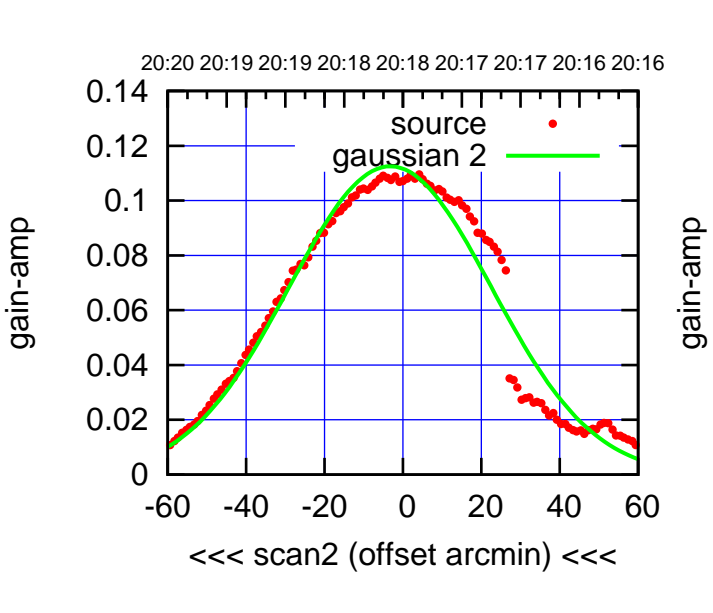

BACKLASH ERROR= 6.0'

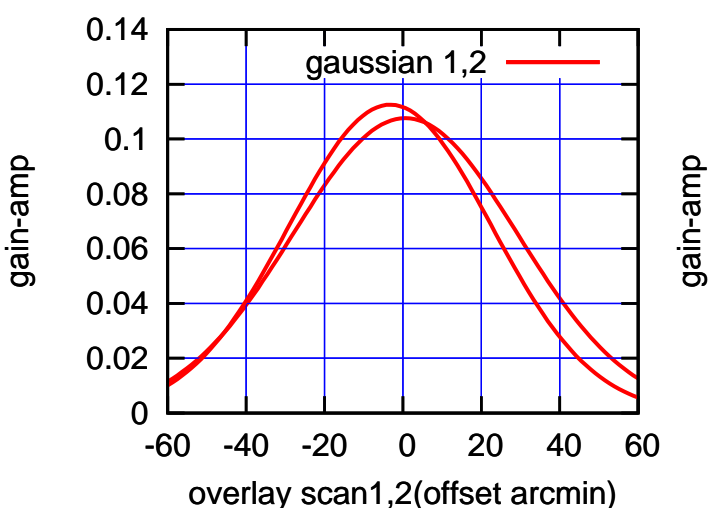

(+30'/m) 24mar2016 20:13

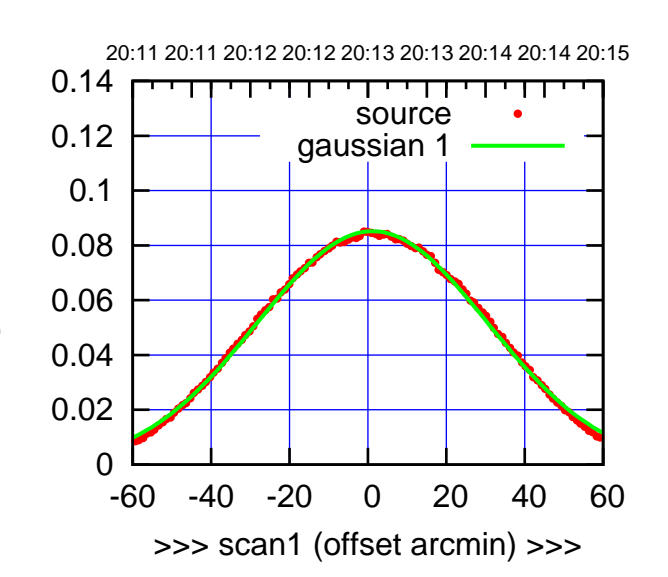

C08-175-AZ OFF= 1.3'

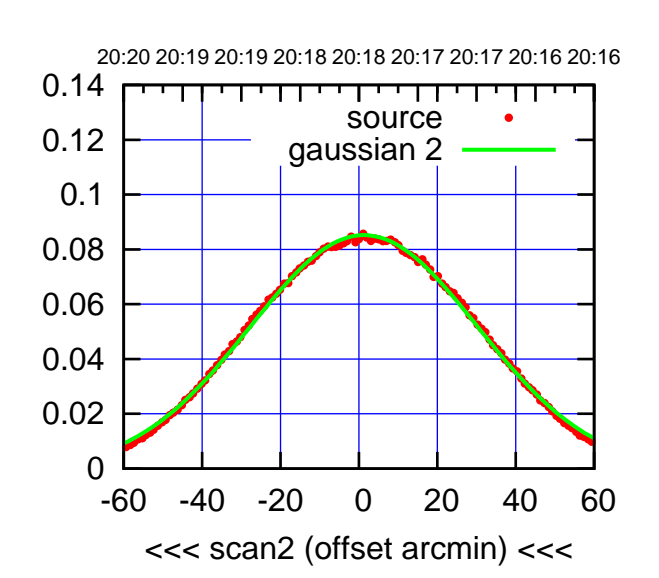

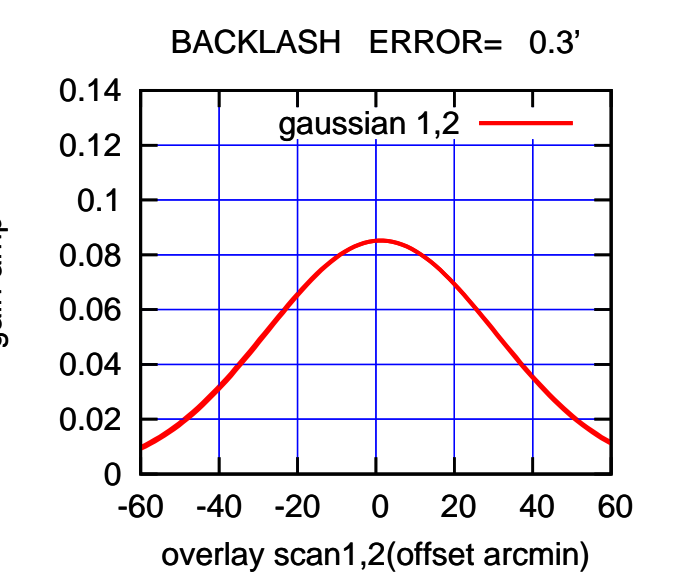

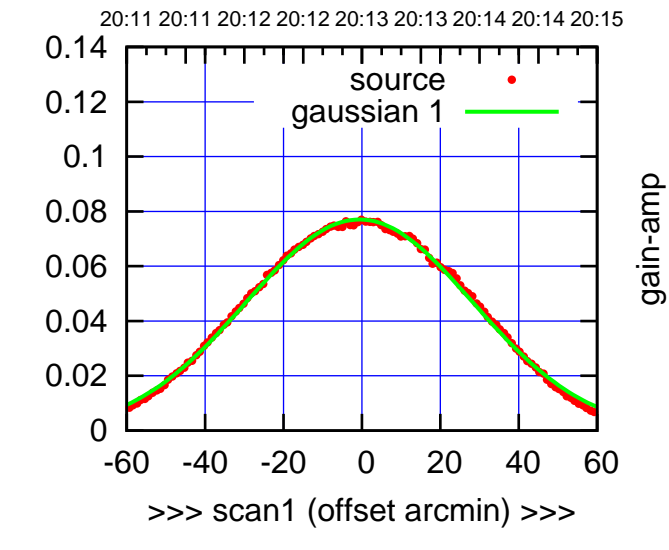

gain-amp

C08-130-AZ OFF= -0.4'

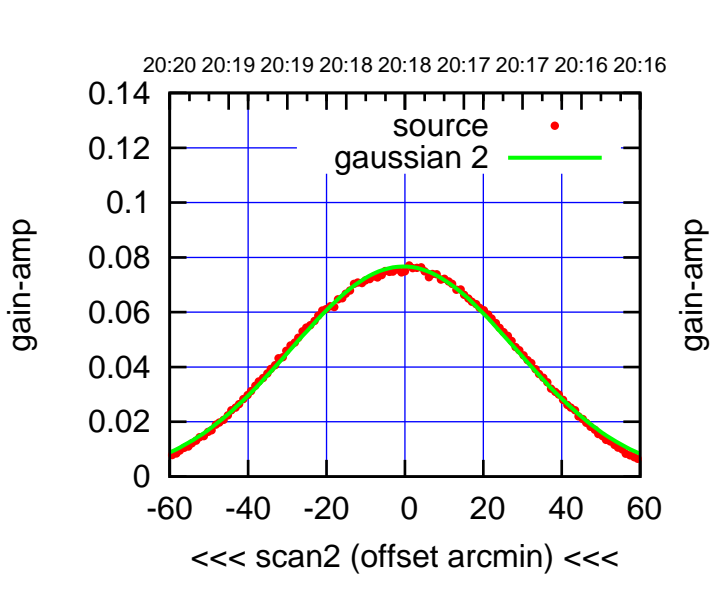

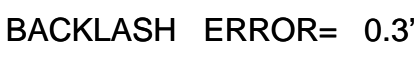

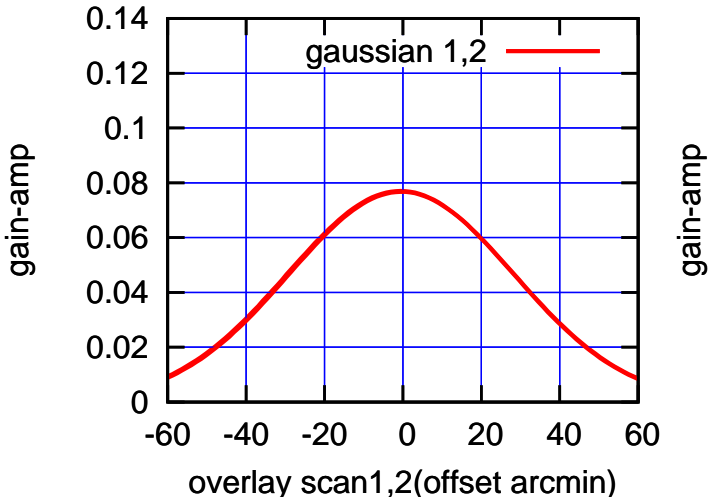

(591 MHz.)

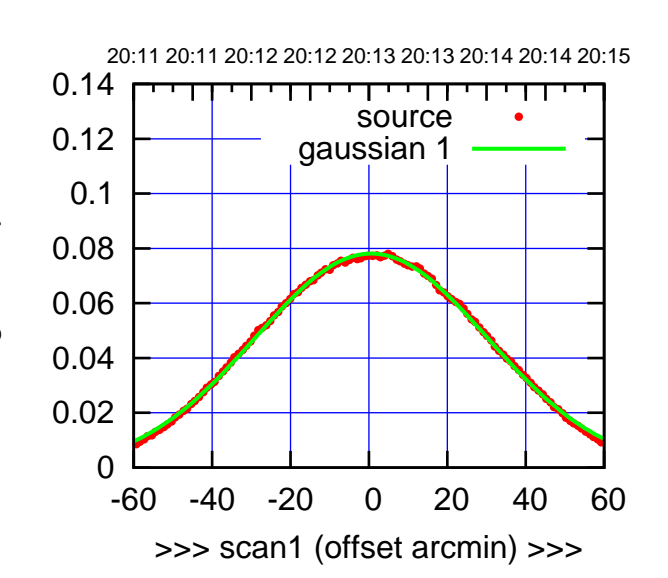

C09-175-AZ OFF= -0.1'

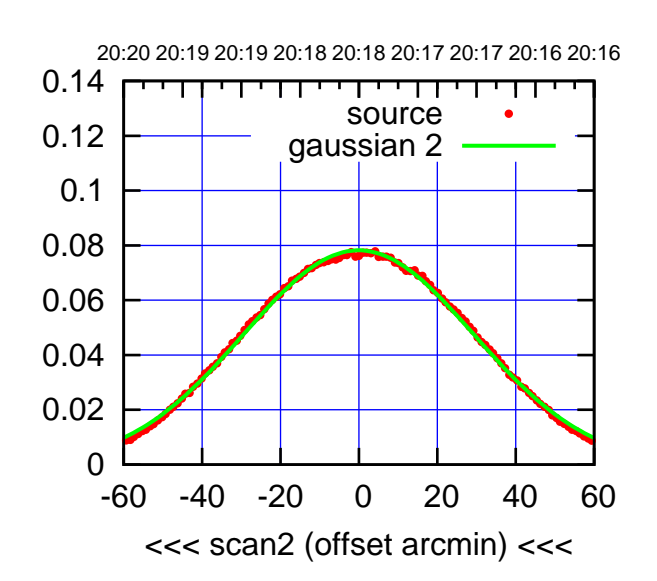

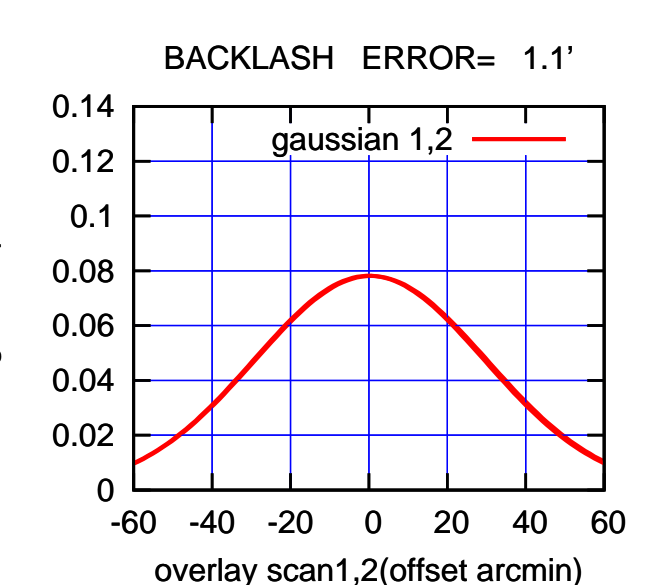

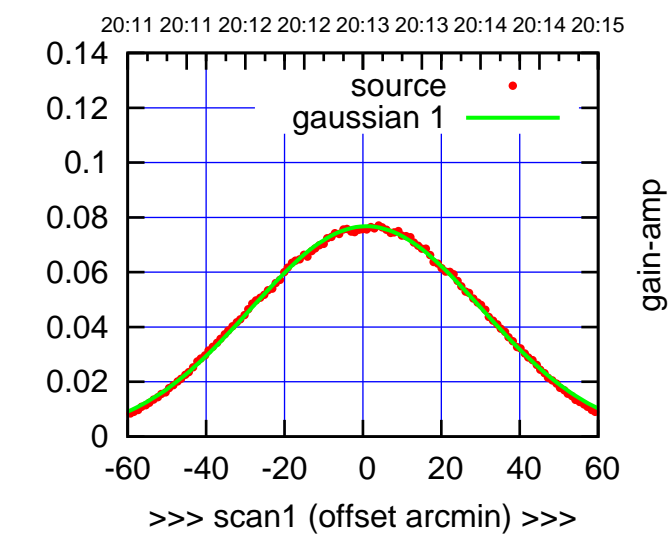

gain-amp

C09-130-AZ OFF= 0.0'

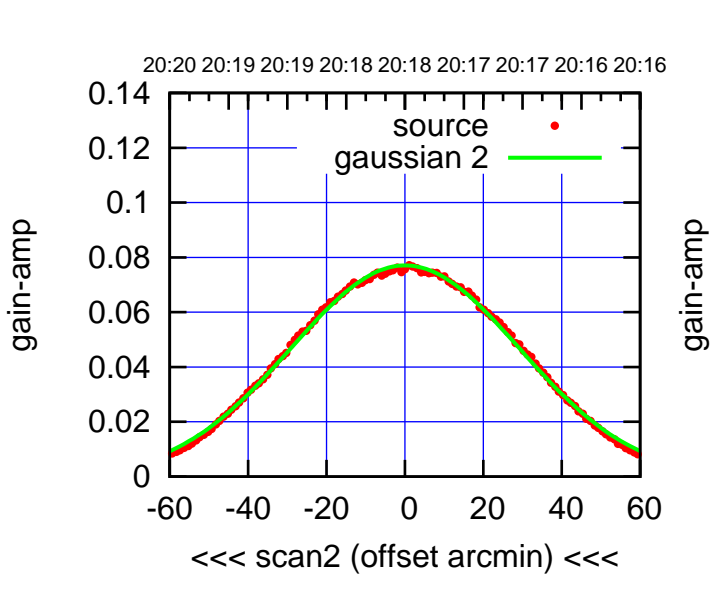

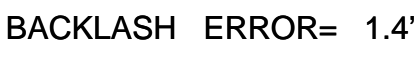

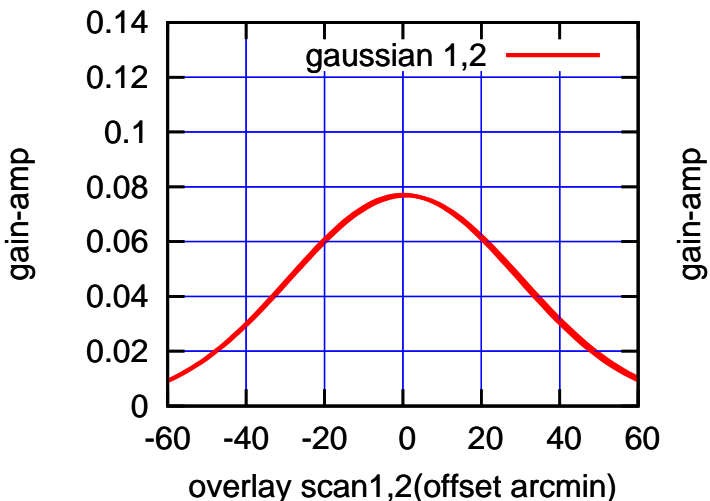

(+30'/m) 24mar2016 20:13

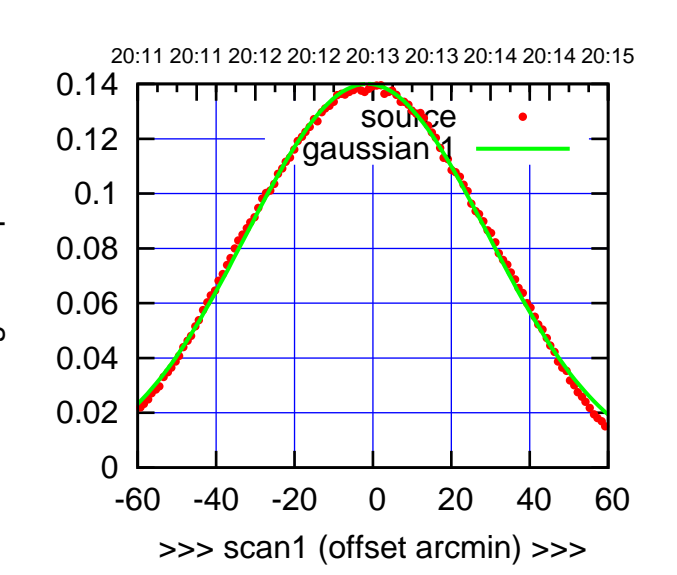

C10-175-AZ OFF= -1.6'

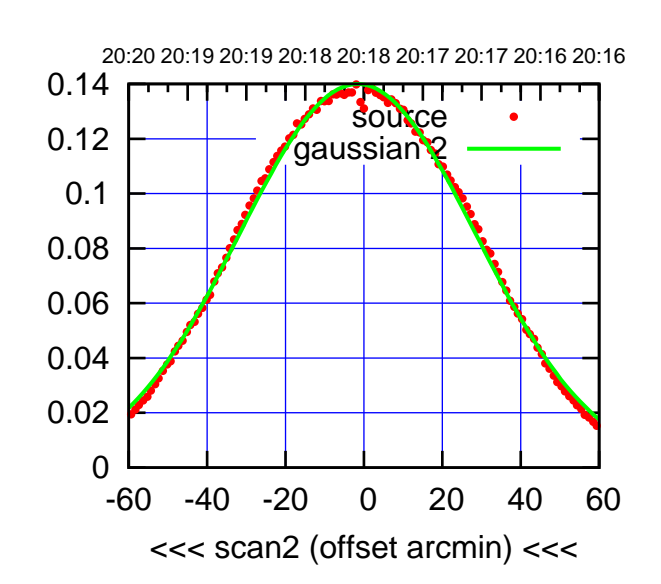

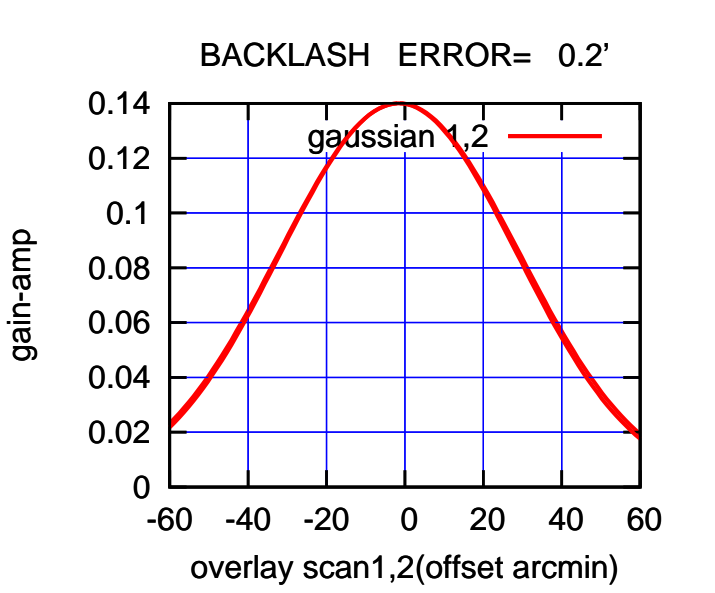

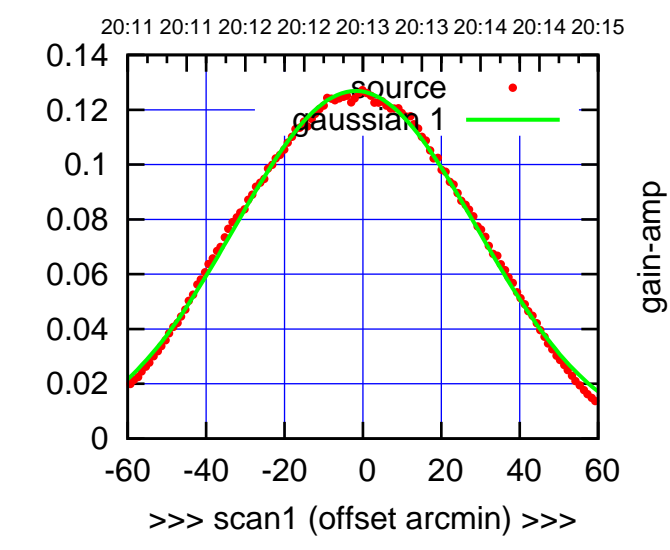

gain-amp

C10-130-AZ OFF= -2.1'

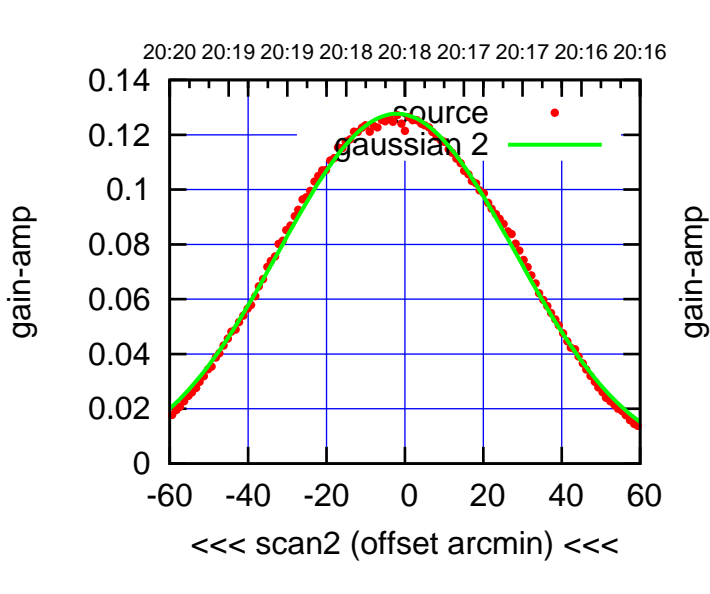

BACKLASH ERROR= 0.3'

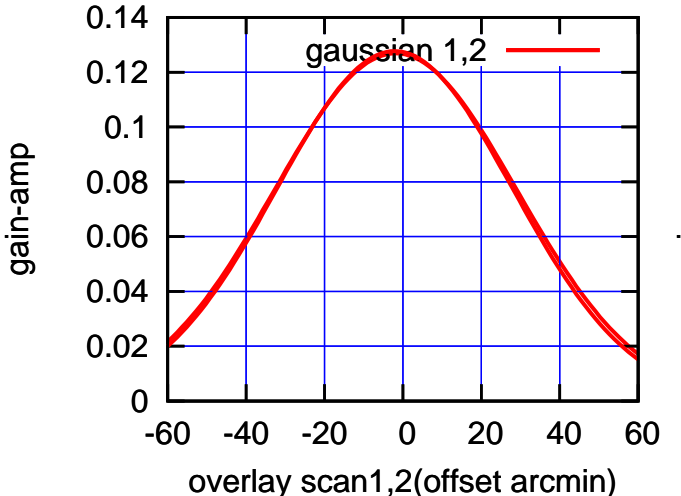

(+30'/m) 24mar2016 20:13

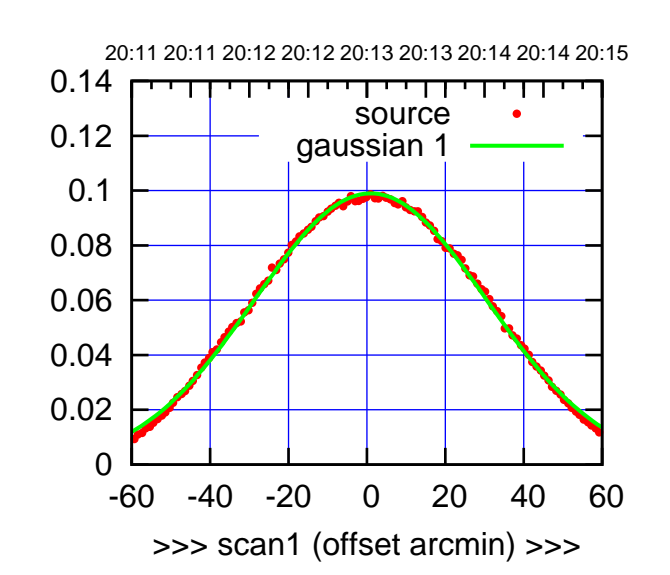

C11-175-AZ OFF= 0.8'

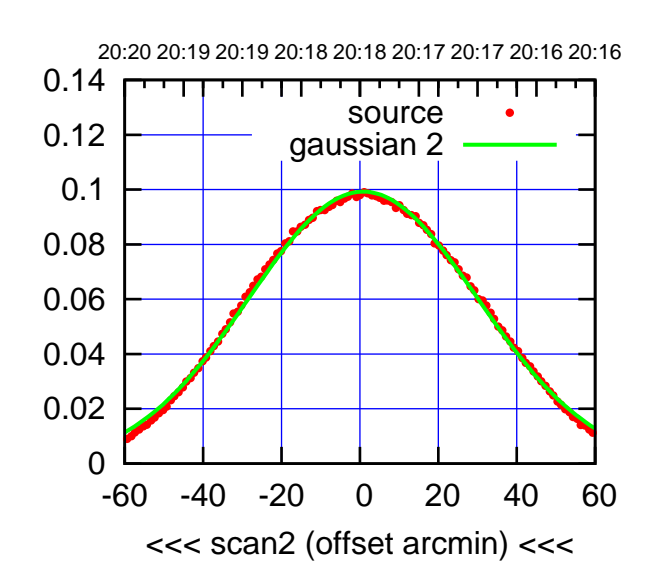

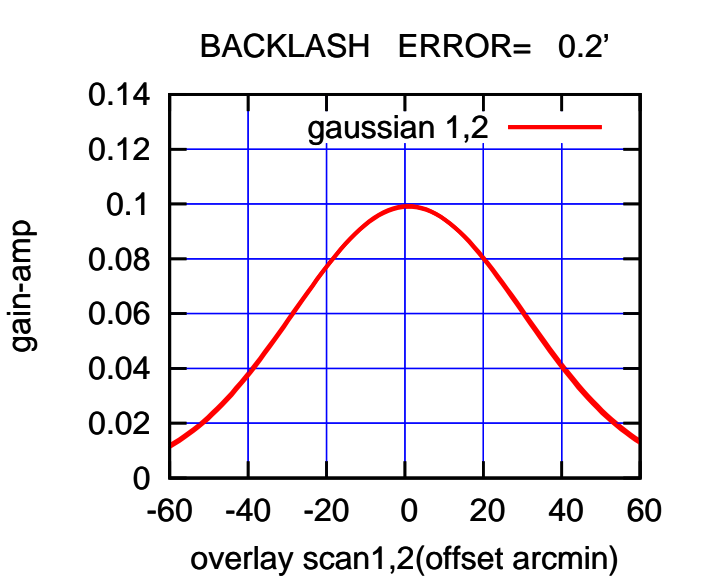

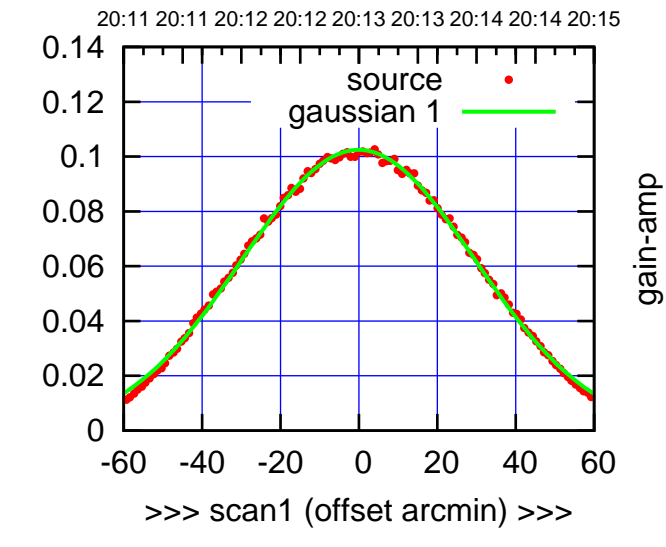

gain-amp

C11-130-AZ OFF= 0.1'

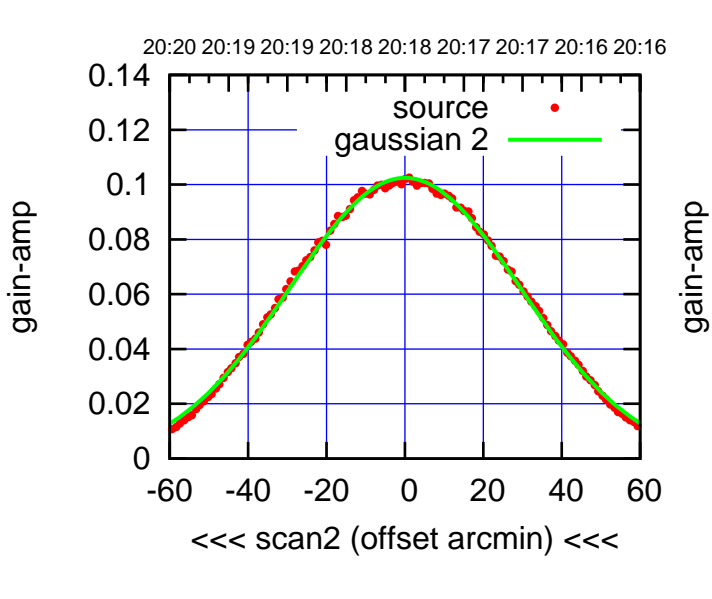

BACKLASH ERROR= 0.3'

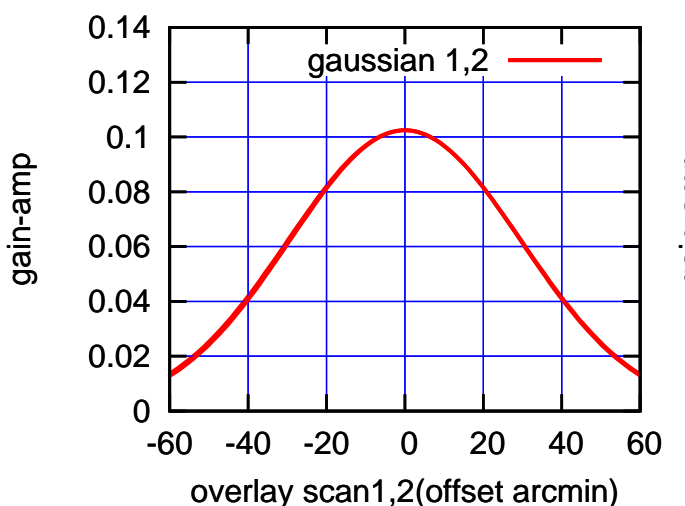

(591 MHz.)

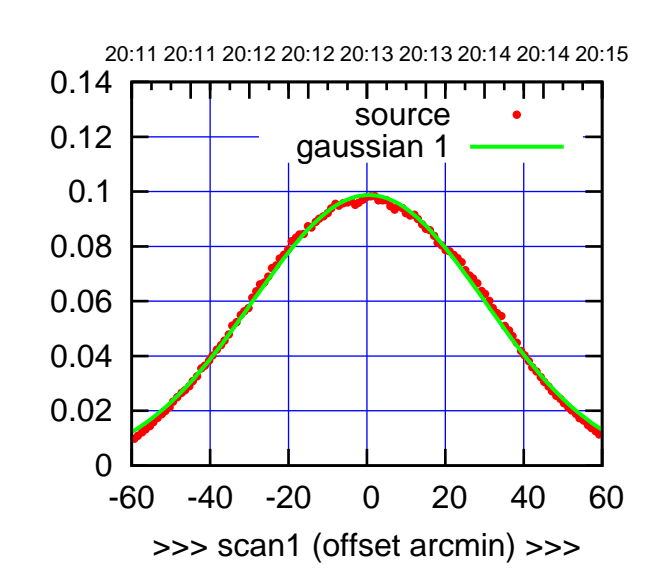

C12-175-AZ OFF= 0.0'

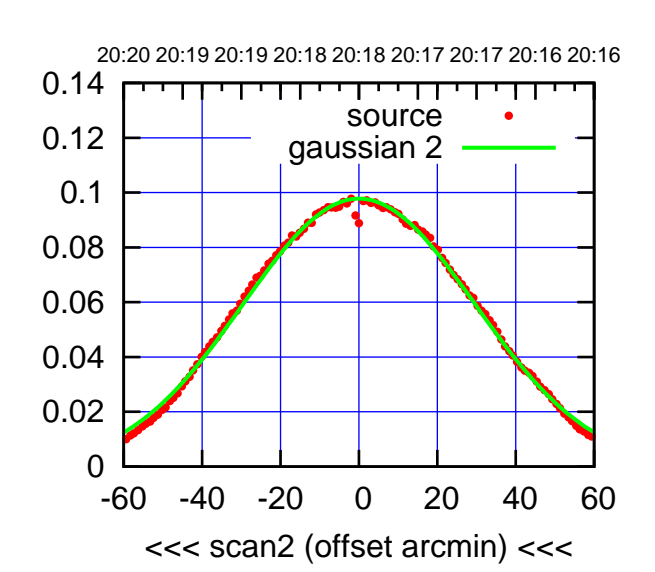

 0 0.02 0.04 0.06 0.08 0.1 0.12 0.14 -60 -40 -20 0 20 40 60 overlay scan1,2(offset arcmin) BACKLASH ERROR= 0.8' gaussian 1,2

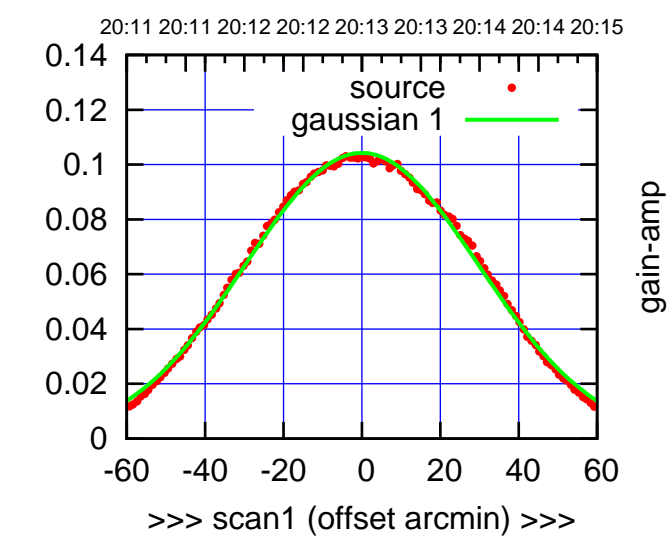

gain-amp

C12-130-AZ OFF= -0.5'

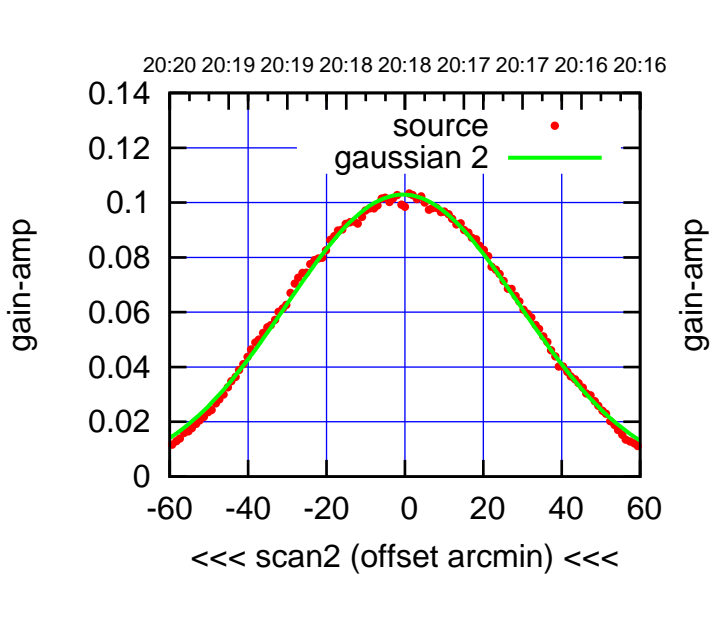

BACKLASH ERROR= 0.8'

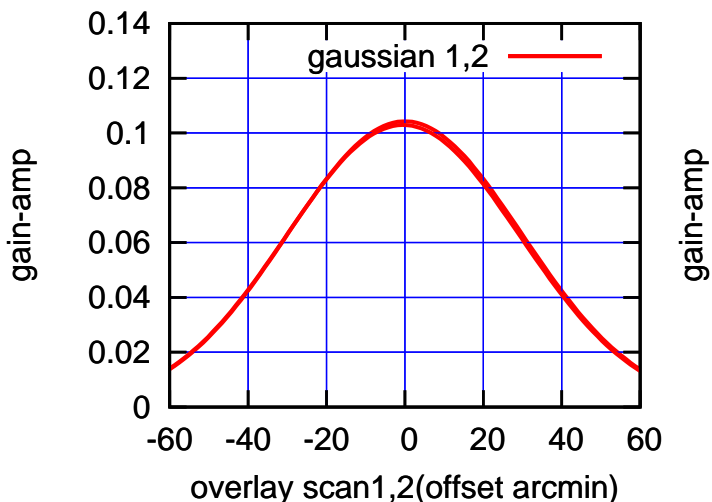

(591 MHz.)

(+30'/m) 24mar2016 20:13

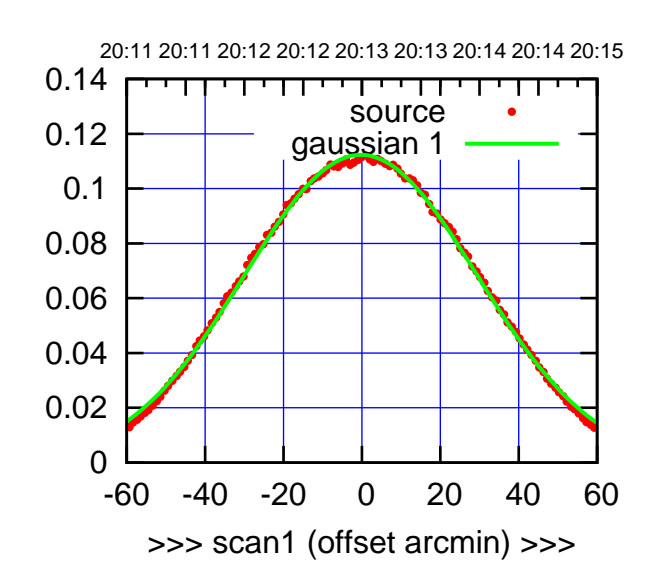

 $(+30'/m)$  24 $max$ 2016 20:13

(-30'/m) 24mar2016 20:18

 $(-30'/m)$  24mar2016 20:18

(591 MHz.)

C13-175-AZ OFF= -0.8'

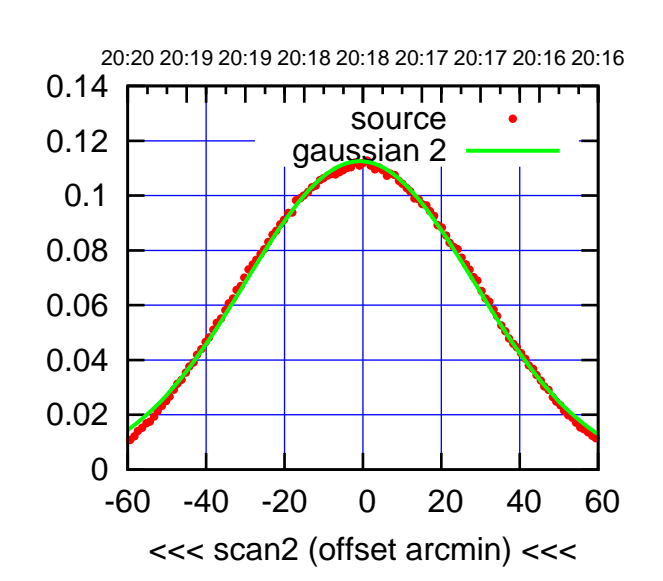

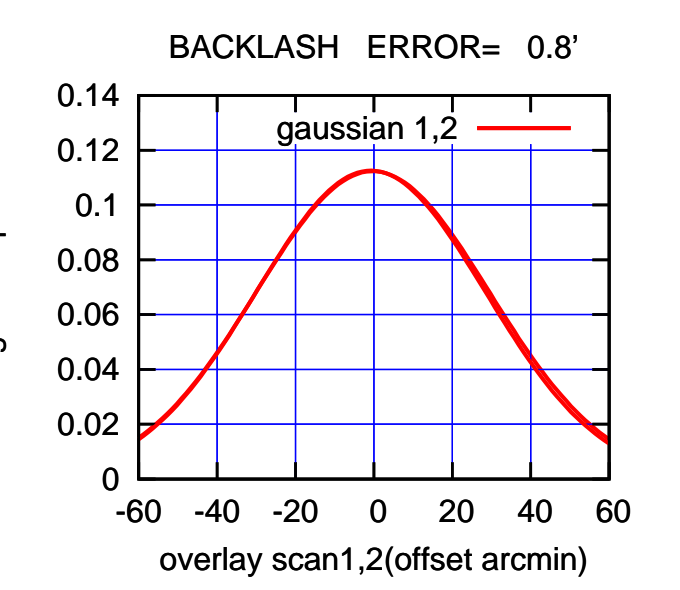

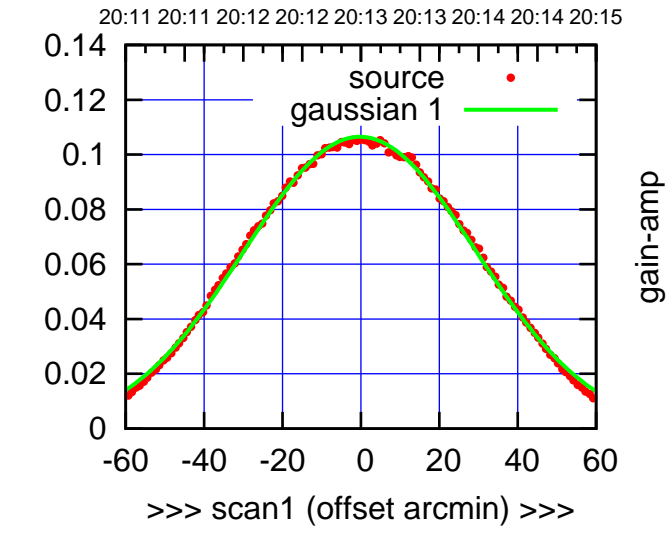

C13-130-AZ OFF= -0.8'

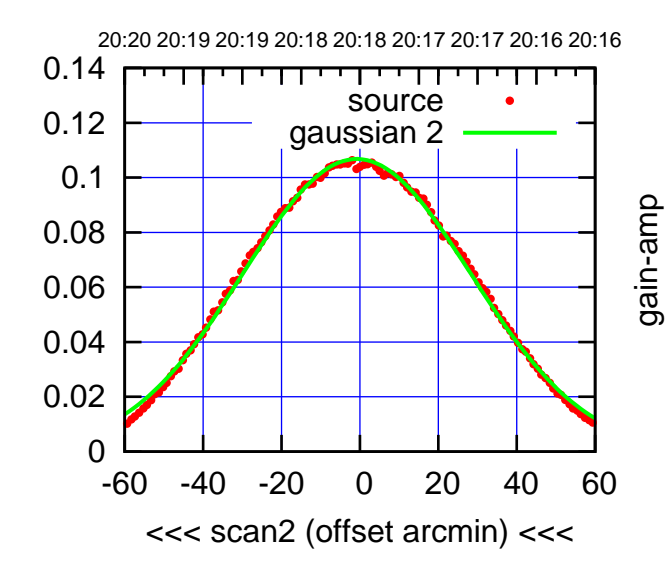

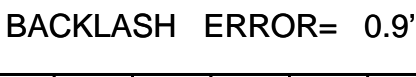

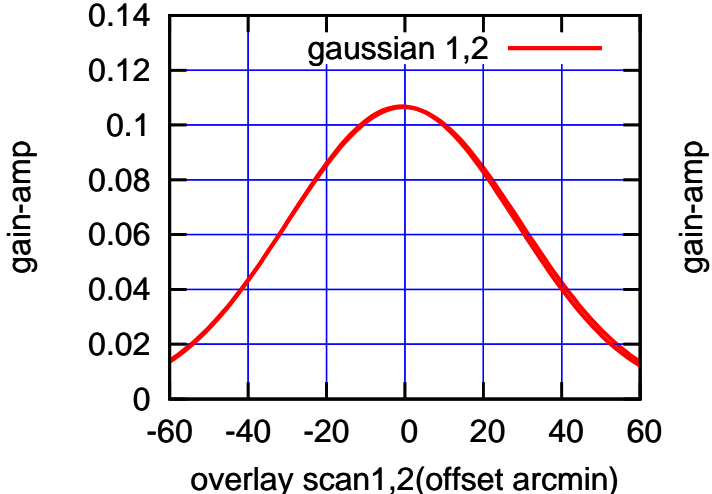

gain-amp

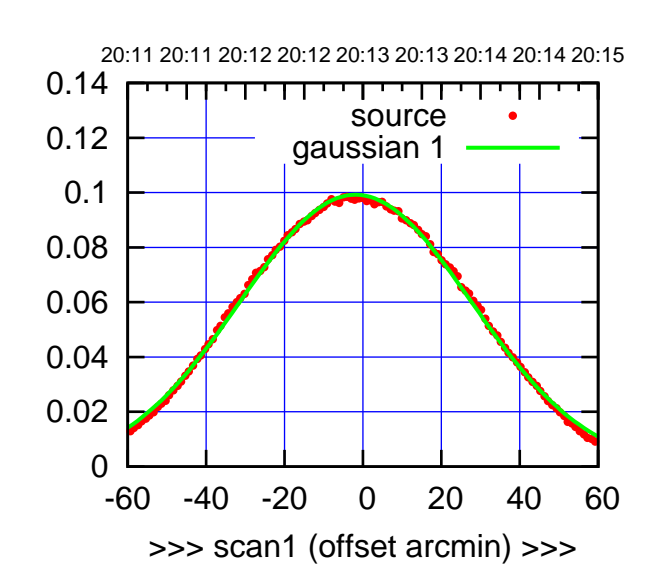

 $(+30'/m)$  24 $max$ 2016 20:13

(-30'/m) 24mar2016 20:18

 $(-30'/m)$  24mar2016 20:18

(591 MHz.)

C14-175-AZ OFF= -2.4'

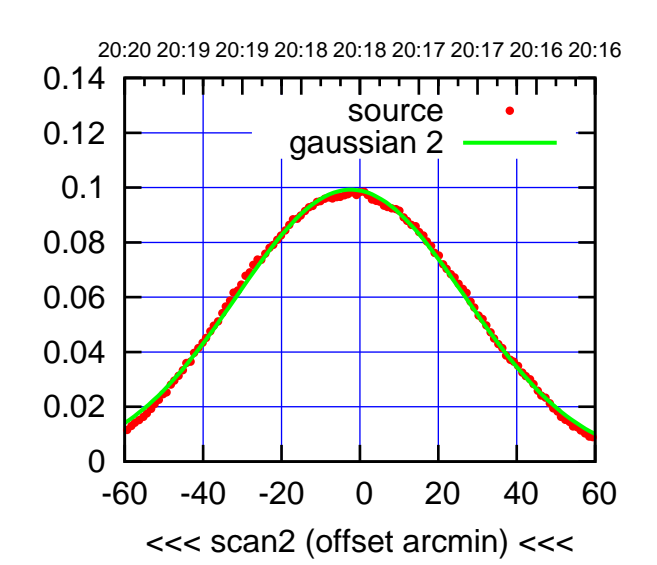

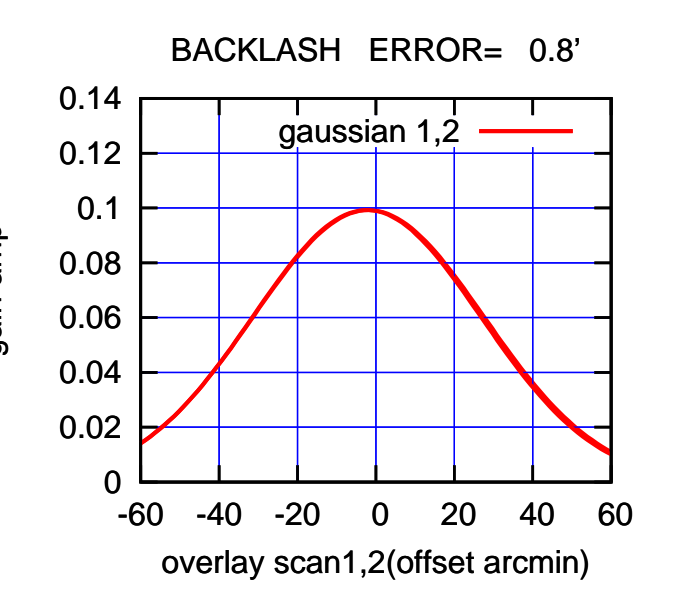

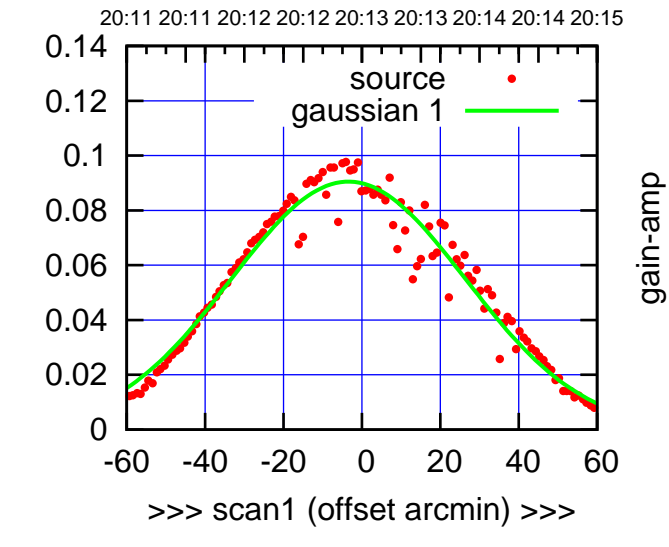

C14-130-AZ OFF= -1.7'

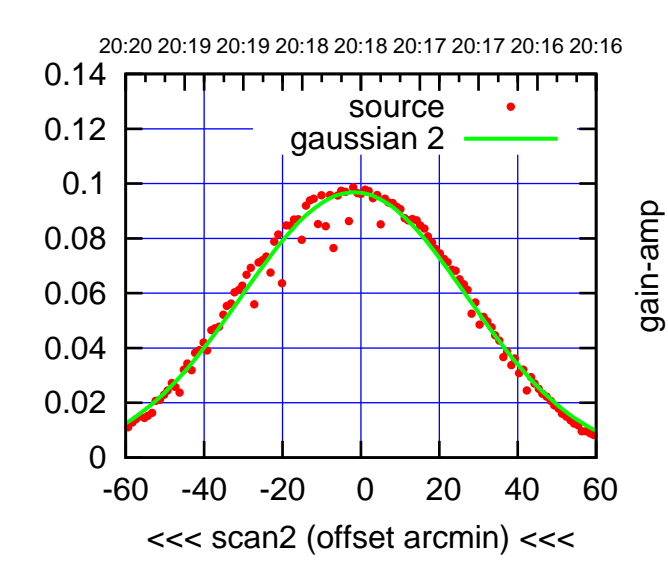

BACKLASH ERROR= 2.8'

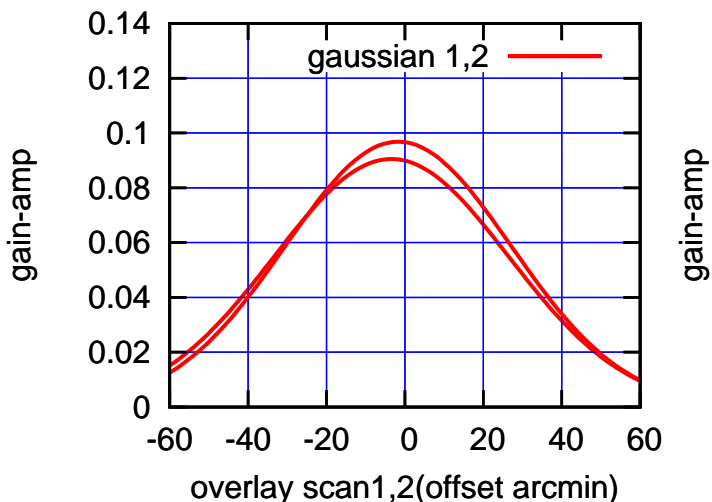

gain-amp

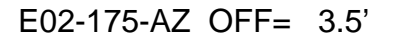

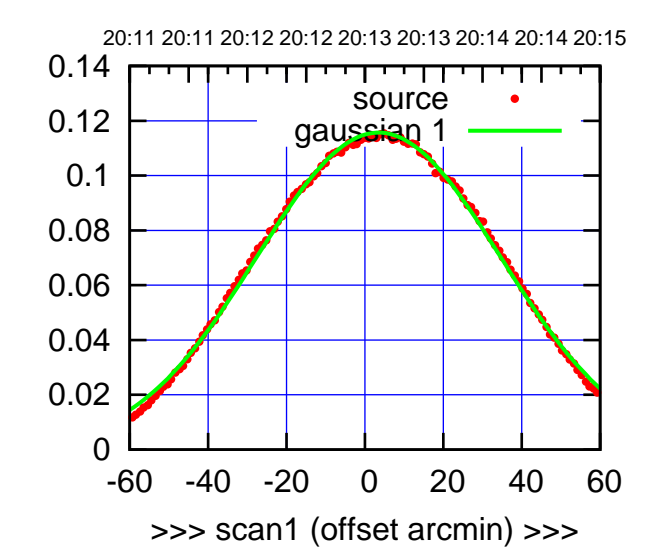

E02-175-AZ OFF= 2.4'

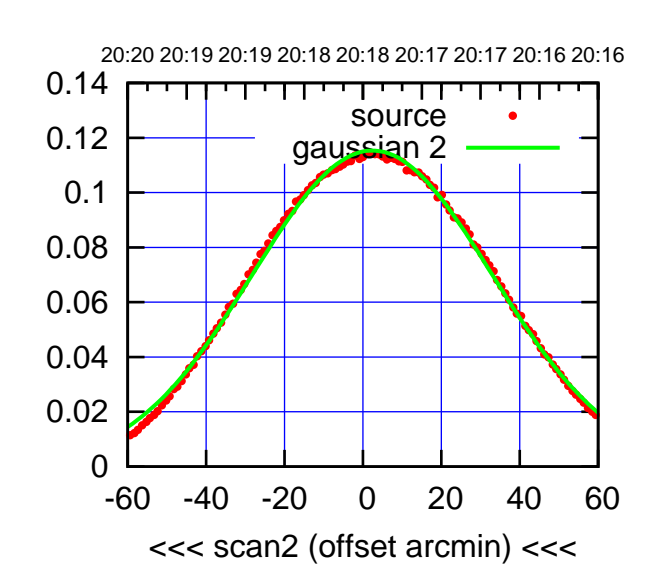

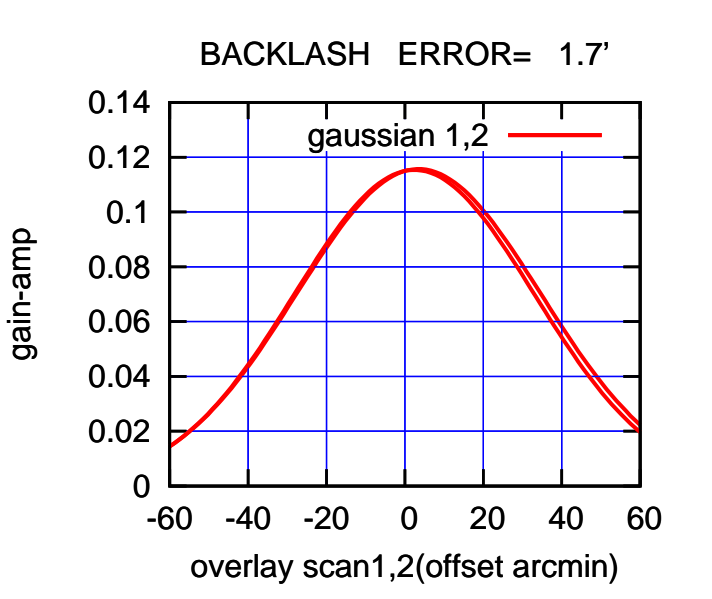

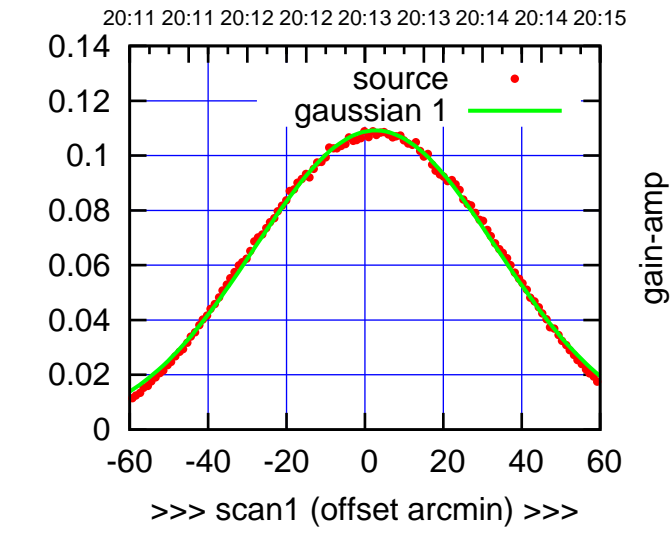

E02-130-AZ OFF= 1.8'

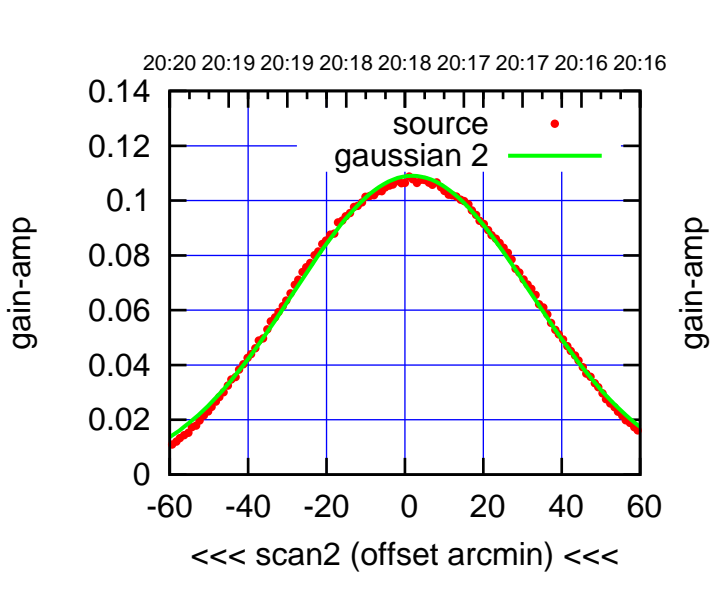

BACKLASH ERROR= 1.4'

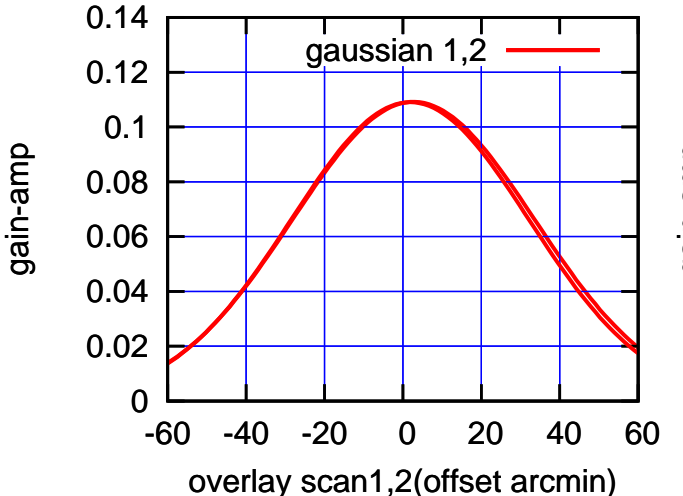

 $(-30'/m)$  24mar2016 20:18 (-30'/m) 24mar2016 20:18

(+30'/m) 24mar2016 20:13

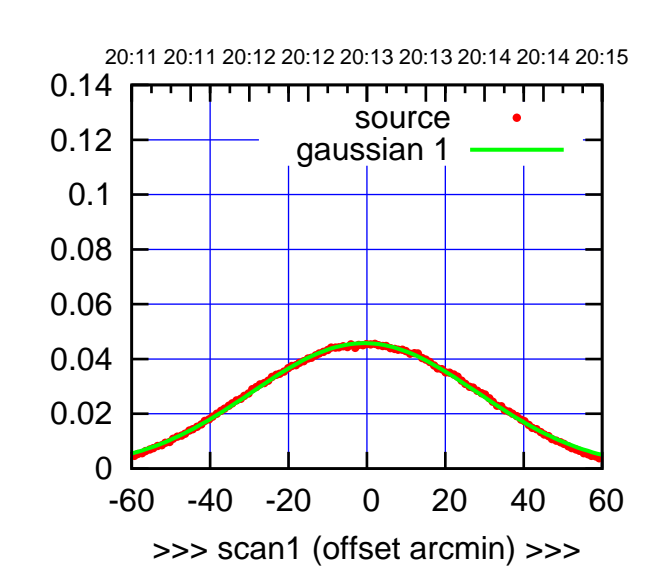

 $(+30'/m)$  24 $max$ 2016 20:13

(-30'/m) 24mar2016 20:18

 $(-30'/m)$  24mar2016 20:18

(591 MHz.)

E03-175-AZ OFF= -0.7'

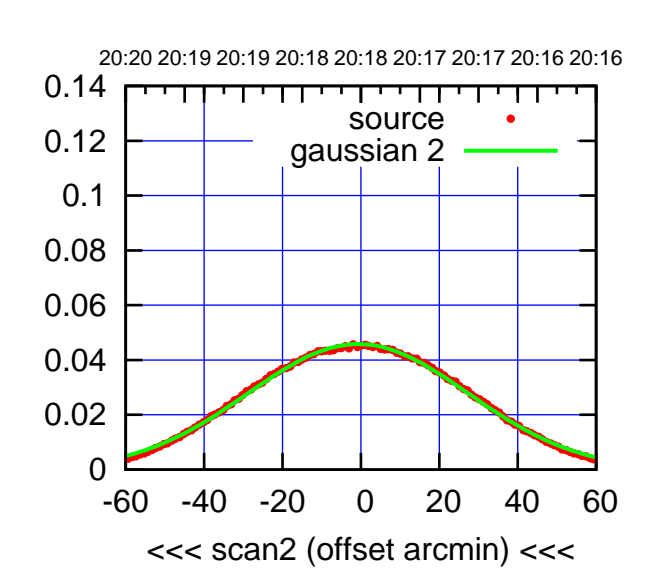

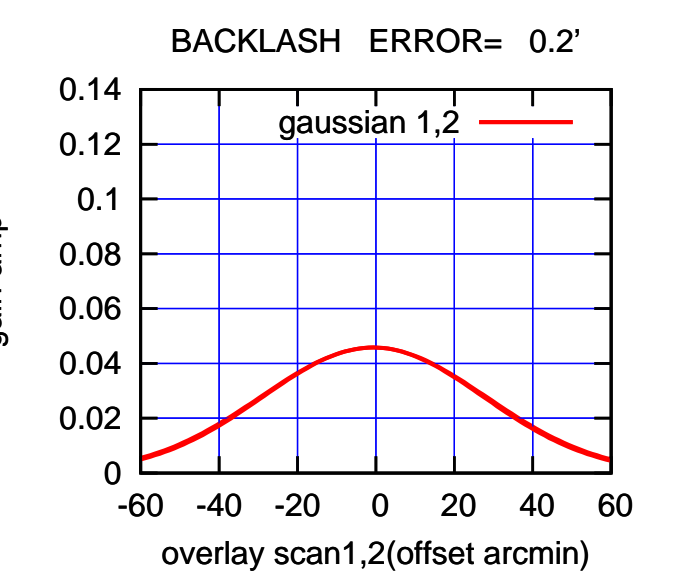

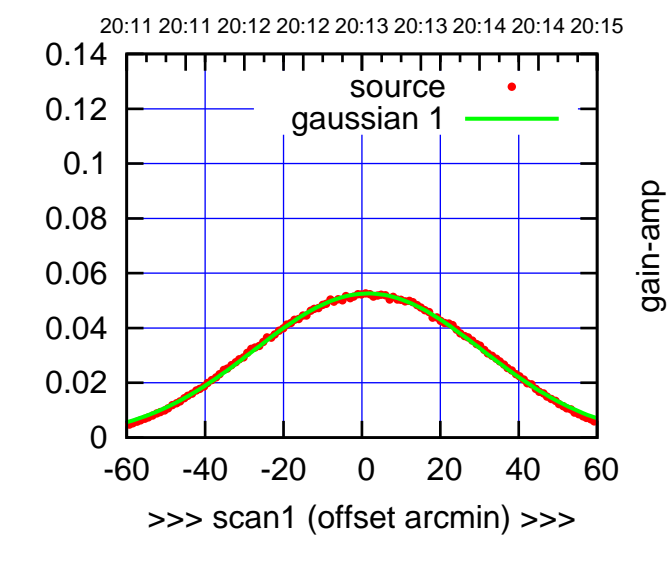

E03-130-AZ OFF= 1.6'

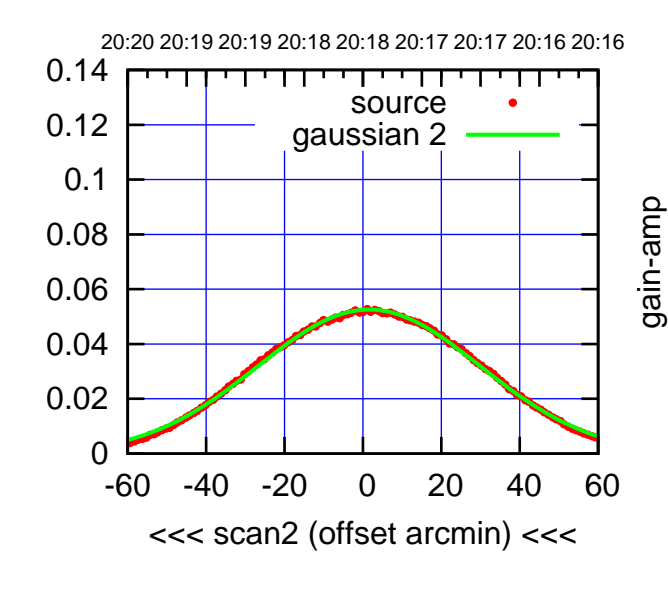

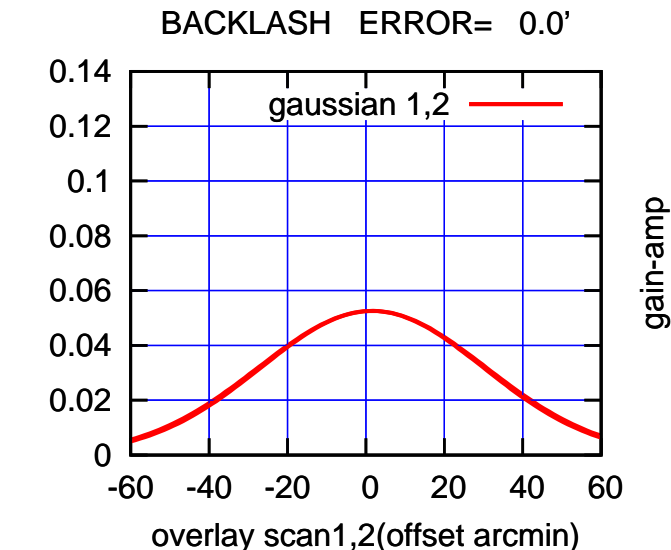

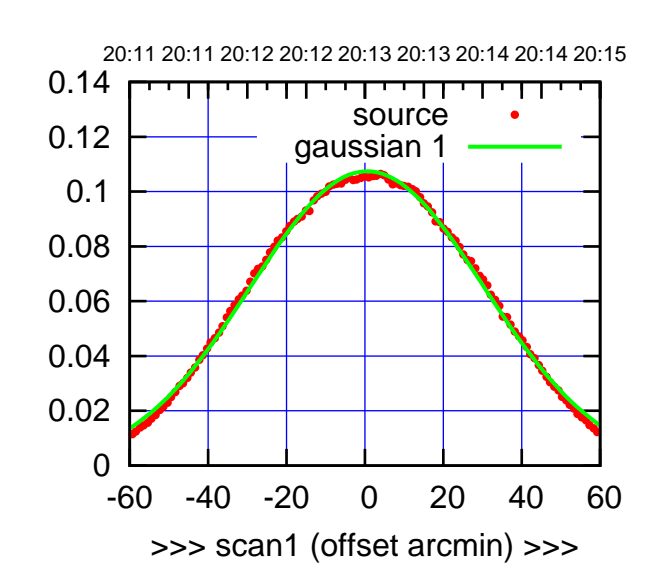

 $(+30'/m)$  24 $max$ 2016 20:13

(-30'/m) 24mar2016 20:18

 $(-30'/m)$  24mar2016 20:18

(591 MHz.)

E04-175-AZ OFF= 0.1'

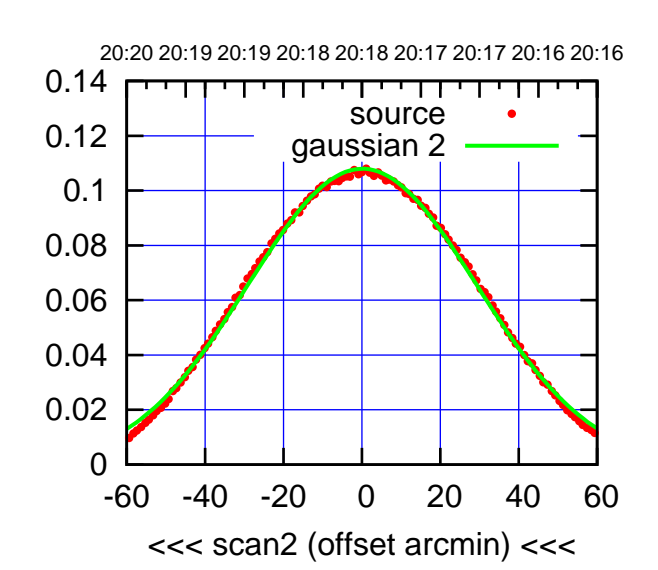

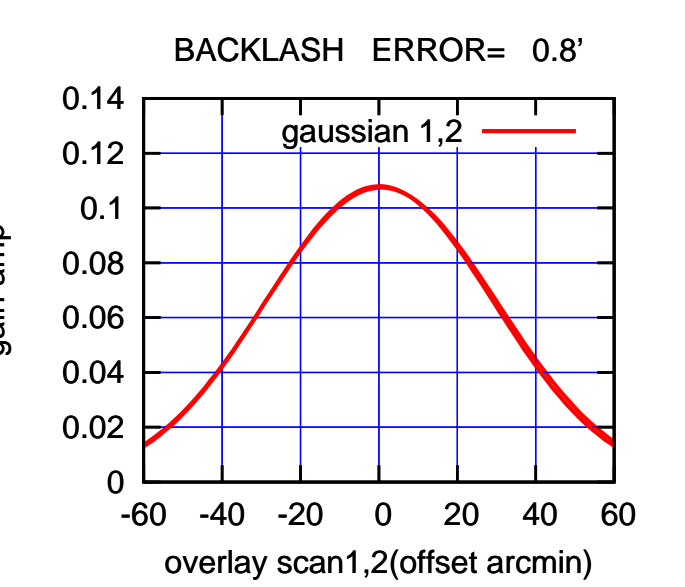

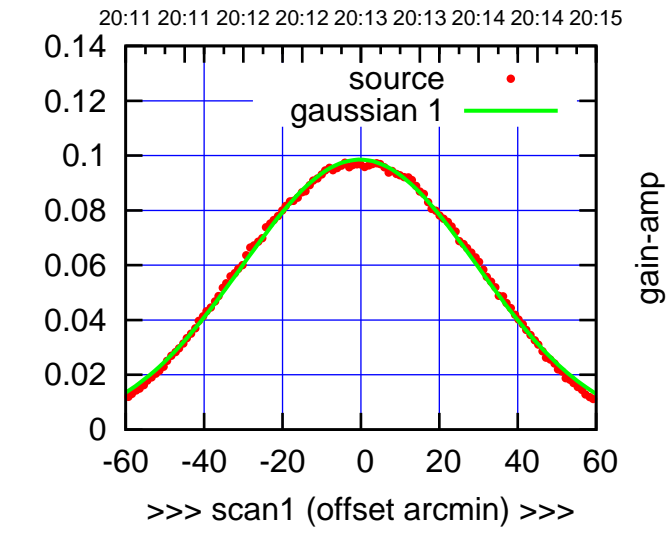

 $E04-130-AZ$  OFF=  $-0.8'$ 

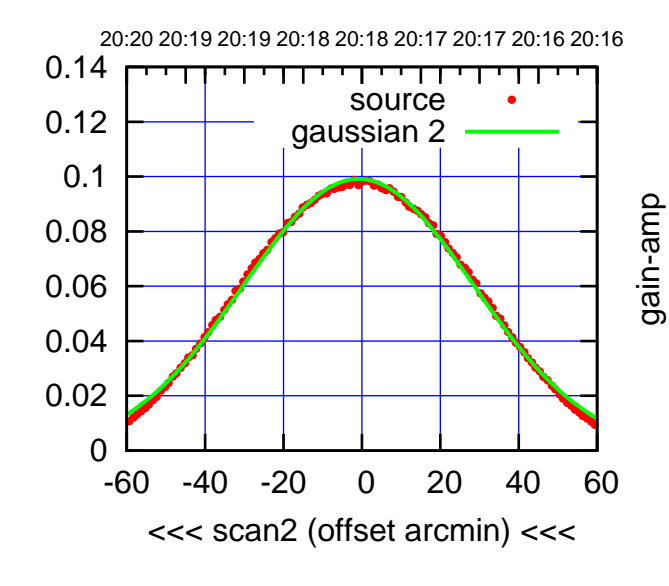

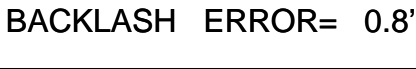

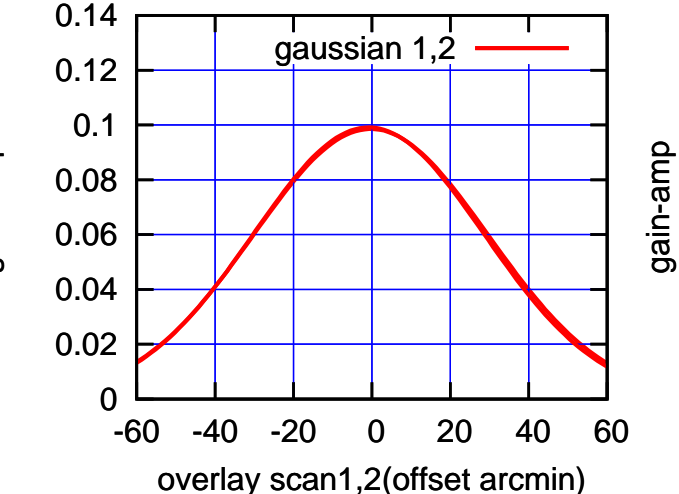

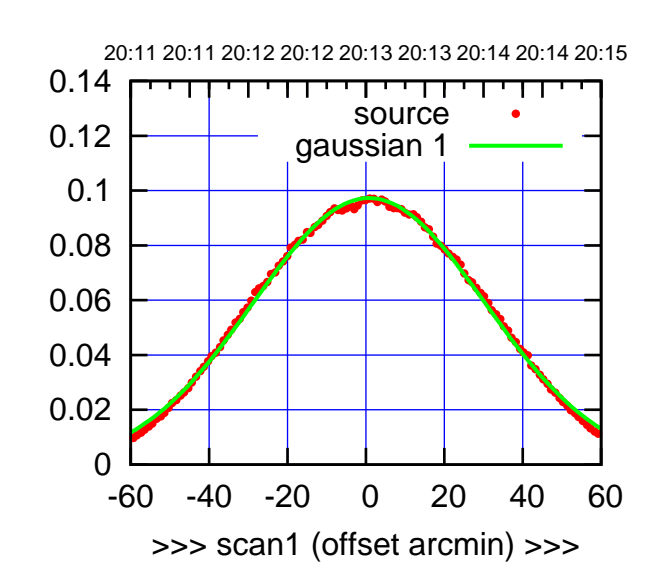

 $(+30'/m)$  24 $max$ 2016 20:13

(-30'/m) 24mar2016 20:18

 $(-30'/m)$  24mar2016 20:18

(591 MHz.)

E05-175-AZ OFF= 0.4'

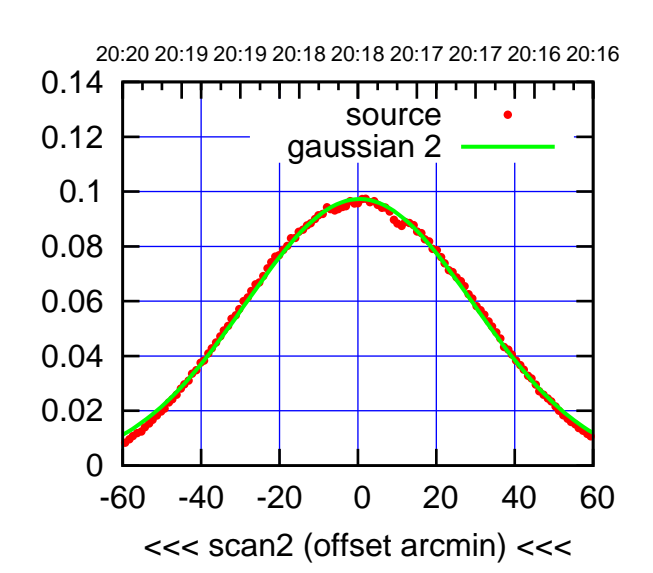

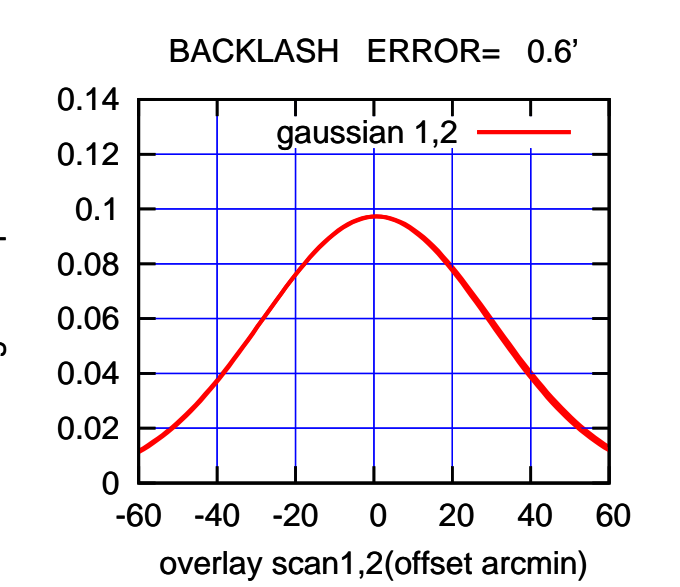

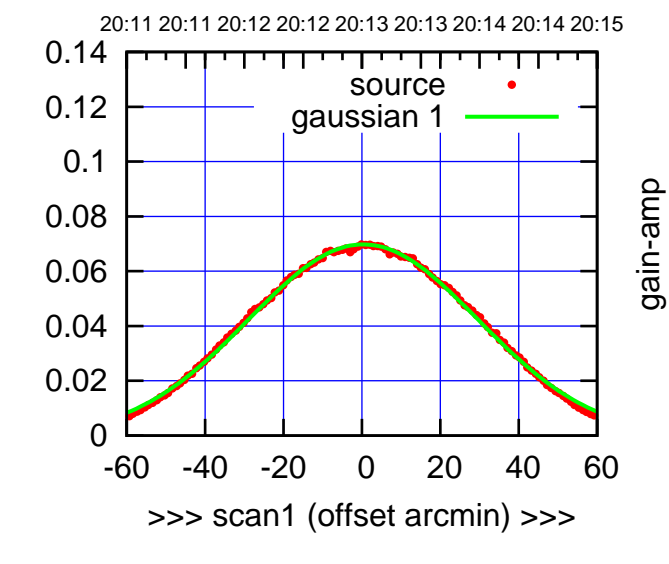

 $E05-130-AZ$  OFF=  $-0.1$ '

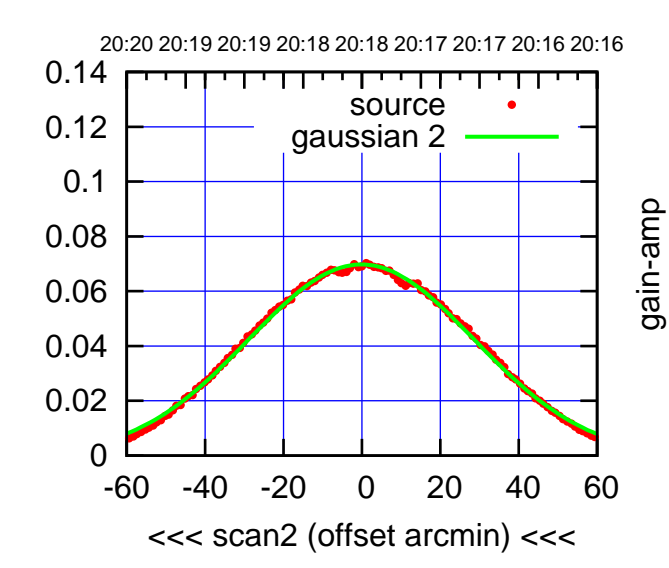

BACKLASH ERROR= 0.6'

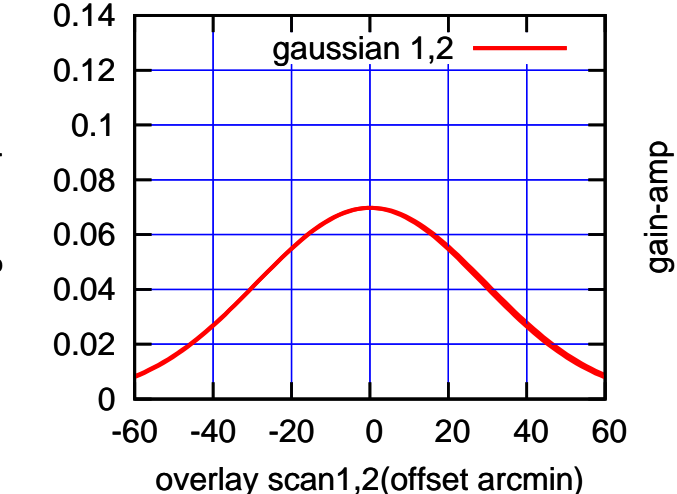

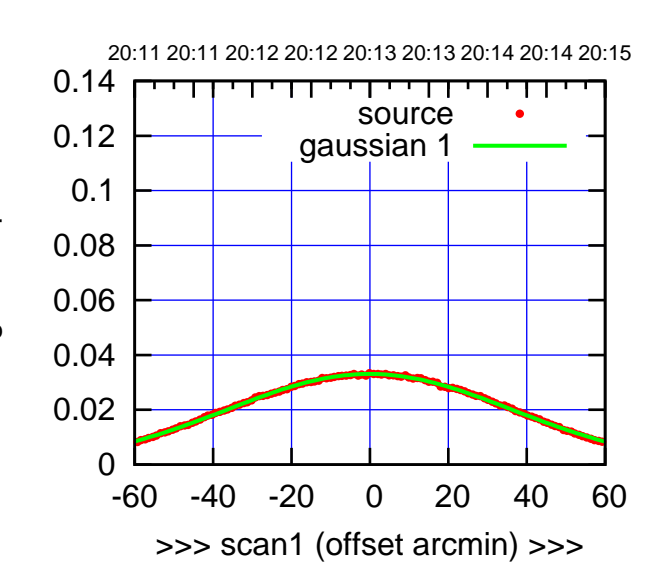

 $(+30'/m)$  24 $max$ 2016 20:13

(-30'/m) 24mar2016 20:18

 $(-30'/m)$  24 $ma$ r2016 20:18

(591 MHz.)

 $E06-175-AZ$  OFF=  $-1.6'$ 

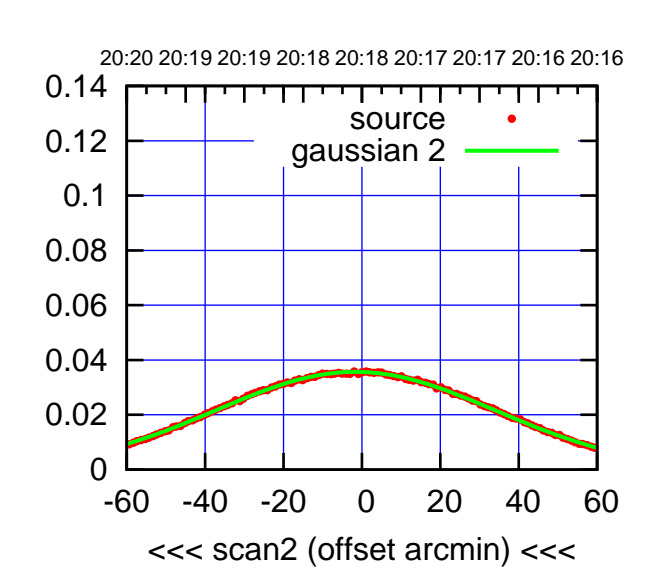

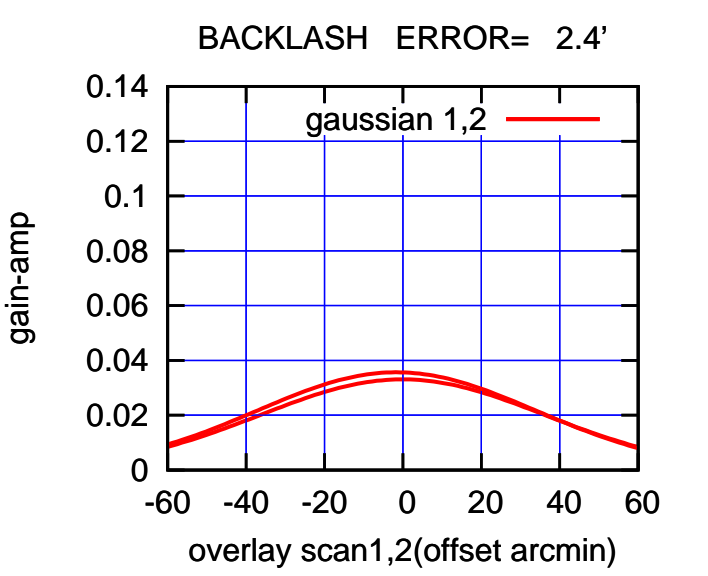

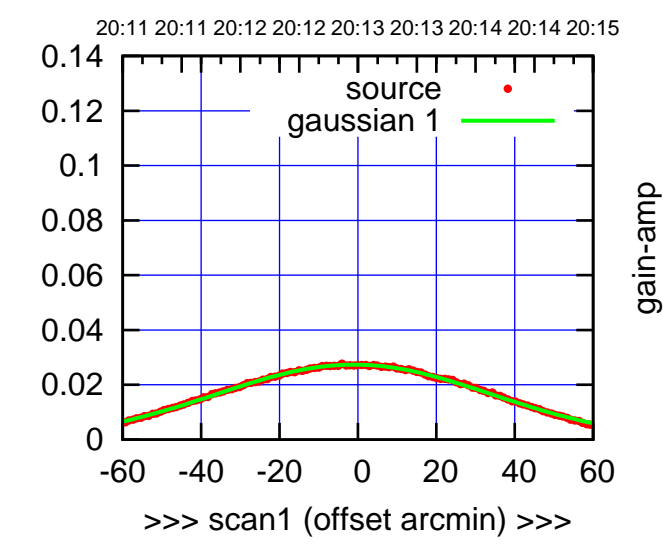

E06-130-AZ OFF= -2.6'

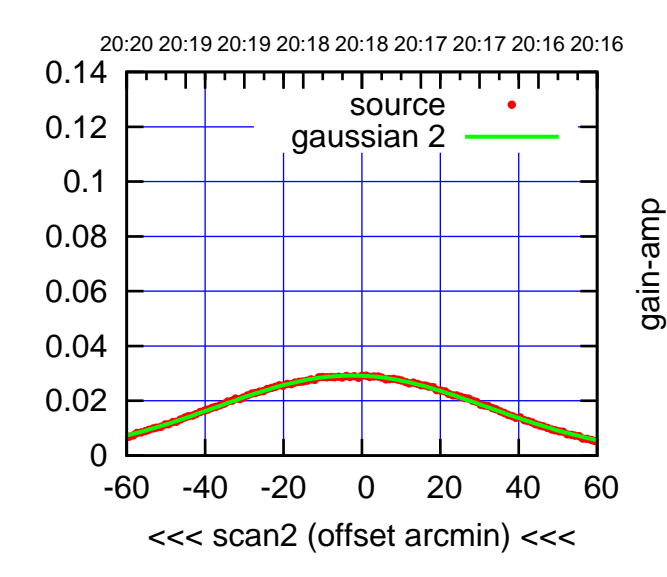

BACKLASH ERROR= 2.5'

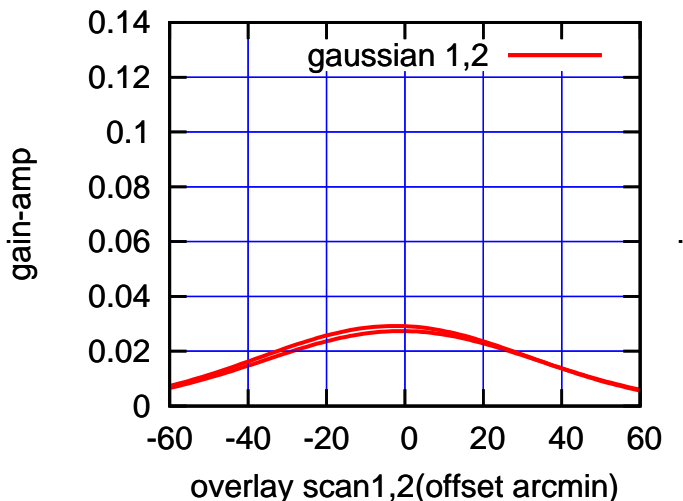

gain-amp

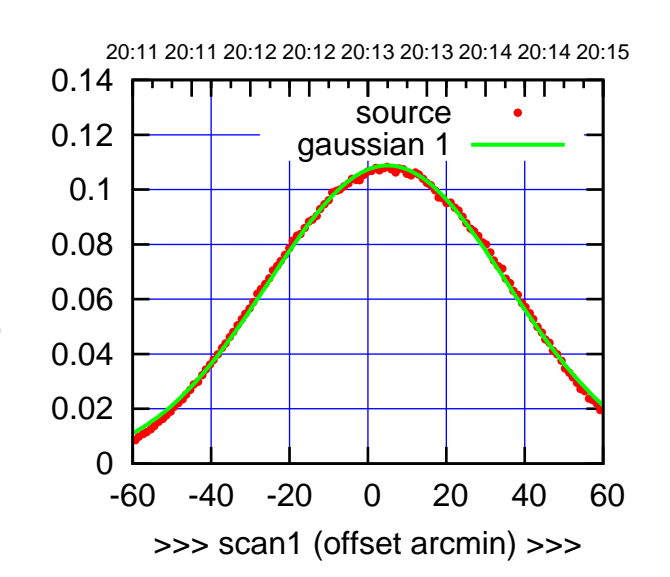

 $(+30'/m)$  24 $max$ 2016 20:13

(-30'/m) 24mar2016 20:18

 $(-30'/m)$  24mar2016 20:18

(591 MHz.)

S01-175-AZ OFF= 3.9'

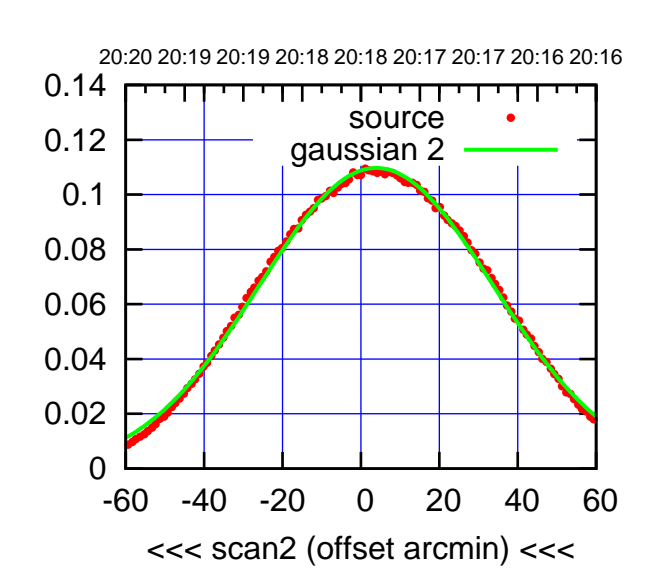

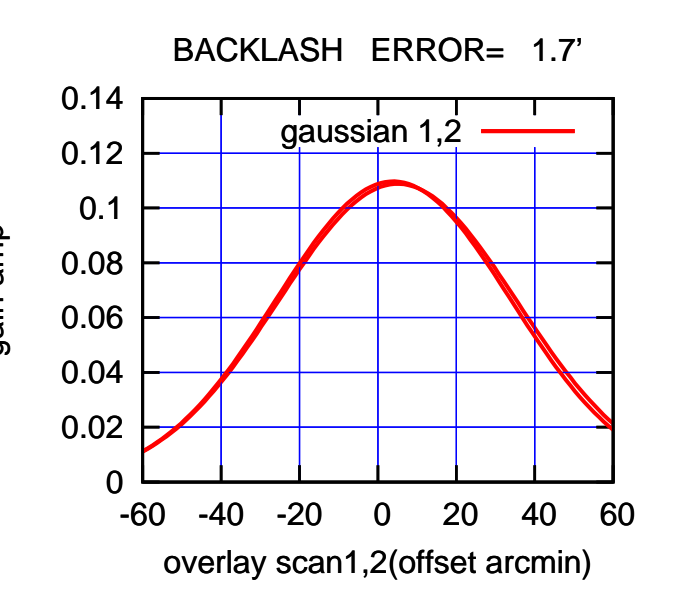

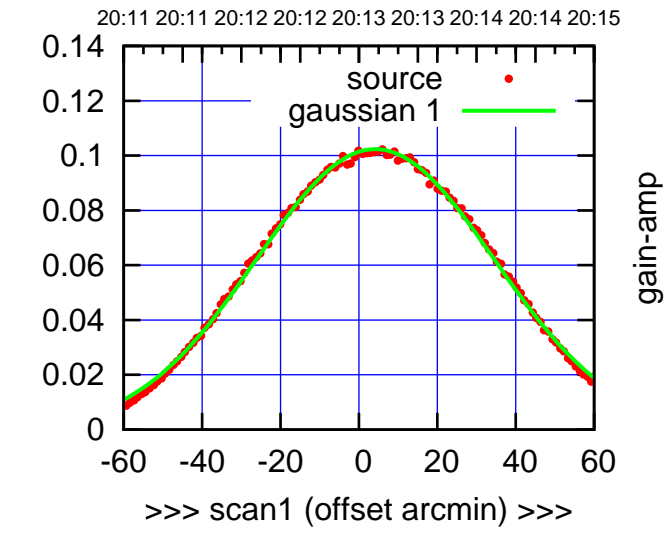

S01-130-AZ OFF= 2.9'

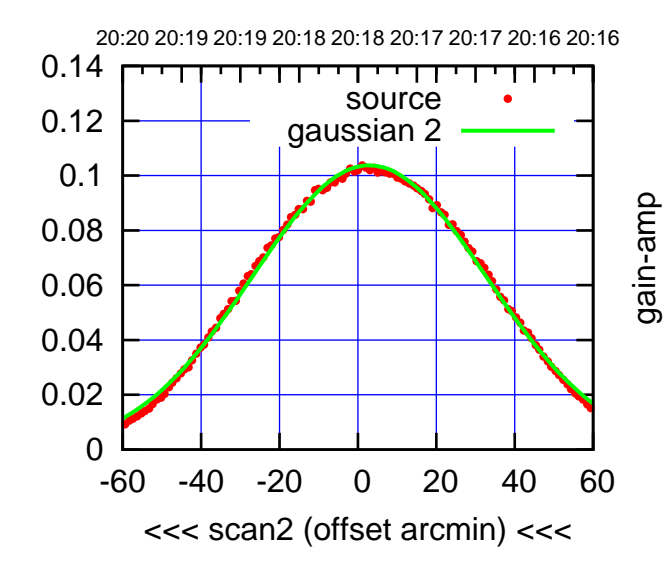

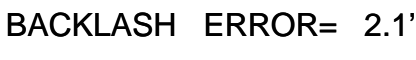

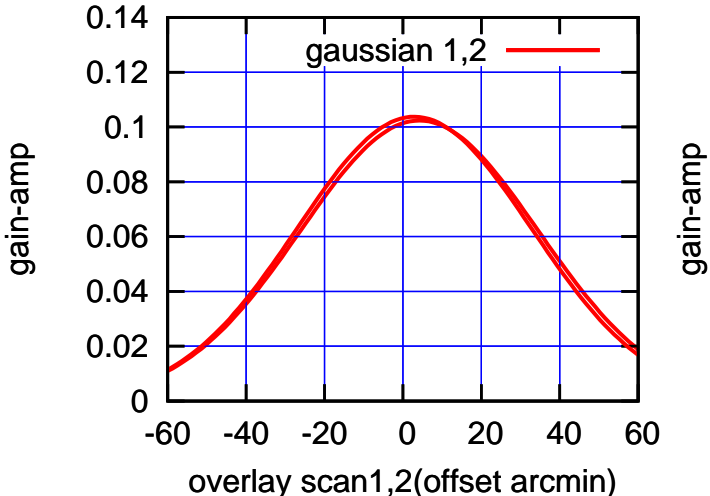

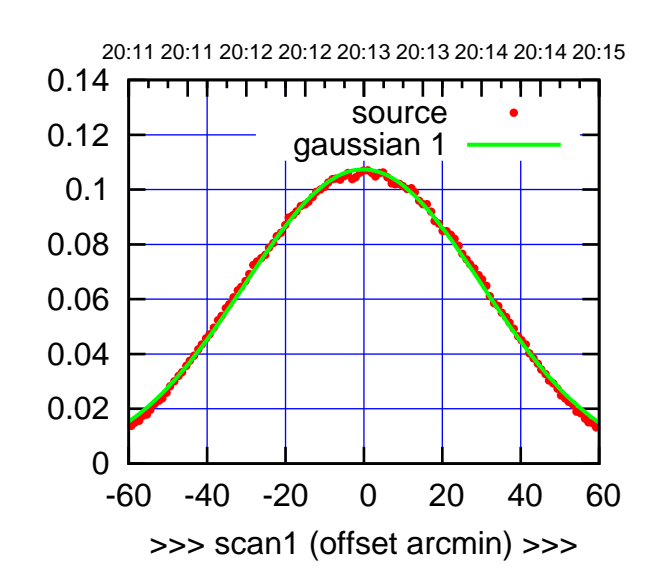

 $(+30'/m)$  24 $max$ 2016 20:13

(-30'/m) 24mar2016 20:18

 $(-30'/m)$  24mar2016 20:18

(591 MHz.)

S02-175-AZ OFF= -0.2'

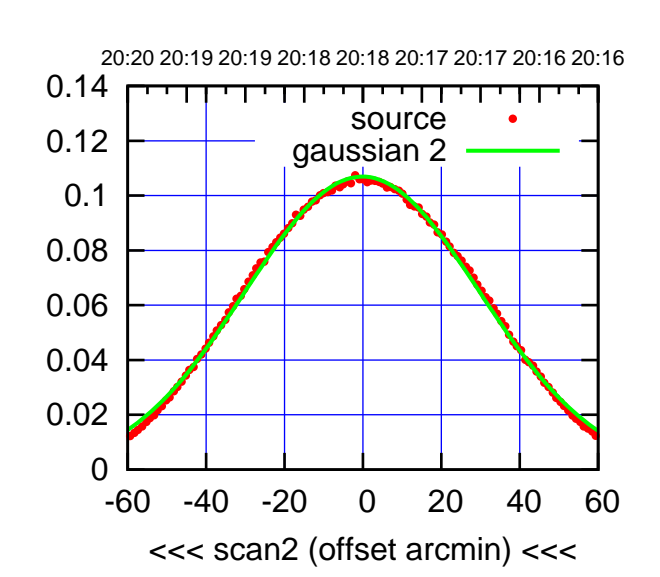

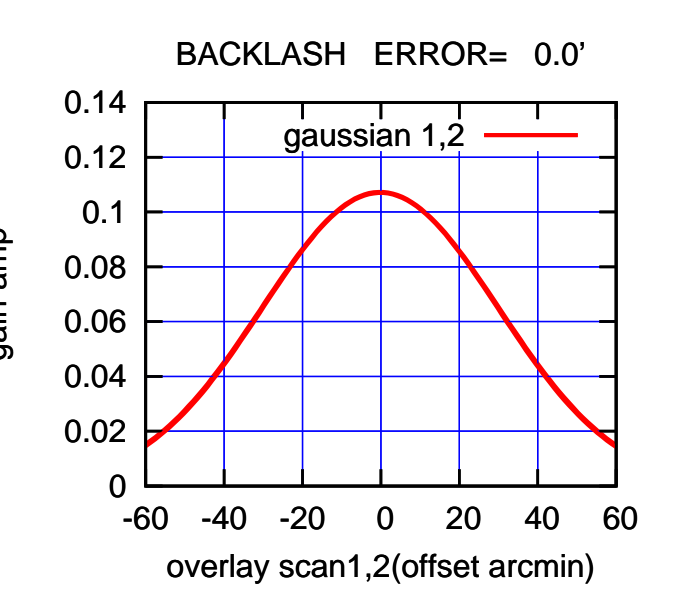

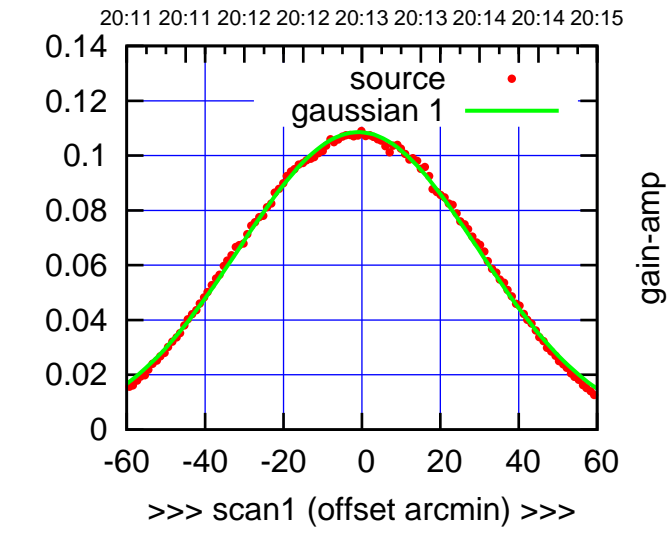

S02-130-AZ OFF= -0.9'

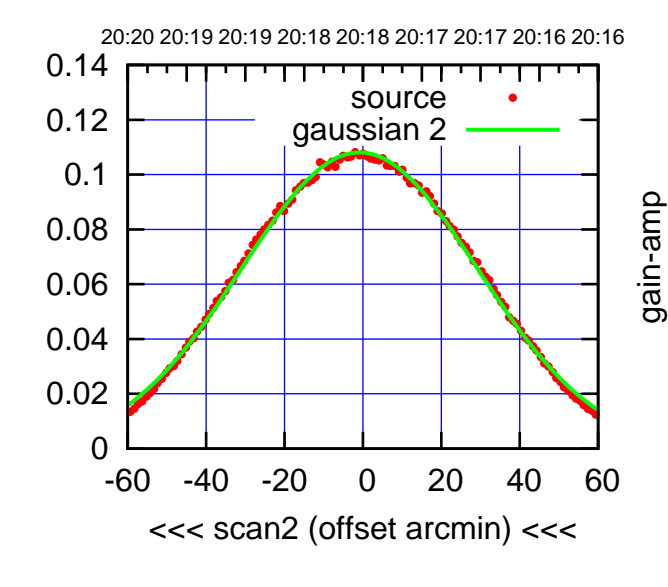

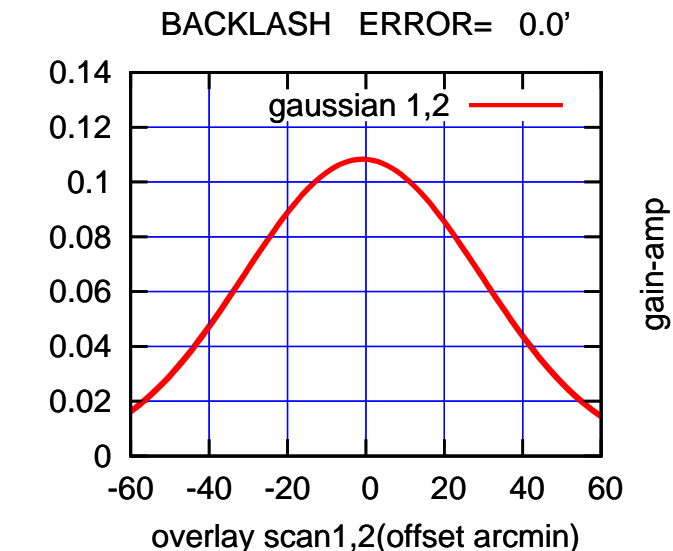

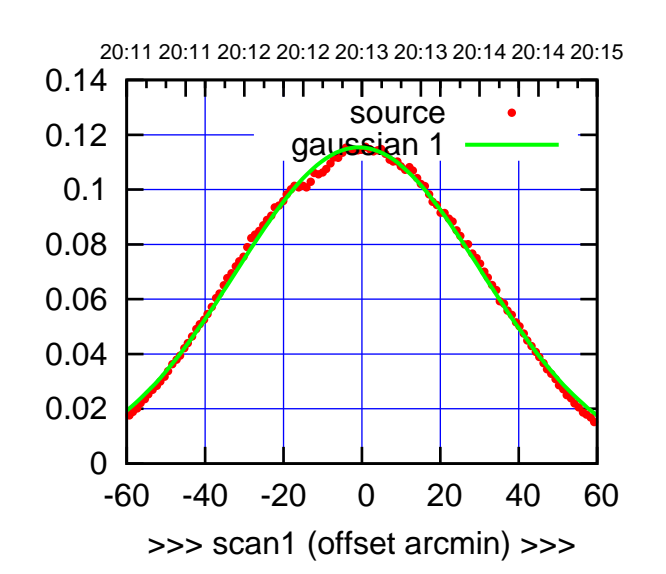

S03-175-AZ OFF= -1.1'

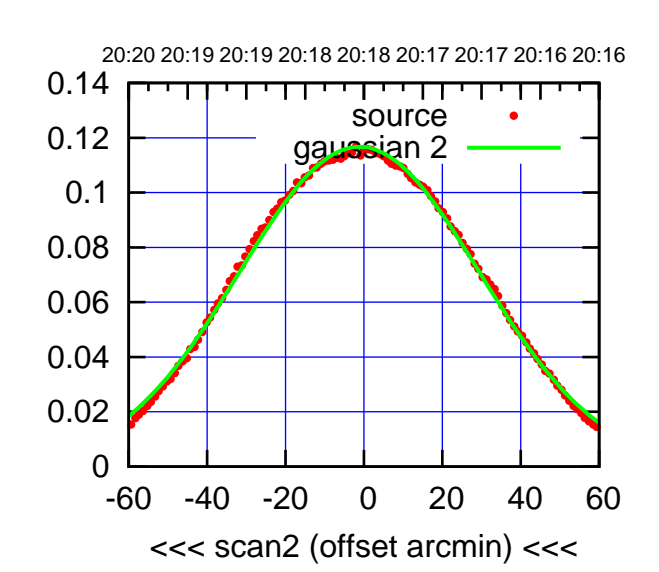

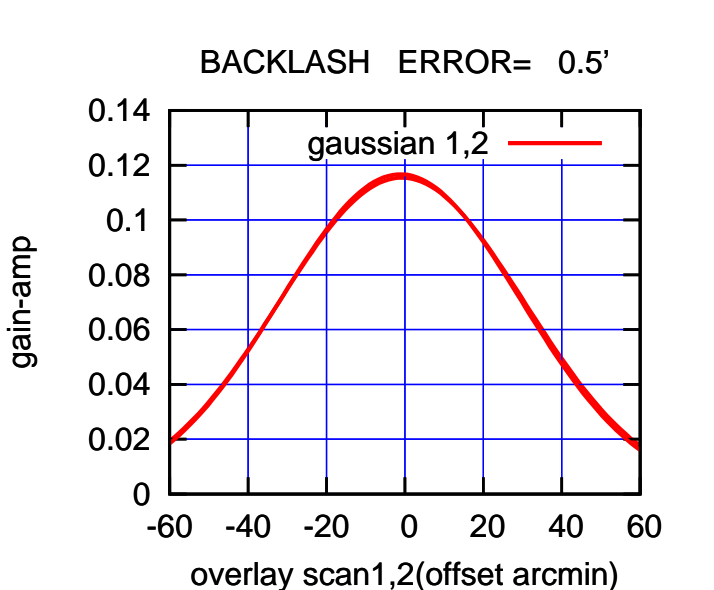

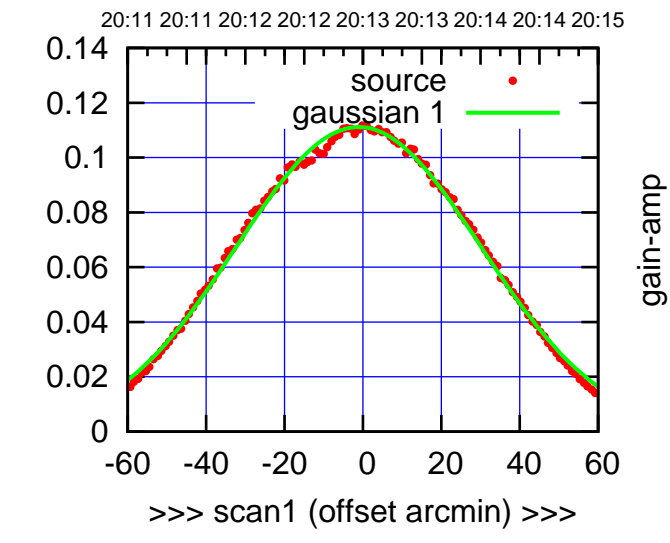

S03-130-AZ OFF= -1.5'

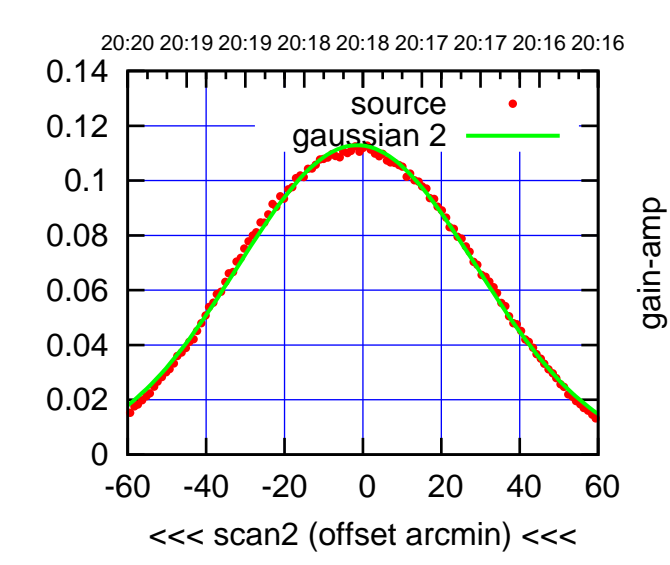

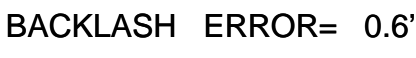

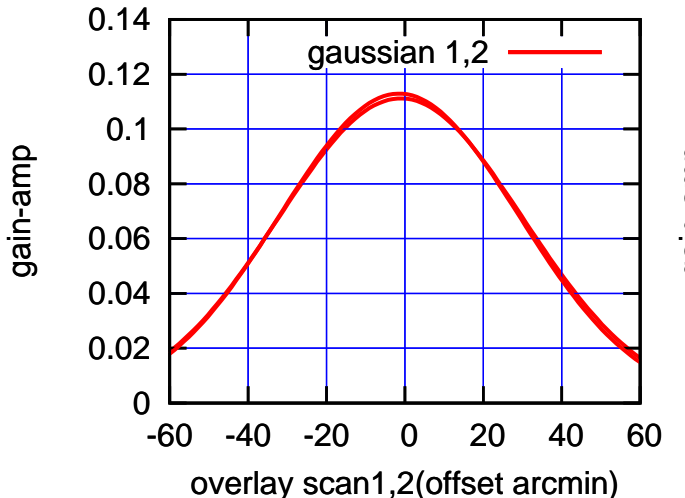

(-30'/m) 24mar2016 20:18

 $(-30'/m)$  24mar2016 20:18

(+30'/m) 24mar2016 20:13

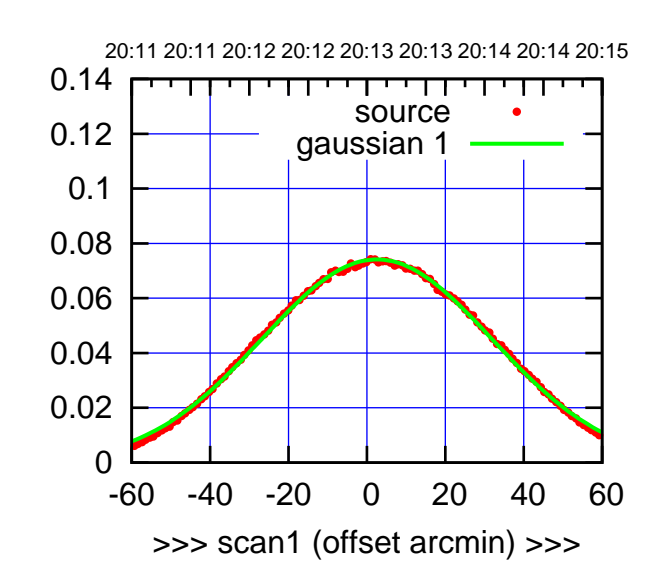

S04-175-AZ OFF= 2.1'

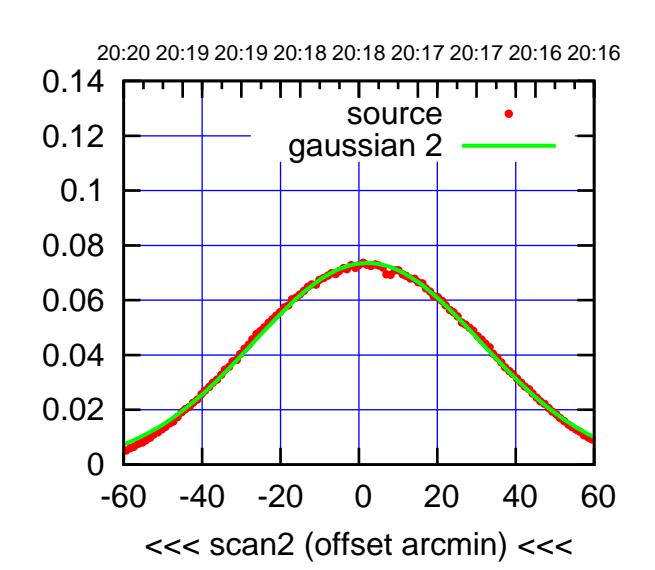

 0 0.02 0.04 0.06 0.08 0.1 0.12 0.14 -60 -40 -20 0 20 40 60 overlay scan1,2(offset arcmin) BACKLASH ERROR= 0.6' gaussian 1,2

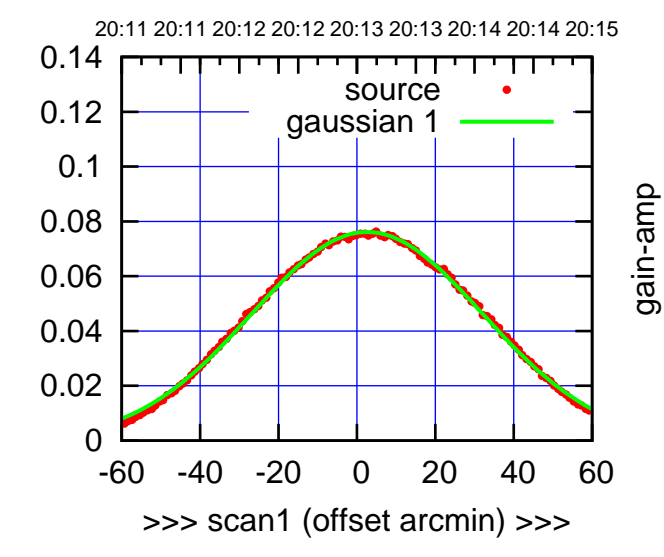

S04-130-AZ OFF= 2.3'

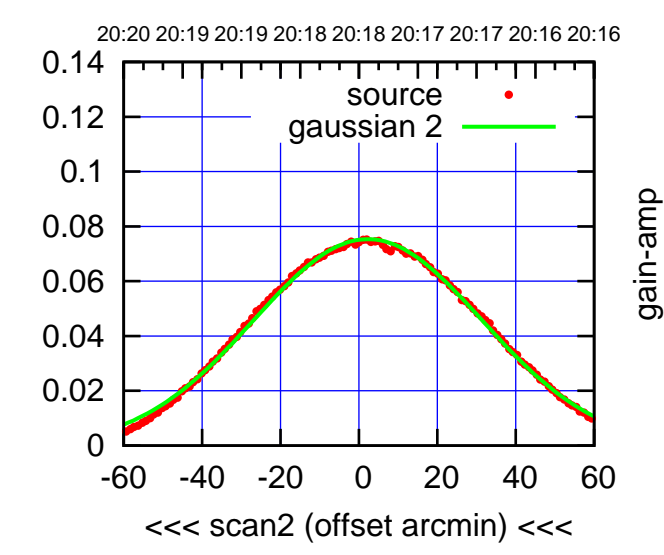

BACKLASH ERROR= 0.5'

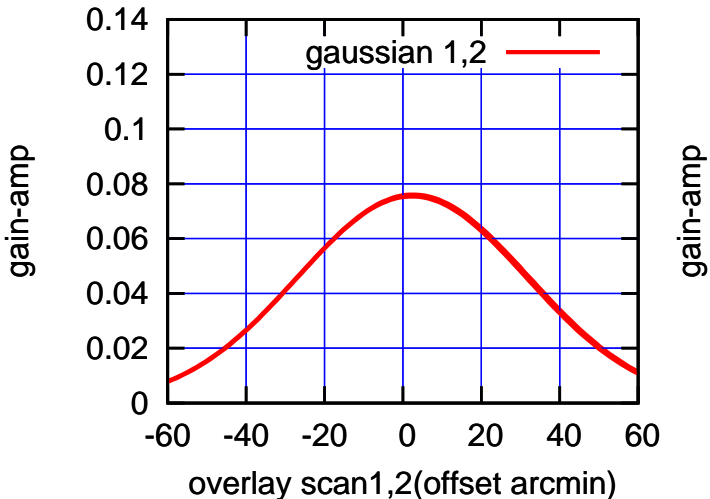

(+30'/m) 24mar2016 20:13

 $(+30'/m)$  24 $max$ 2016 20:13

(591 MHz.)

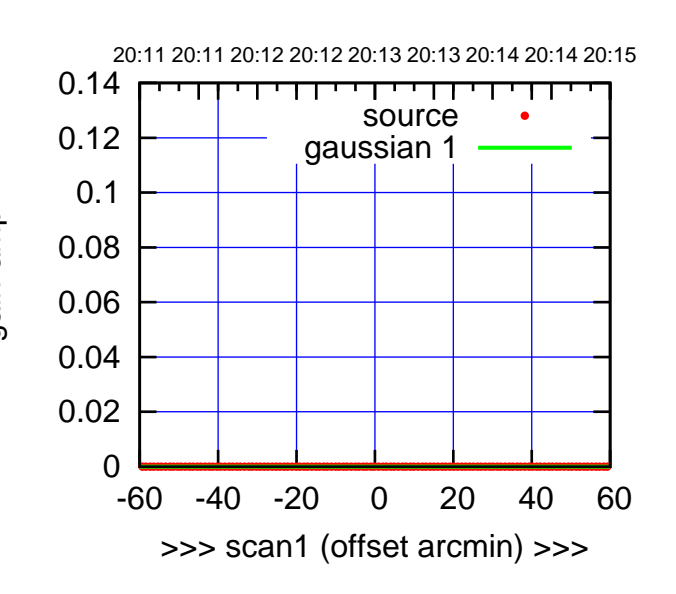

(+30/m) 24mar2016 20:13

(-30'/m) 24mar2016 20:18

 $(-30'/m)$  24 $max$ 2016 20:18

(591 MHz.)

S06-175-AZ OFF= 0.0'

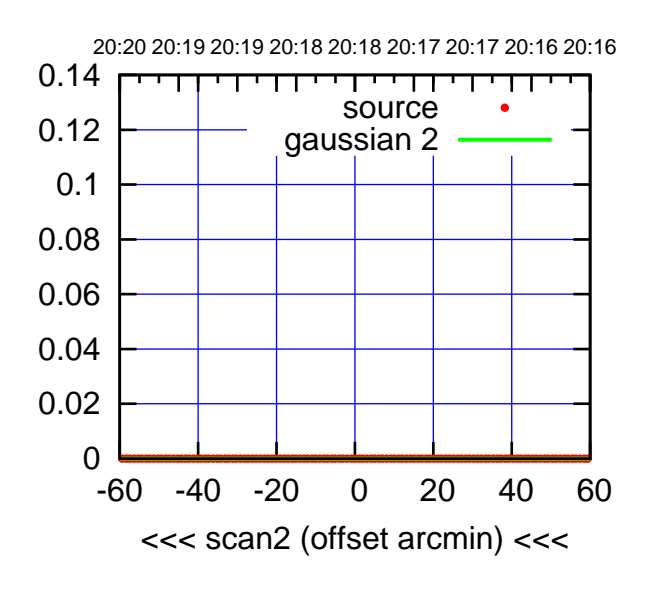

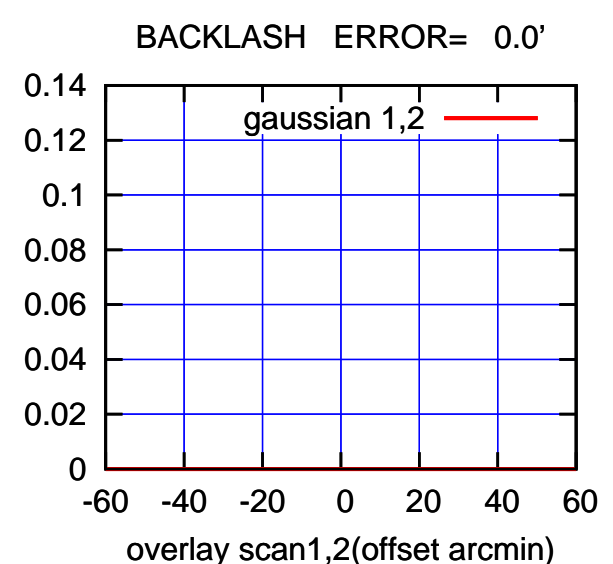

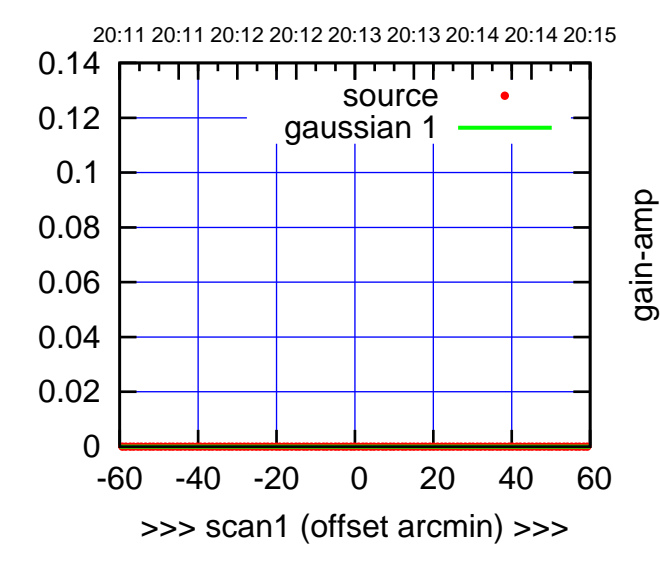

S06-130-AZ OFF= 0.0'

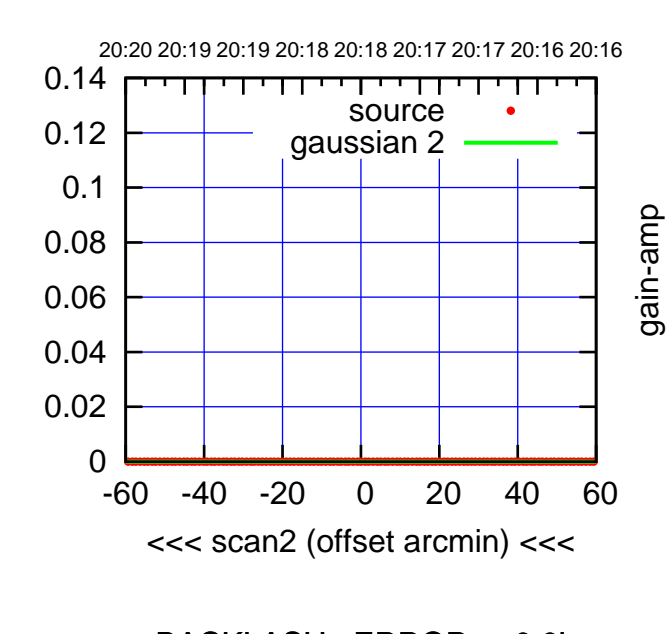

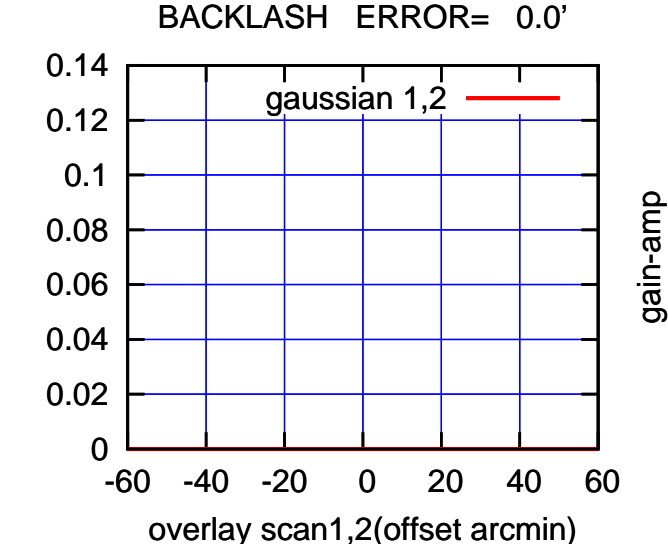

gain-amp

gain-amp

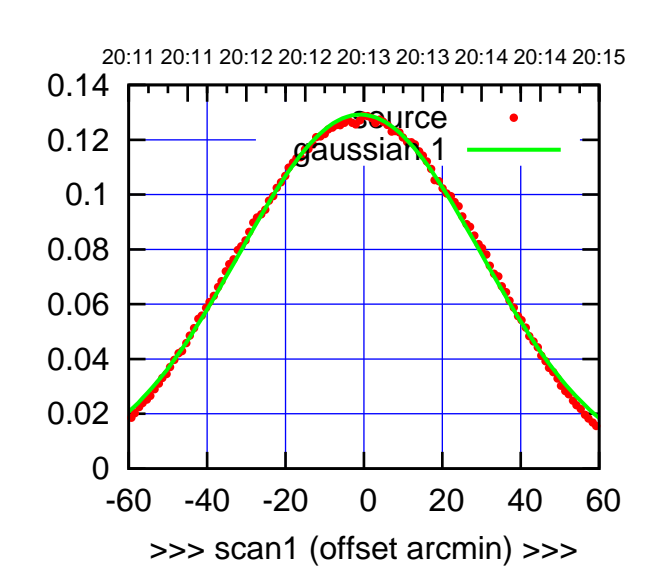

 $(+30'/m)$  24 $max$ 2016 20:13

(-30'/m) 24mar2016 20:18

 $(-30'/m)$  24mar2016 20:18

(591 MHz.)

W01-175-AZ OFF= -1.3'

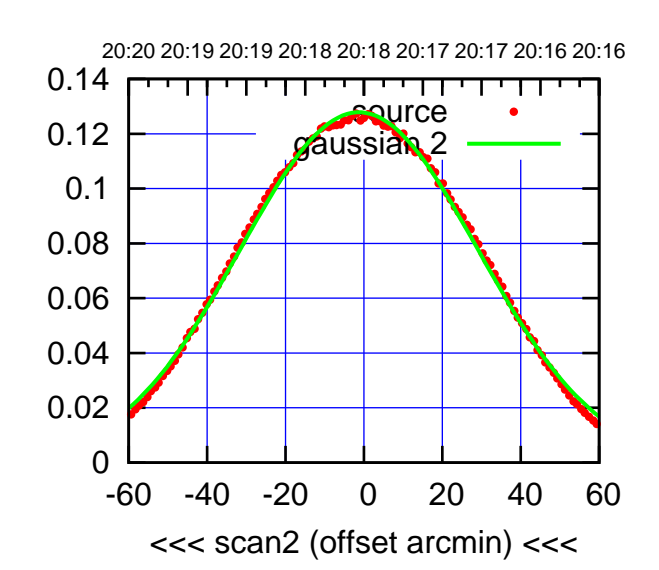

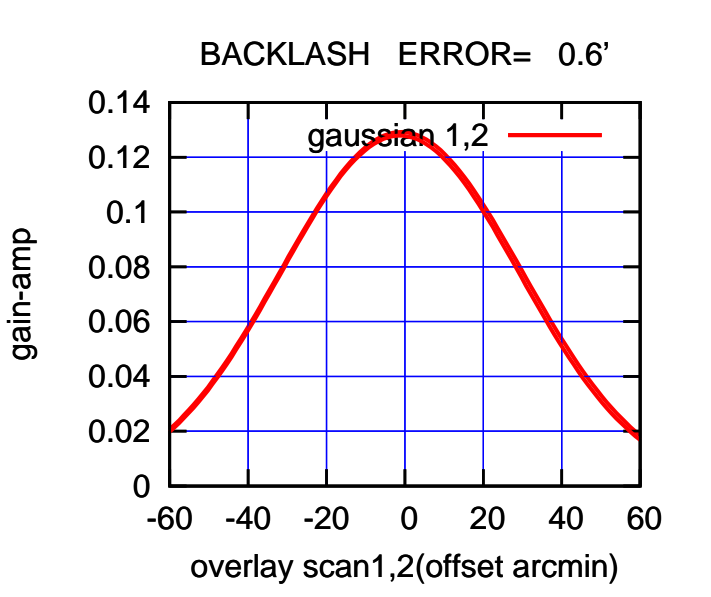

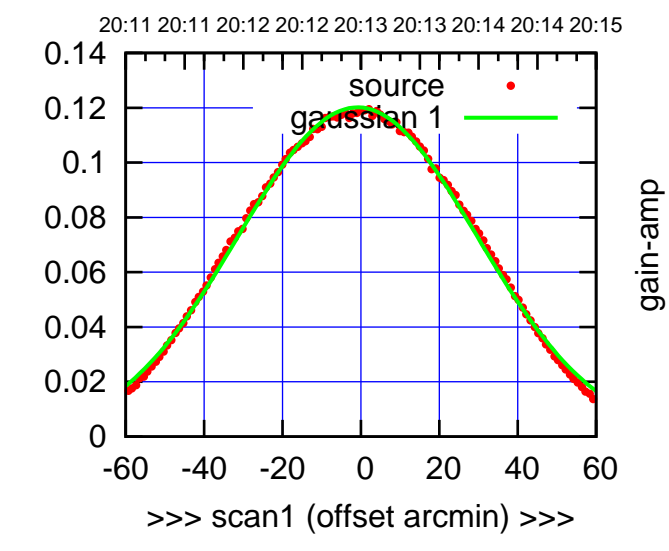

W01-130-AZ OFF= -1.2'

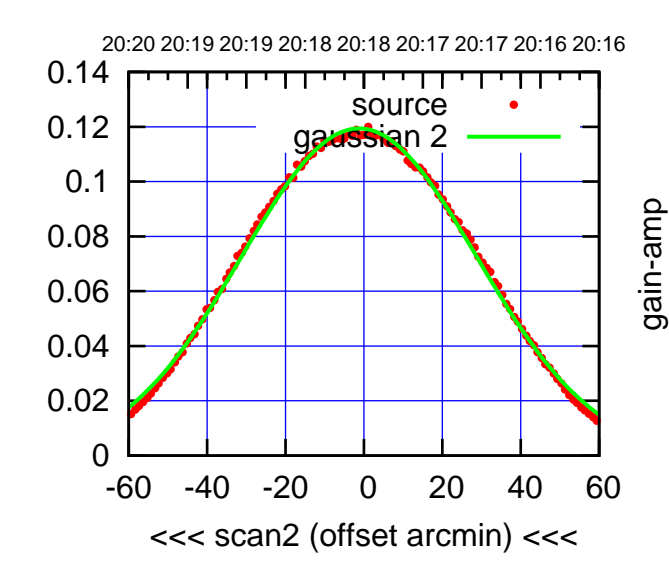

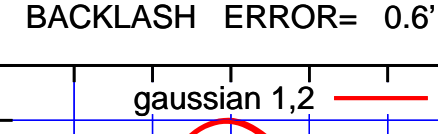

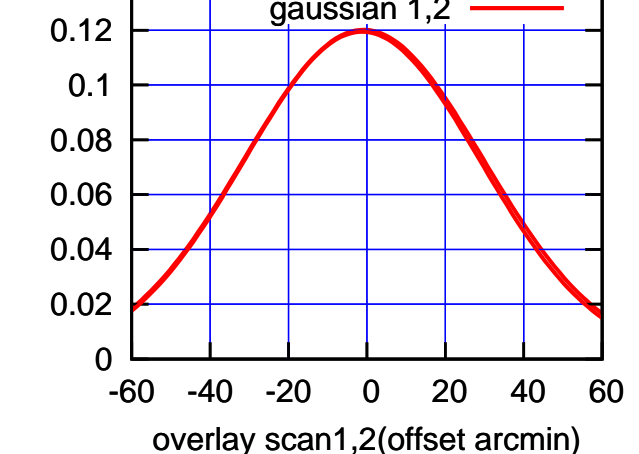

0.14

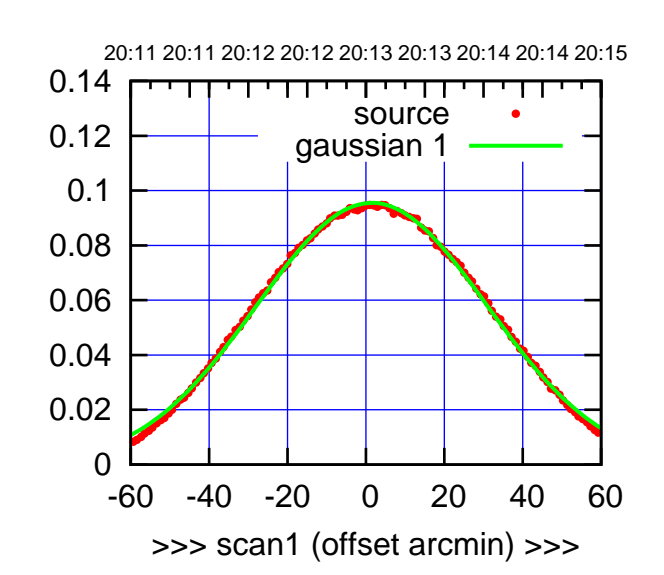

 $(+30'/m)$  24 $max$ 2016 20:13

(-30'/m) 24mar2016 20:18

 $(-30'/m)$  24mar2016 20:18

(591 MHz.)

W02-175-AZ OFF= 1.7'

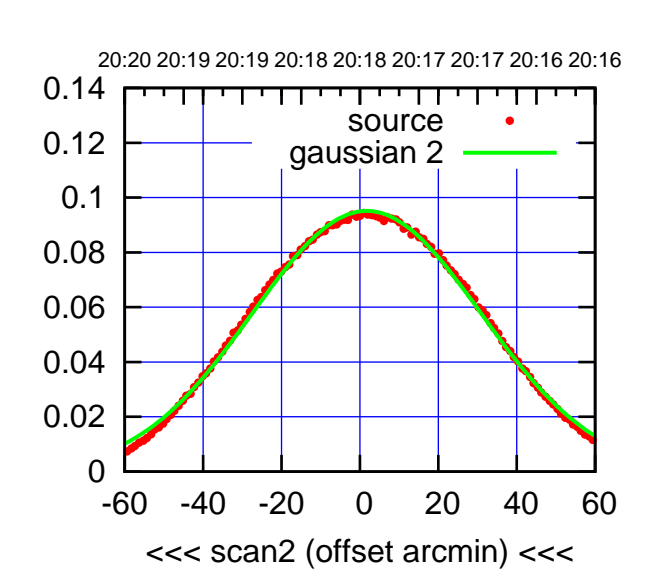

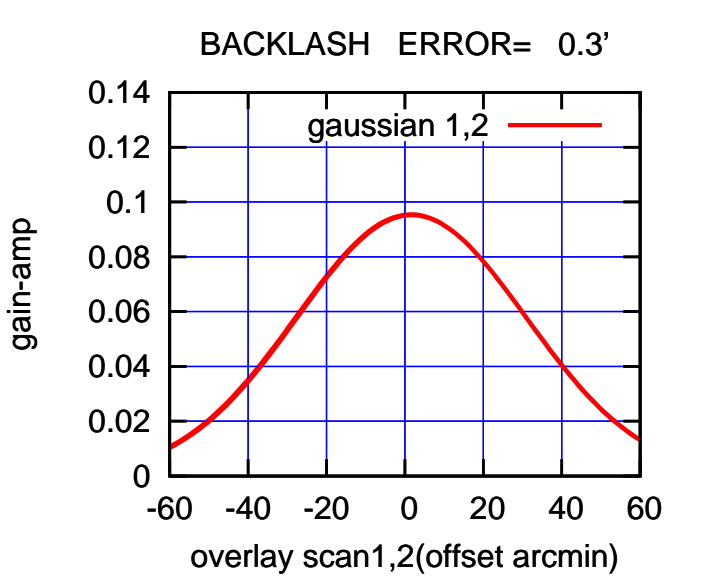

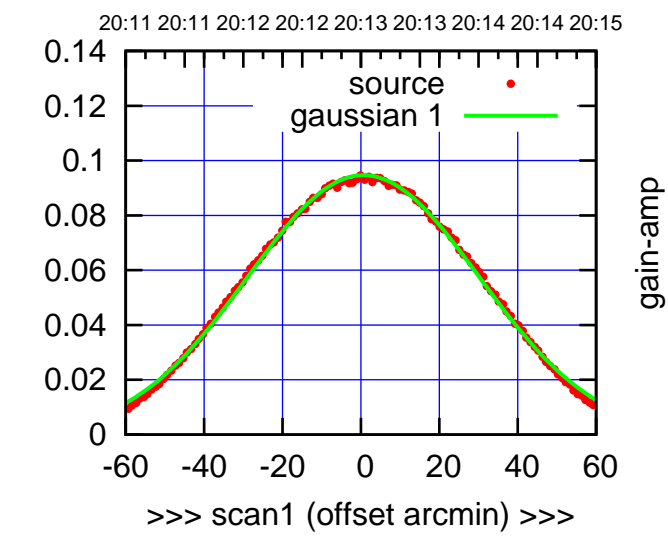

W02-130-AZ OFF= 1.0'

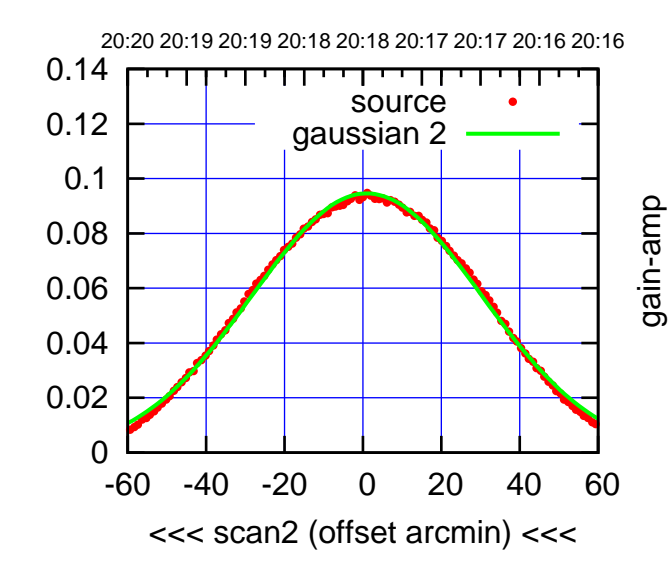

BACKLASH ERROR= 0.5'

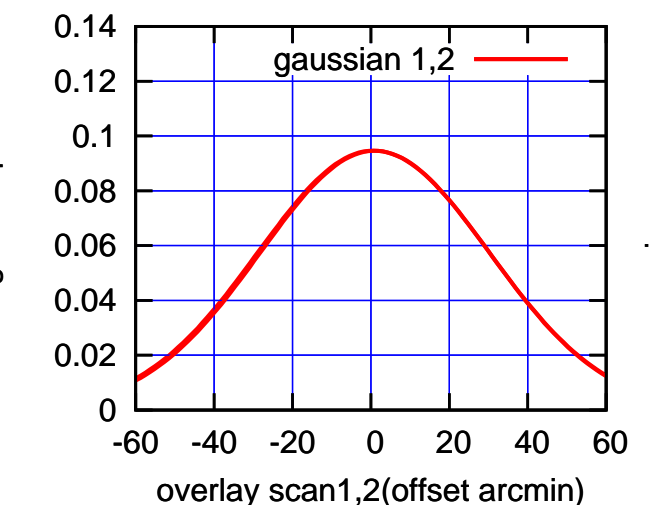

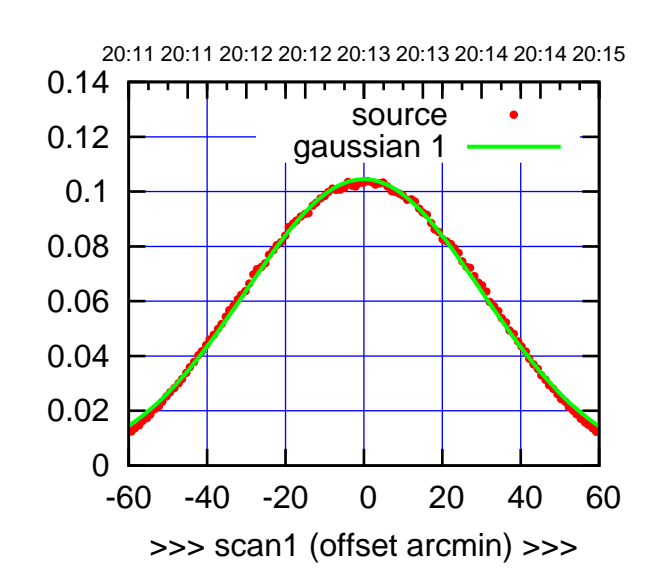

W03-175-AZ OFF= 0.1'

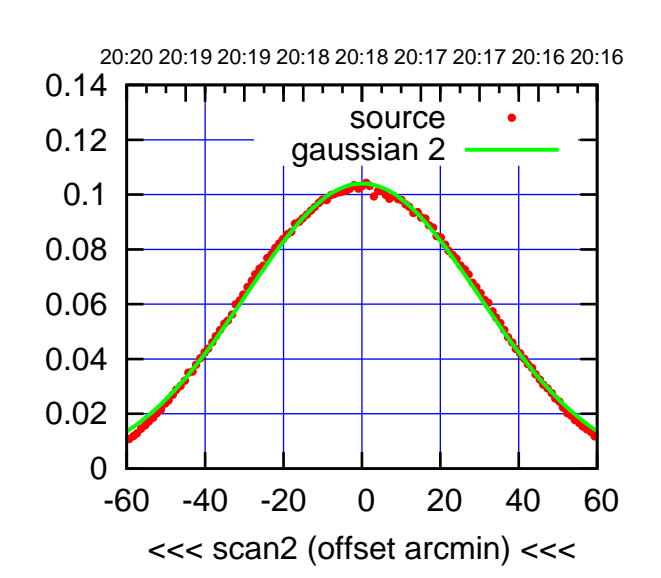

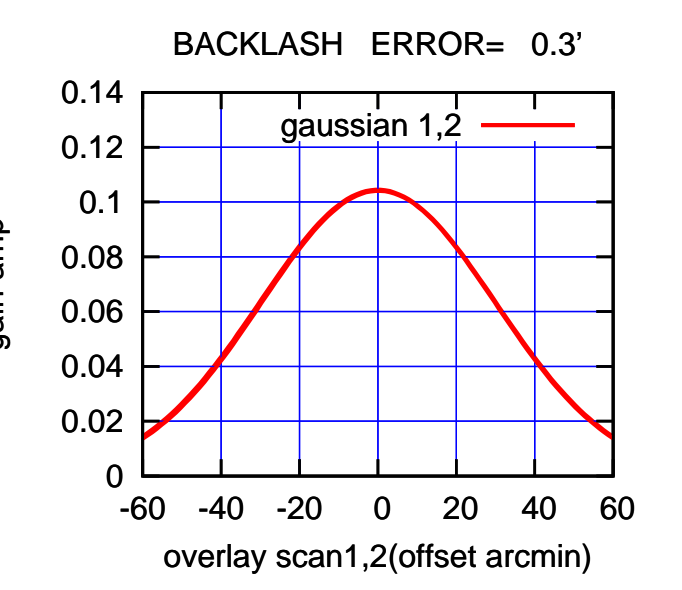

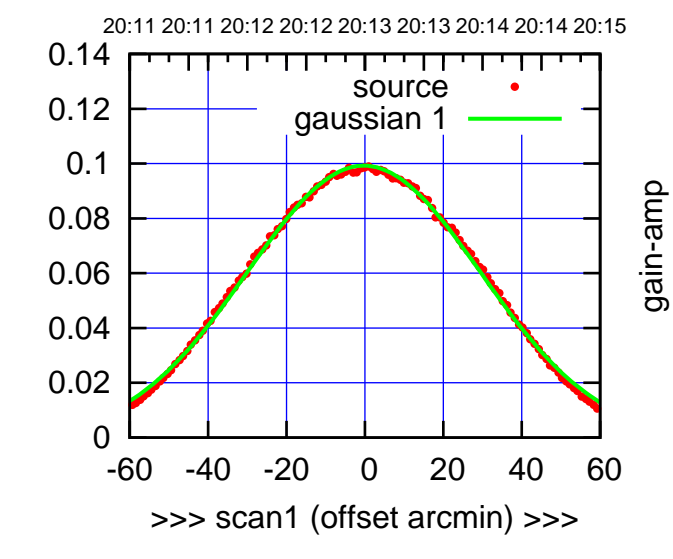

gain-amp

W03-130-AZ OFF= -0.2'

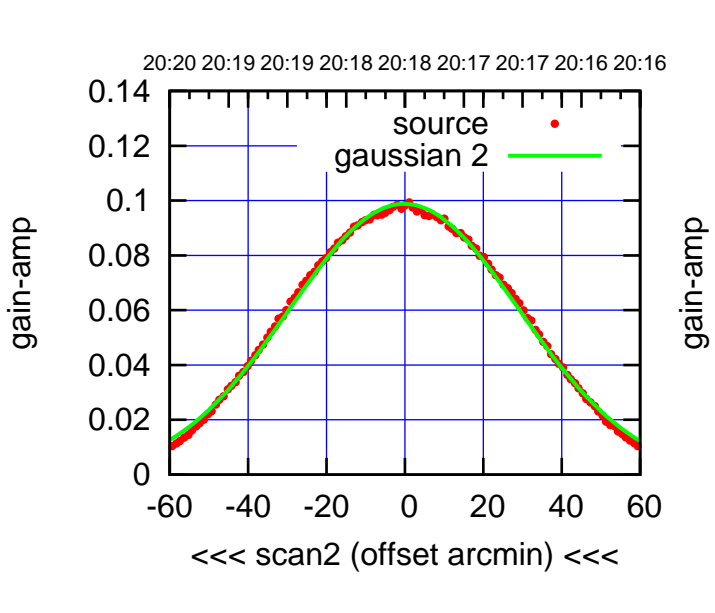

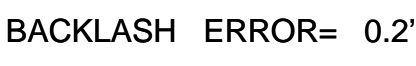

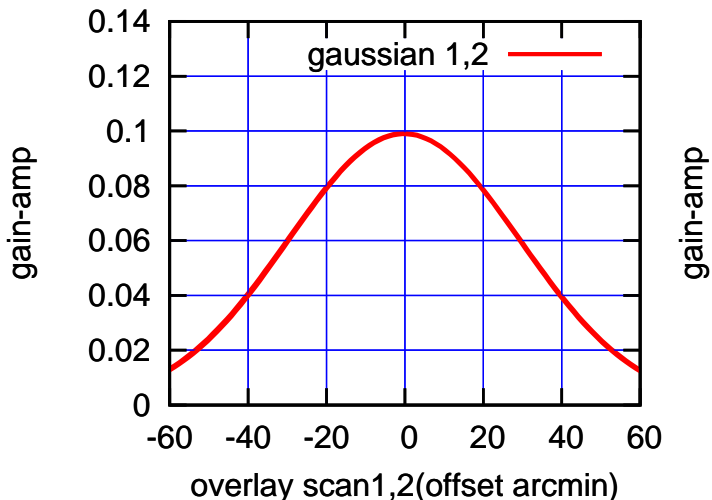

## $(-30'/m)$  24mar2016 20:18 (-30'/m) 24mar2016 20:18

(591 MHz.)

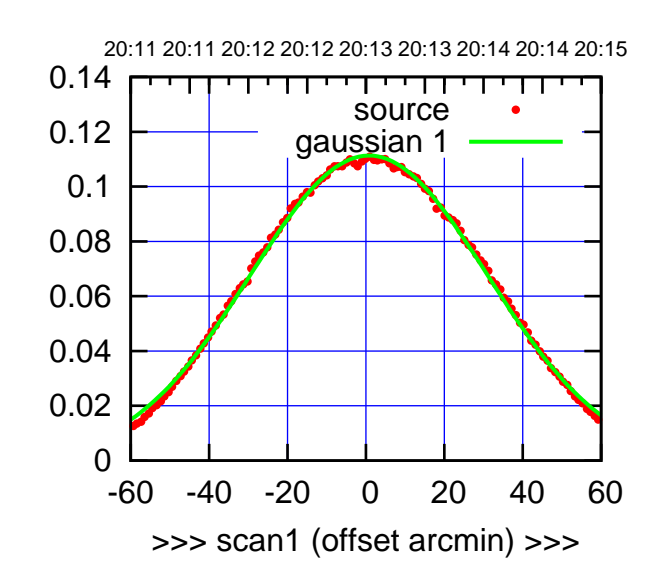

W04-175-AZ OFF= 0.3'

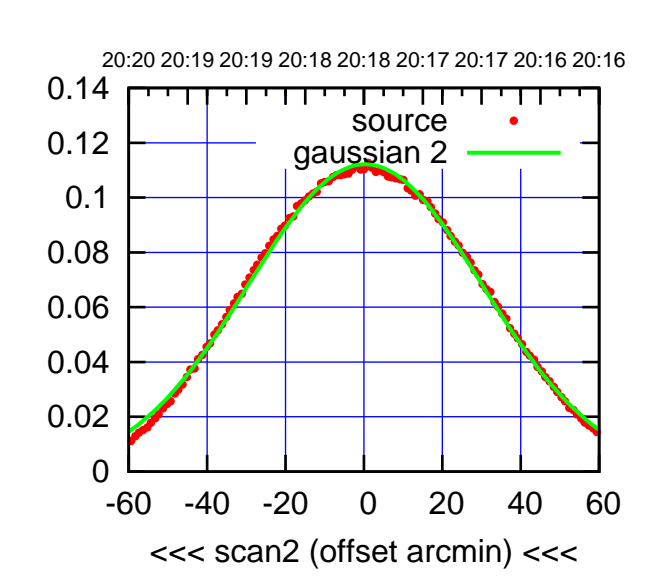

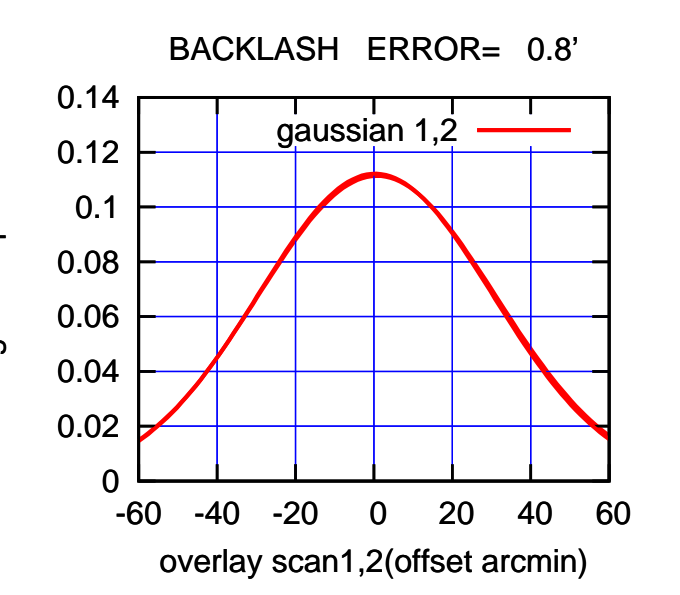

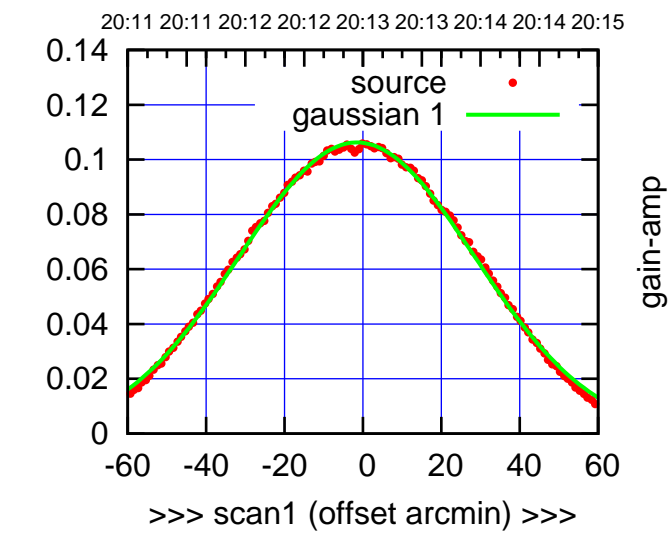

gain-amp

W04-130-AZ OFF= -2.0'

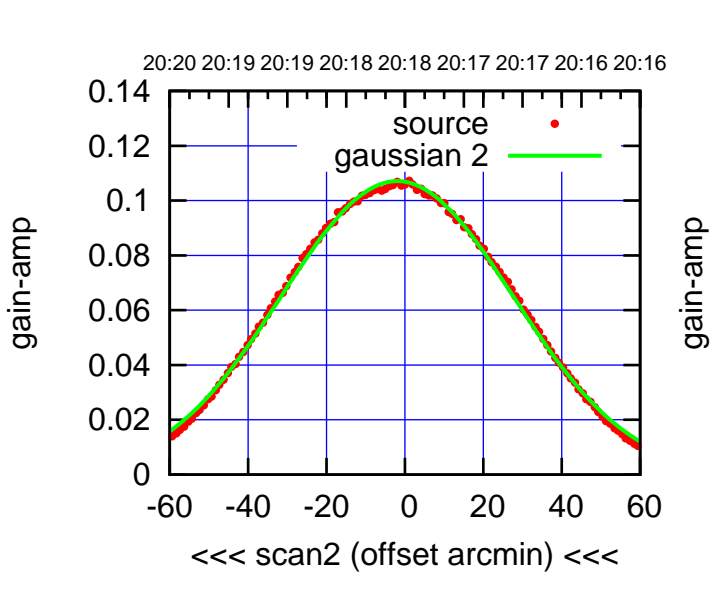

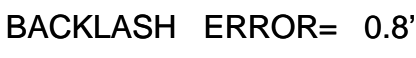

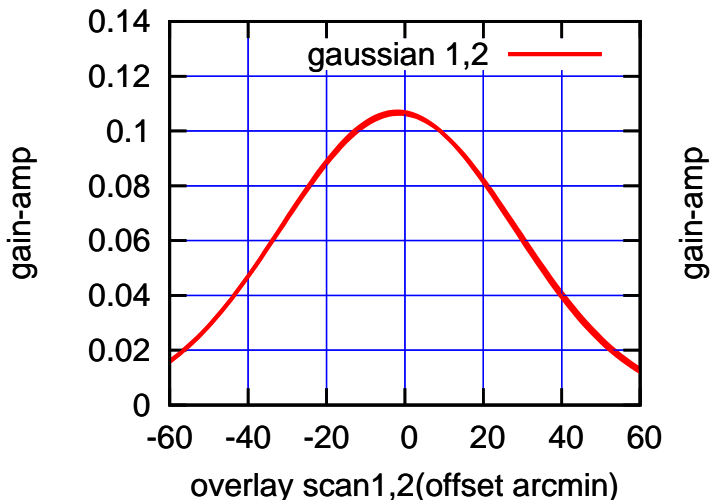

 $(-30'/m)$  24mar2016 20:18 (-30'/m) 24mar2016 20:18

(+30'/m) 24mar2016 20:13

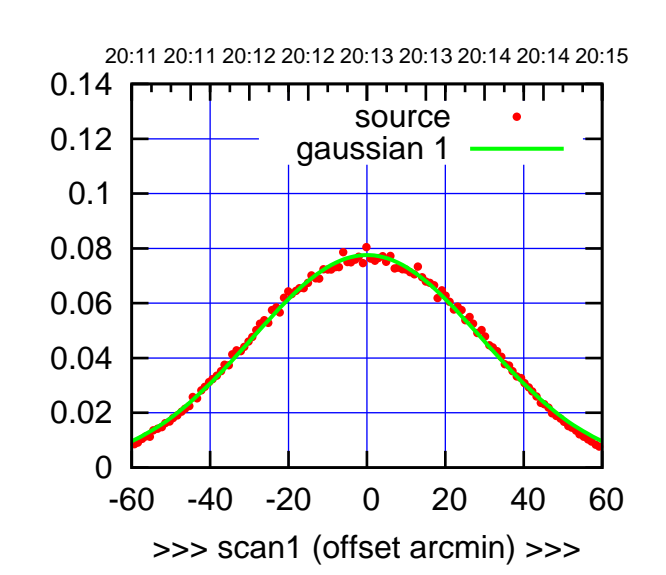

W05-175-AZ OFF= -0.0'

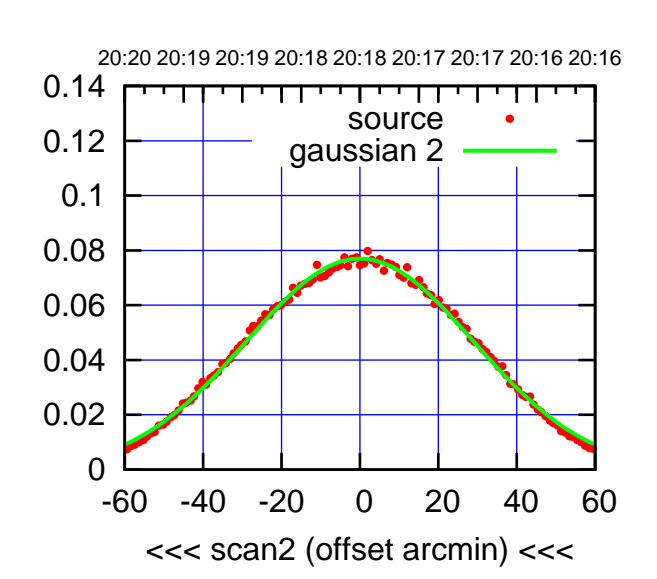

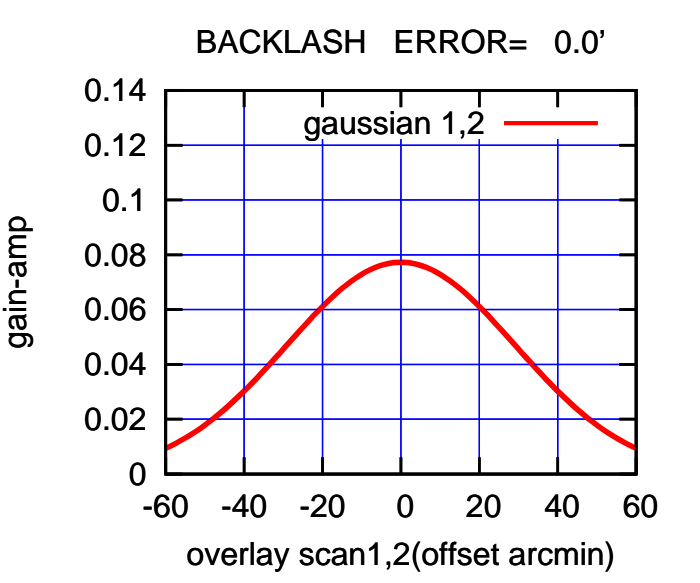

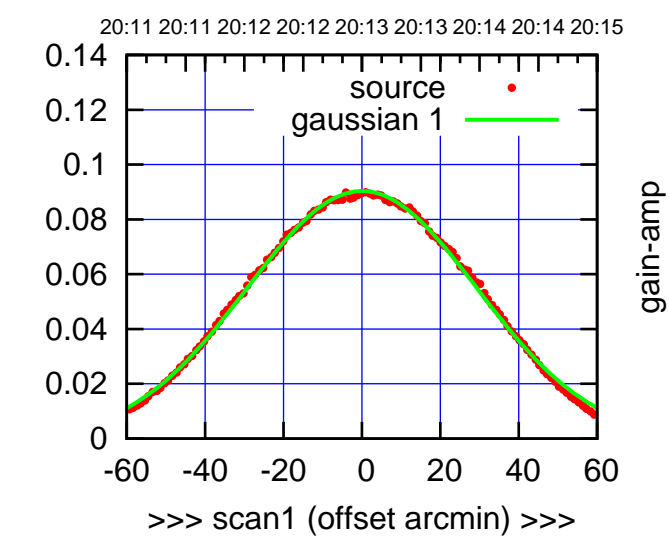

gain-amp

W05-130-AZ OFF= -0.1'

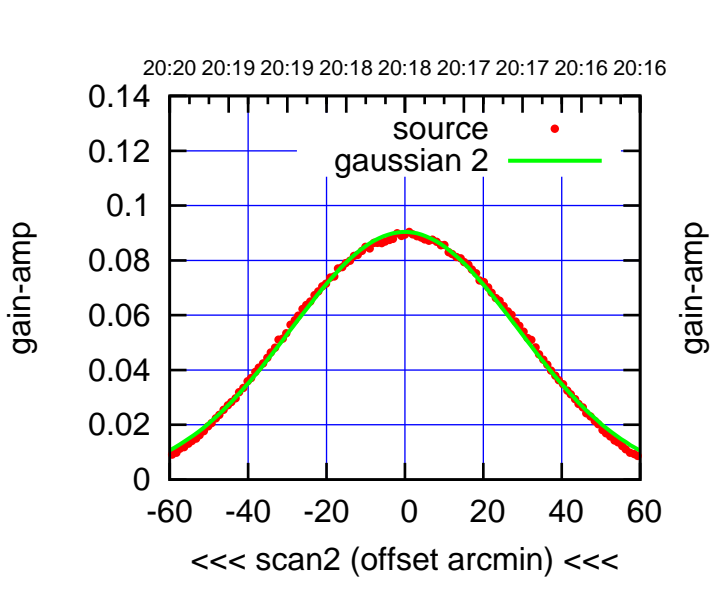

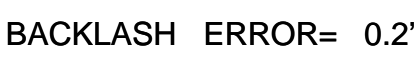

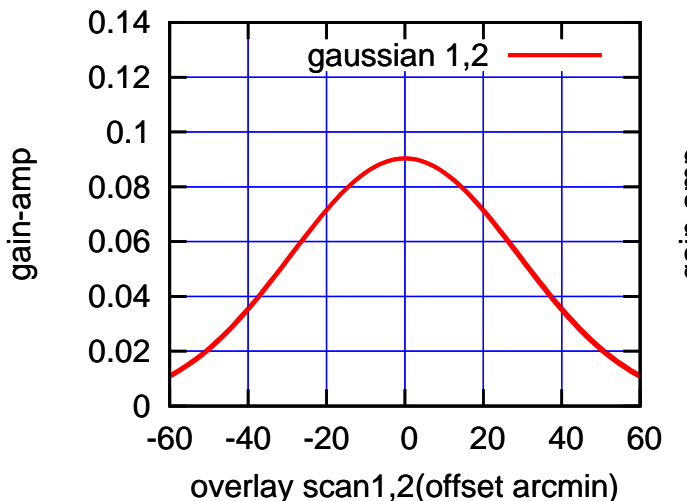

(+30'/m) 24mar2016 20:13

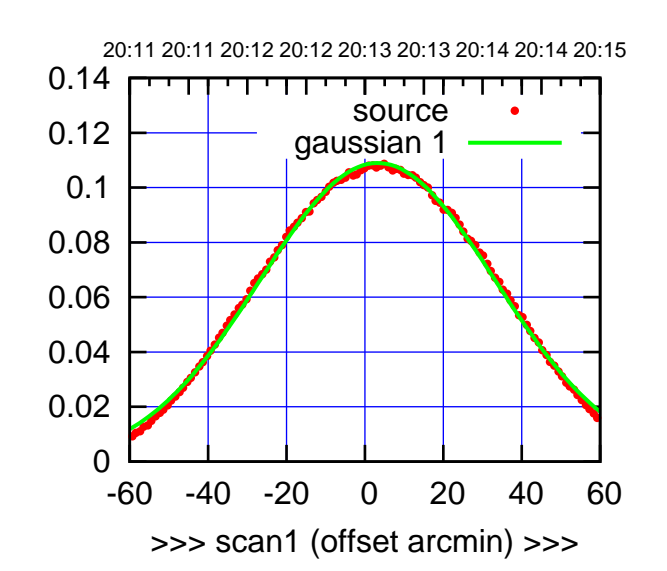

W06-175-AZ OFF= 3.0'

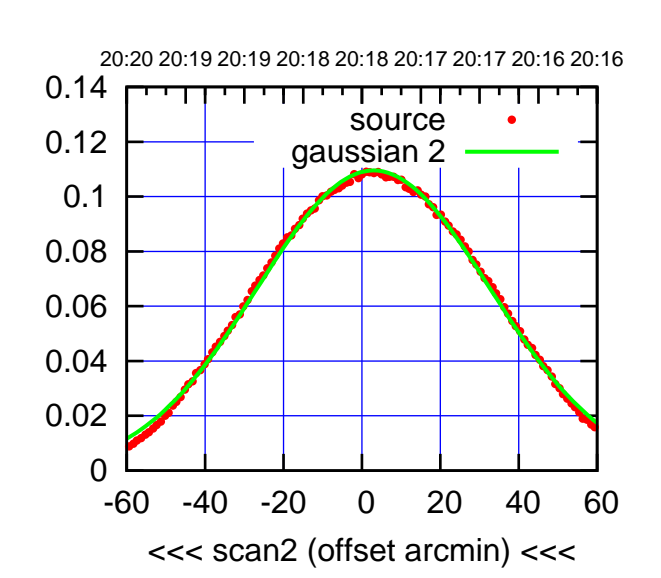

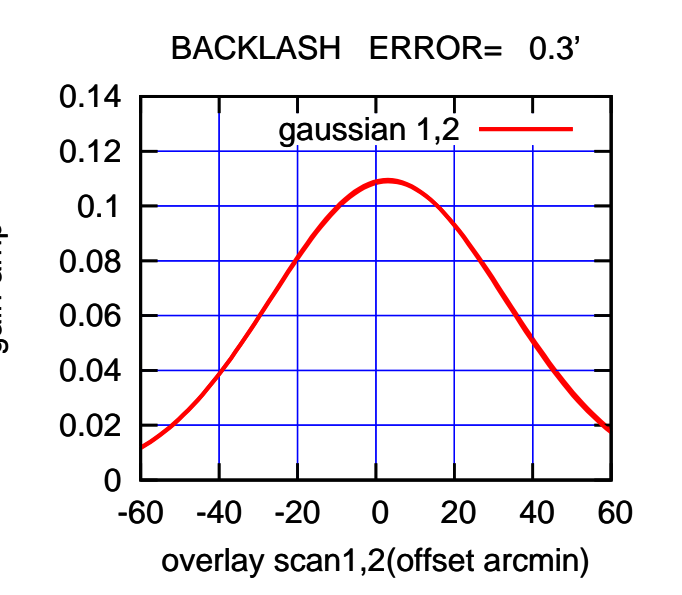

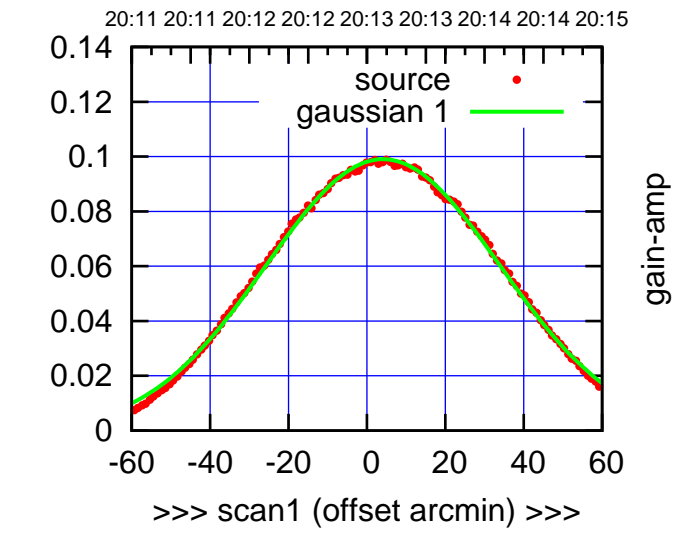

gain-amp

W06-130-AZ OFF= 4.0'

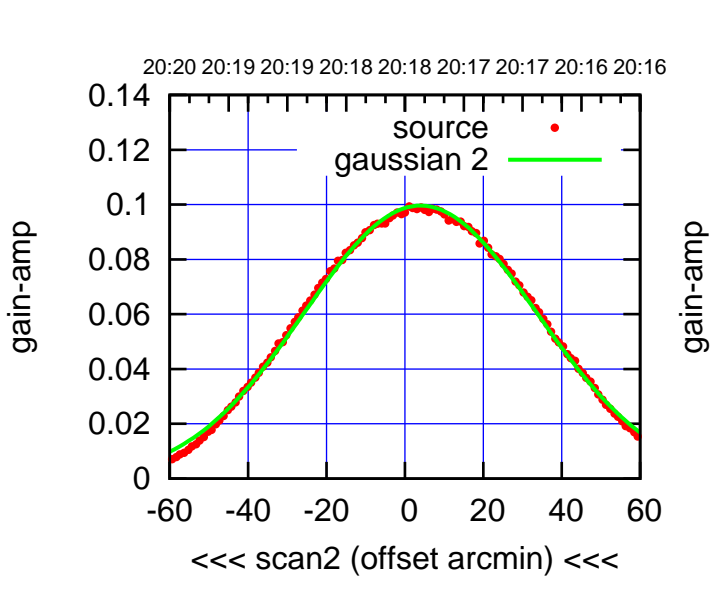

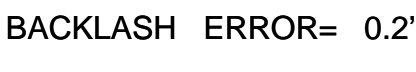

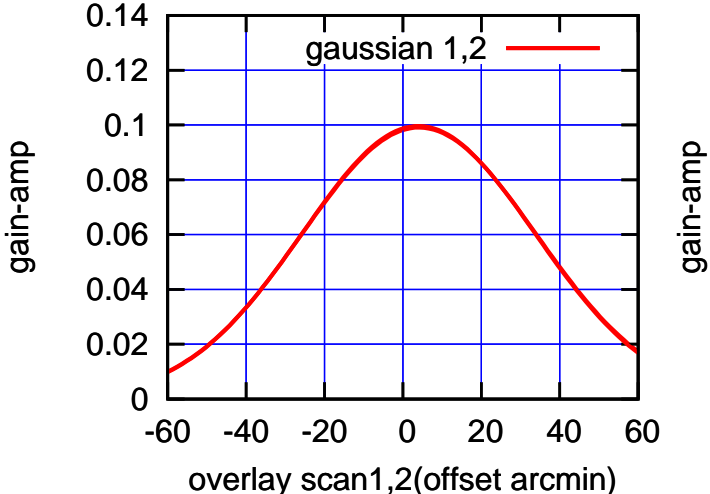

(+30'/m) 24mar2016 20:13

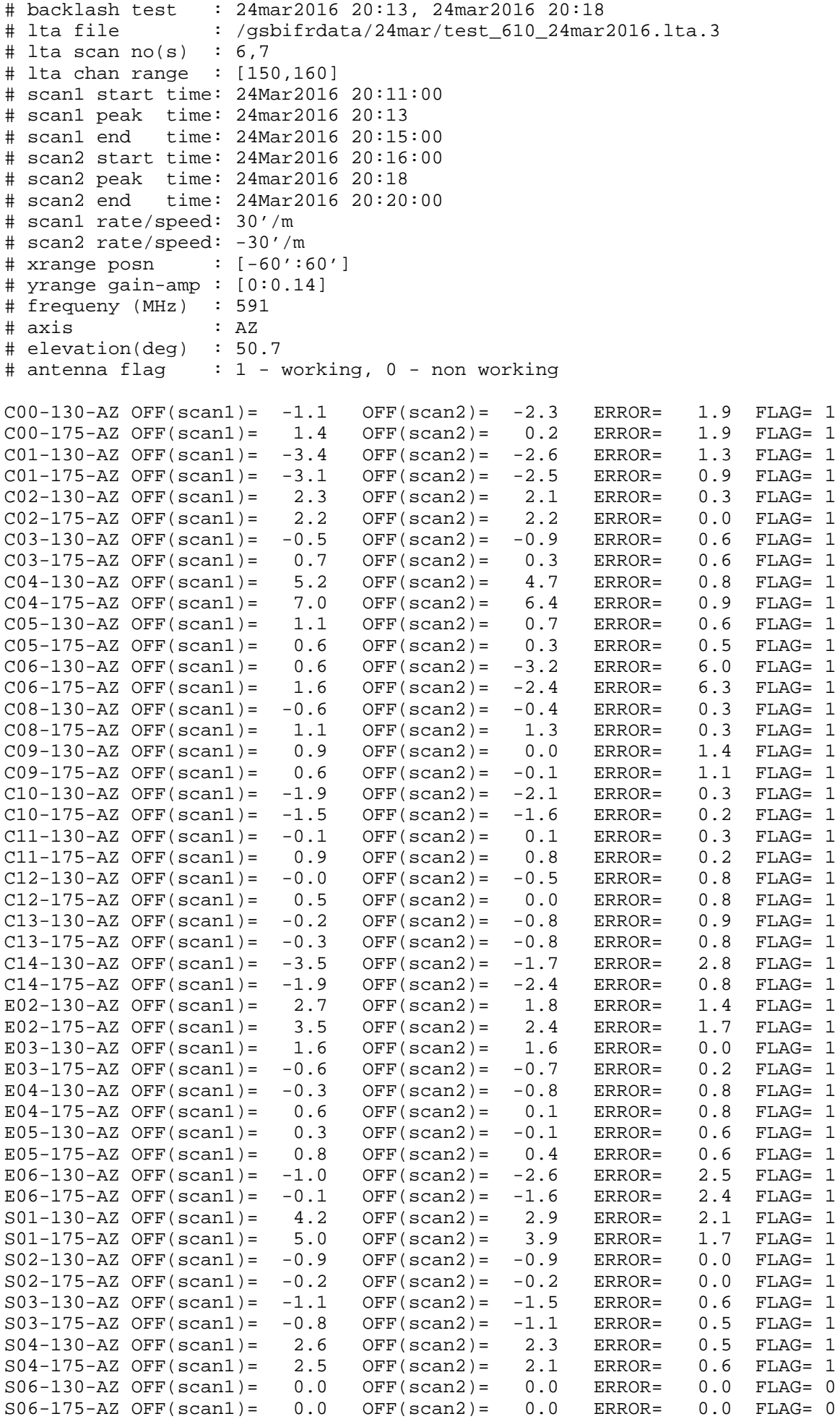

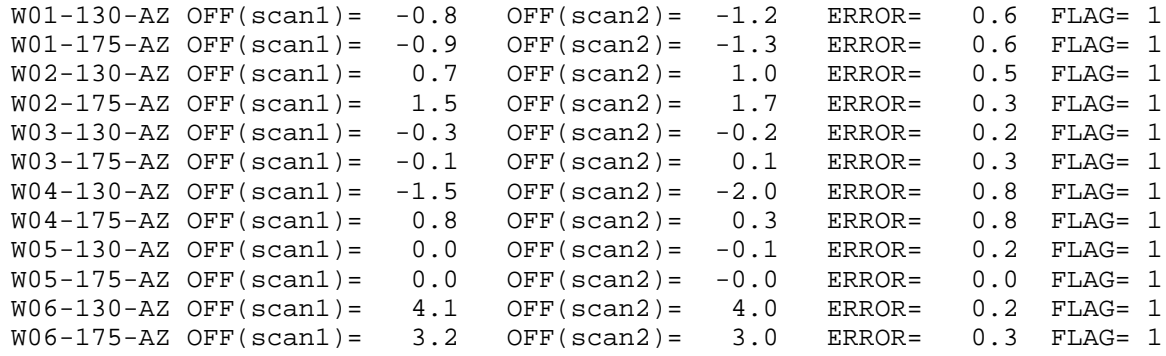